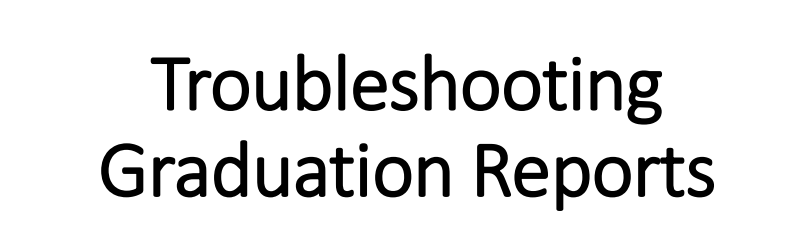

*The Ohio Department of Education funds development of EMIS training materials as part of the EMIS Alliance grant. There is an expectation that ITCs will utilize these materials in training provided to your districts. That said, there are restrictions on use of the EMIS Alliance materials as follows: Materials developed as part of the EMIS Alliance program must be provided at no cost to your training participants. If you utilize the EMIS Alliance training materials – in whole or in part – you must not charge participants a fee to attend the class where the materials are used. Likewise, you may not use the materials or any portion thereof in any event where a fee is charged to attend. Exceptions must be approved in writing by the Department of Education in advance of scheduling/promoting any event which may violate these restrictions.*

*Questions regarding appropriate use of EMIS Alliance materials, or requests for exception to the restrictions noted above, should be directed to Melissa Hennon [\[Melissa.Hennon@education.ohio.gov\]](mailto:Melissa.Hennon@educatioin.ohio.gov).*

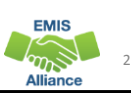

**EMIS** 

### **Overview**

- Graduation Reports
	- Generated using EMIS data reported by traditional districts, JVSDs, community schools, and STEM schools
	- Used to verify students have met graduation requirements as expected
	- Available to LEAs who report graduates through the Graduate Collection
- This presentation will focus on troubleshooting the reports to verify graduation data

## **Outline**

- Grad Cohort Reports
- Grad Issues Report
- Graduation Requirements
- Graduation Cohort Pathway Reports VLOOKUP
- Graduation Cohort Pathway Reports
- Graduation Gen Issues Reports

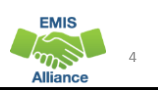

3

**EMIS** 

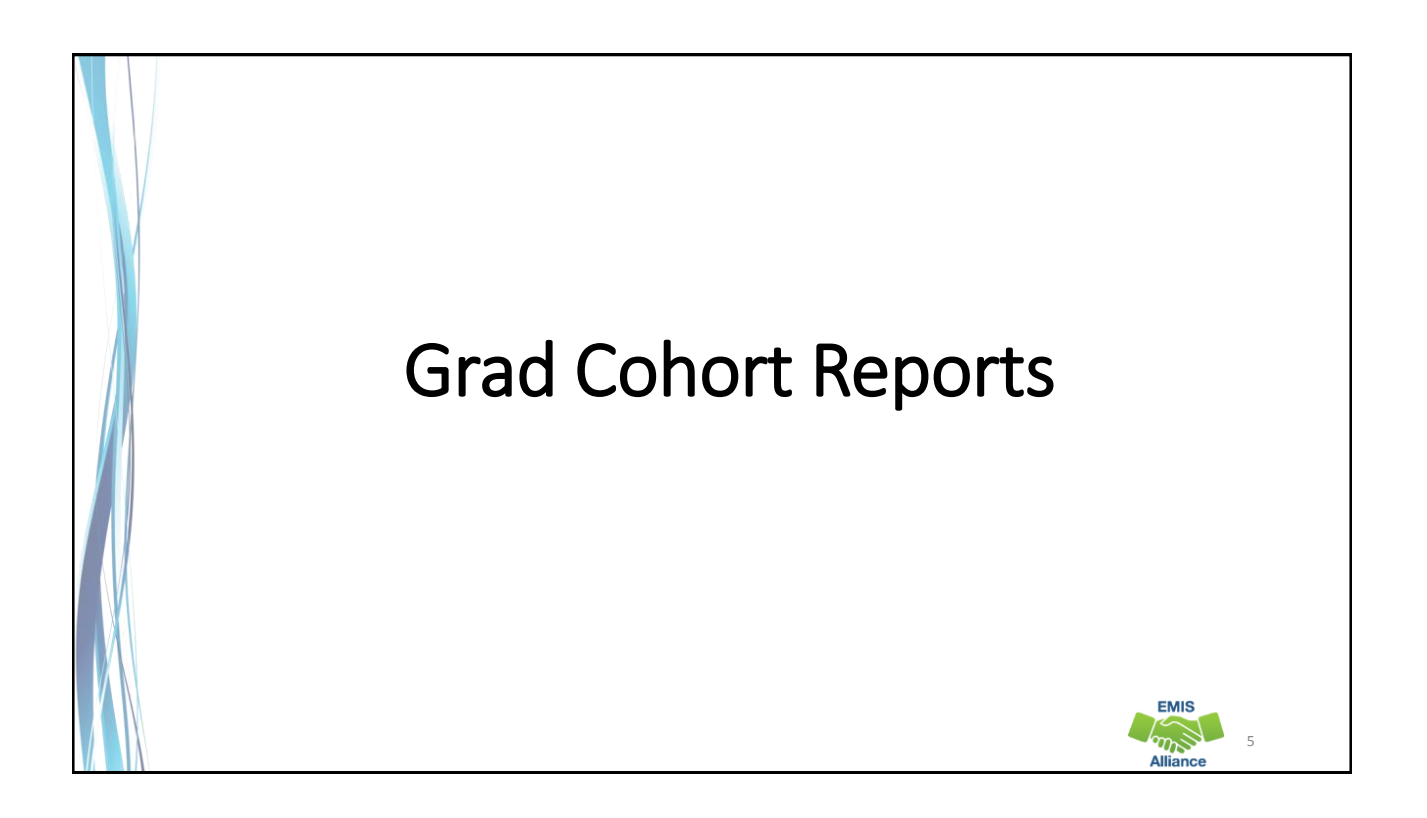

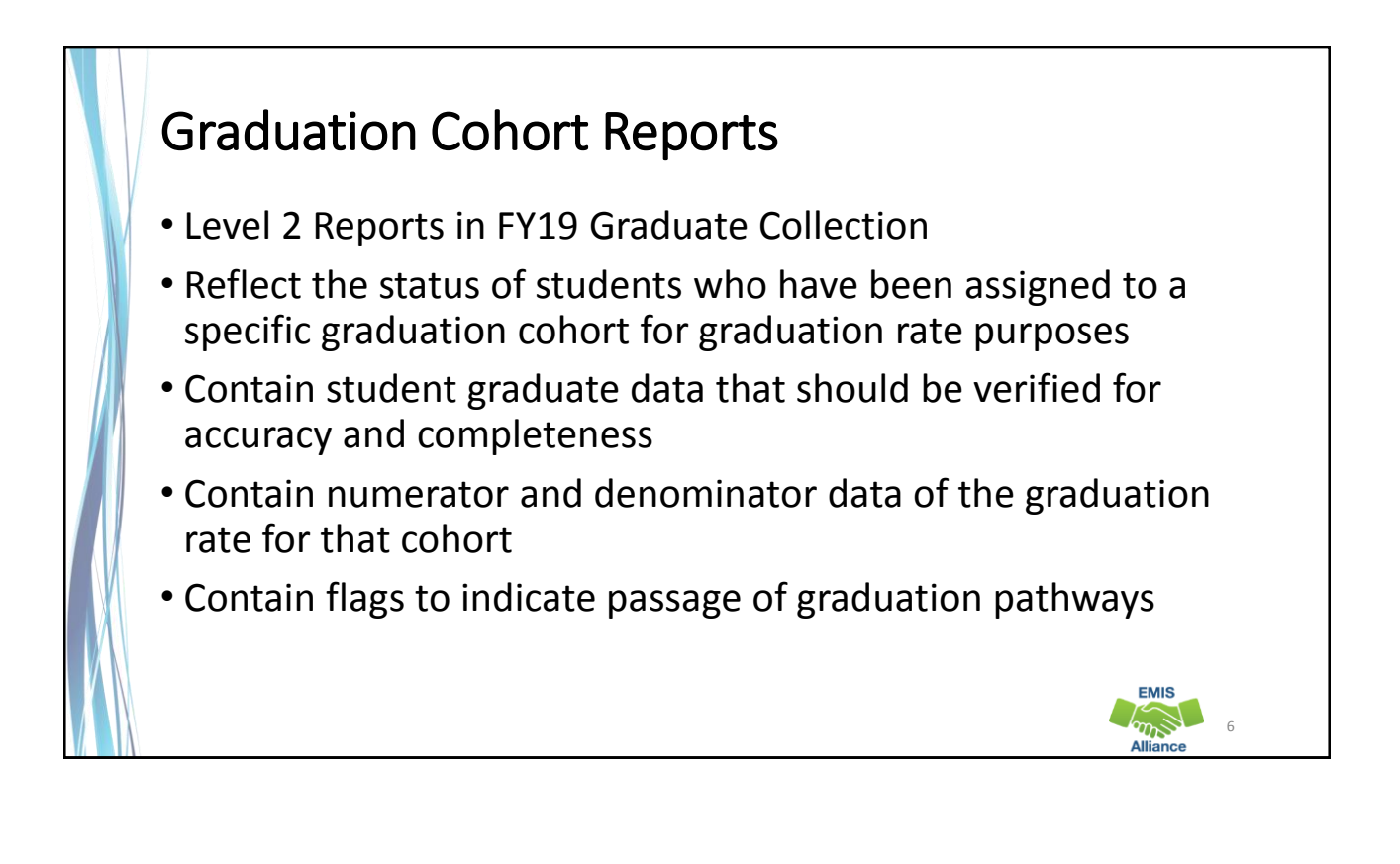

7

**EMIS** 

# Graduation Rates and the LRC

- 2019 four year and 2018 five year graduation rates will appear on the 19-20 Local Report Card (LRC)
	- 2019 four year graduation rate uses a denominator of students for which the district is accountable and a numerator of on time graduates
	- 2018 five year graduation rate uses a denominator of students for which the district is accountable and a numerator of four year on time graduates plus students who graduated within five years

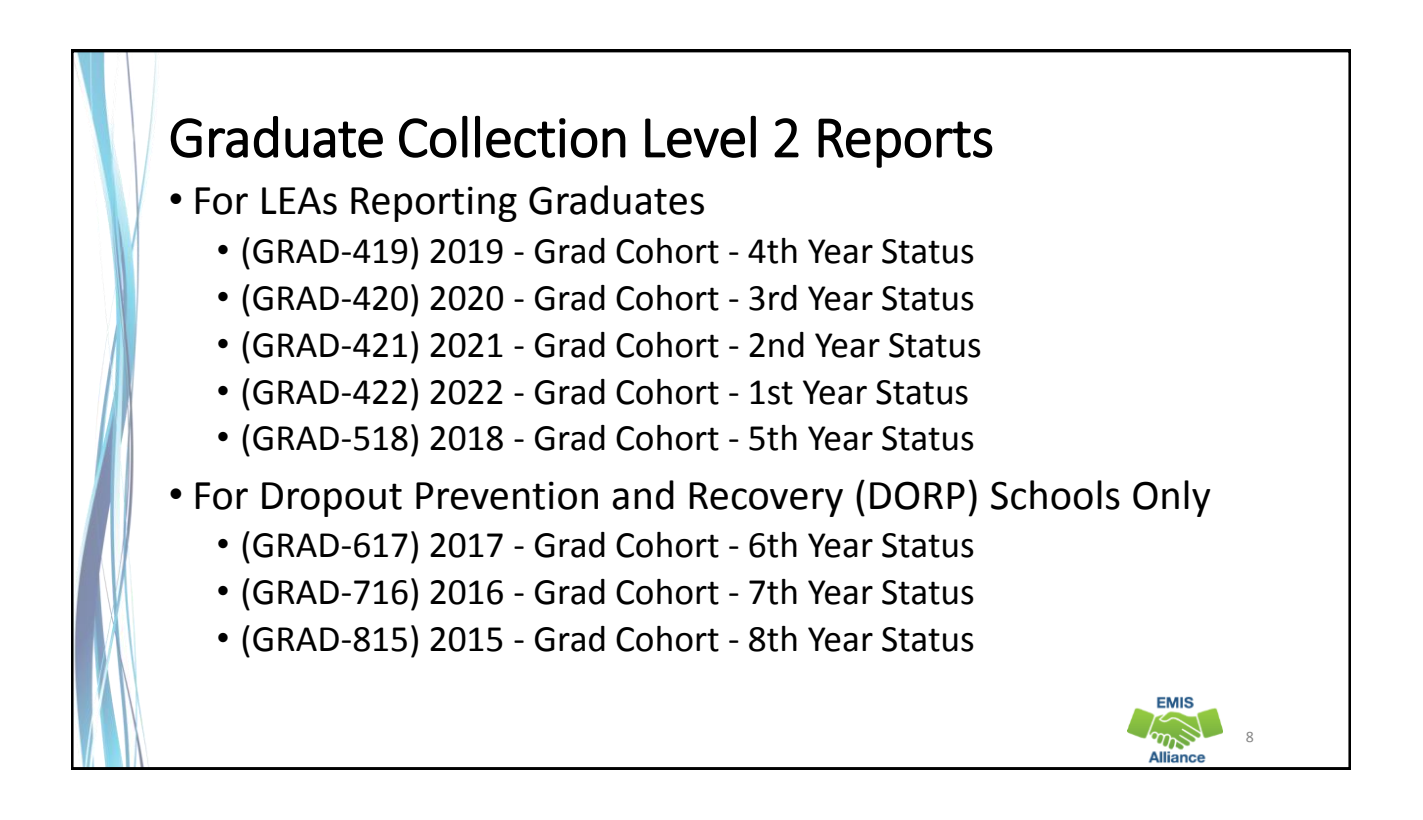

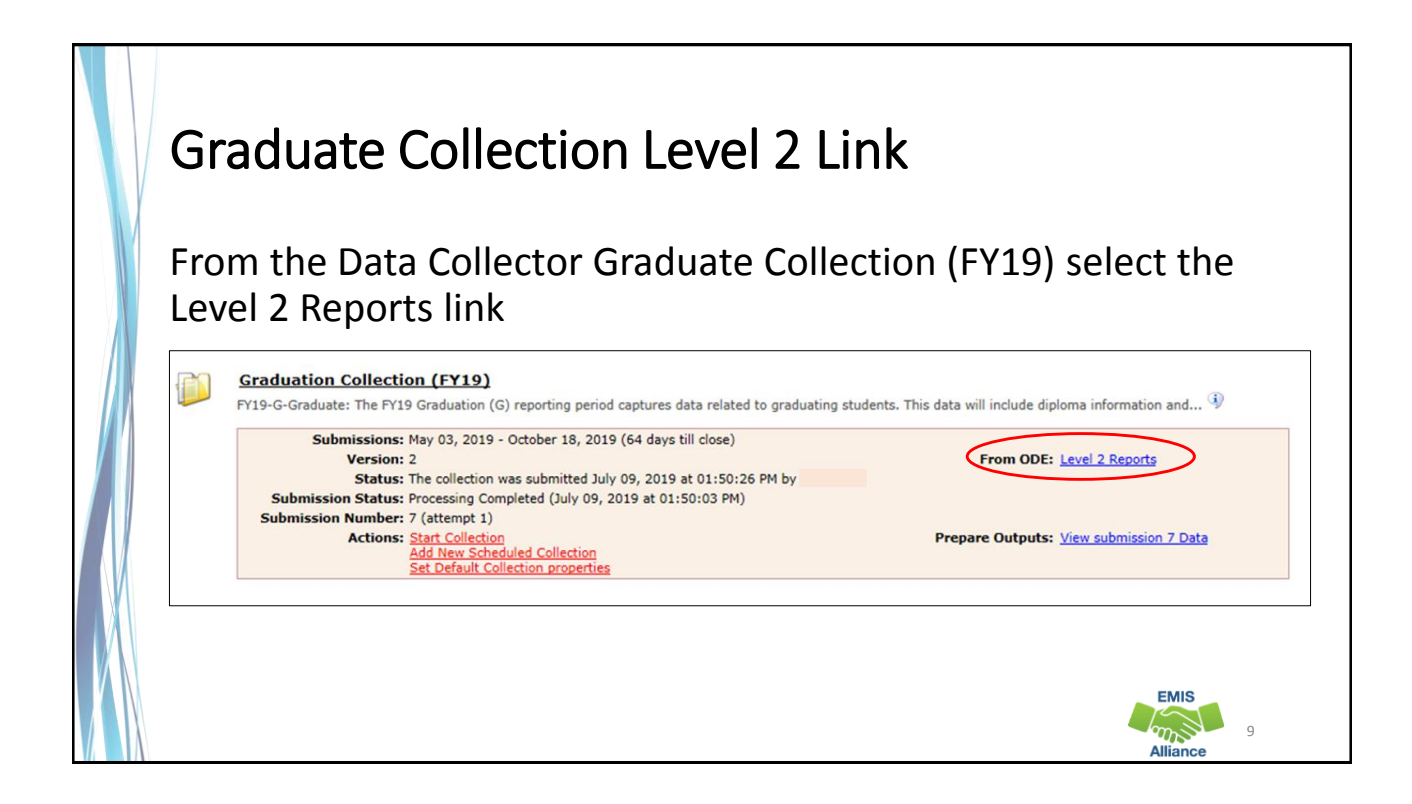

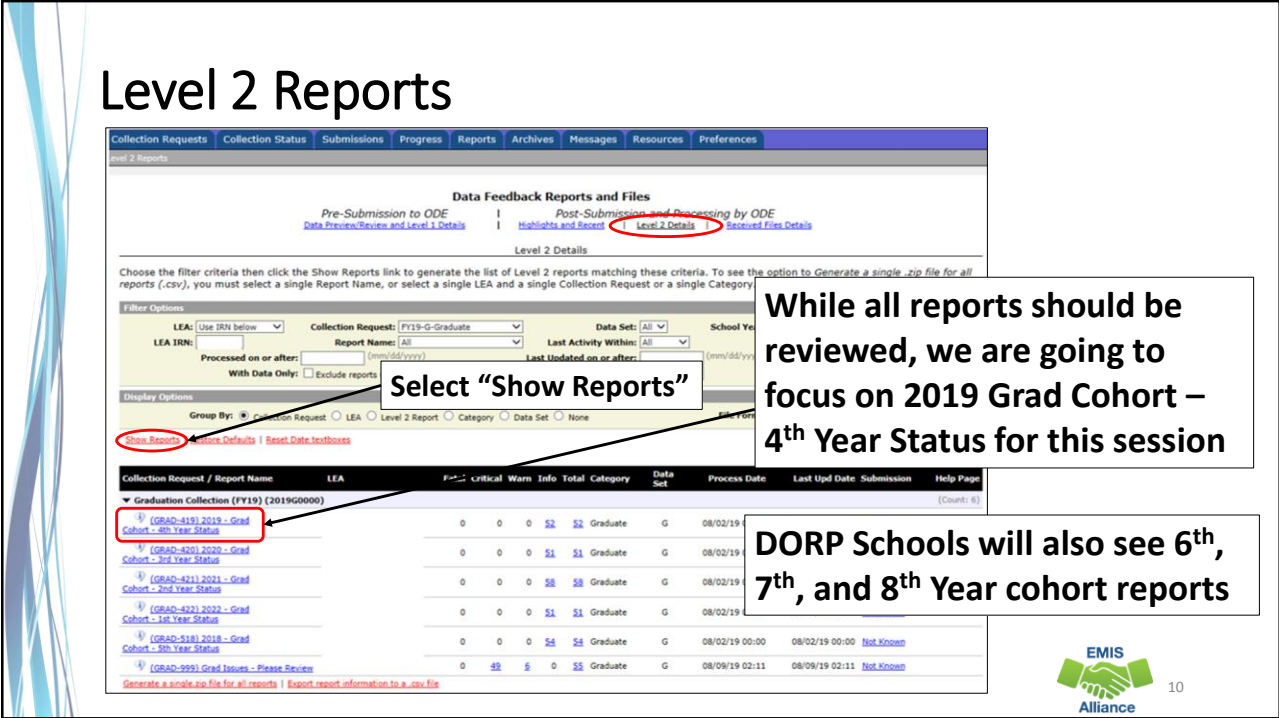

## Prepare the Report • Open (GRAD-419) 2019 - Grad Cohort – 4<sup>th</sup> Year Status Report • Prepare your report for analysis • Select header row and wrap text • Freeze top row • Justify column width • Apply filters • Better yet, use your macro! **EMIS**  $\sum_{n=1}^{\infty}$ 11

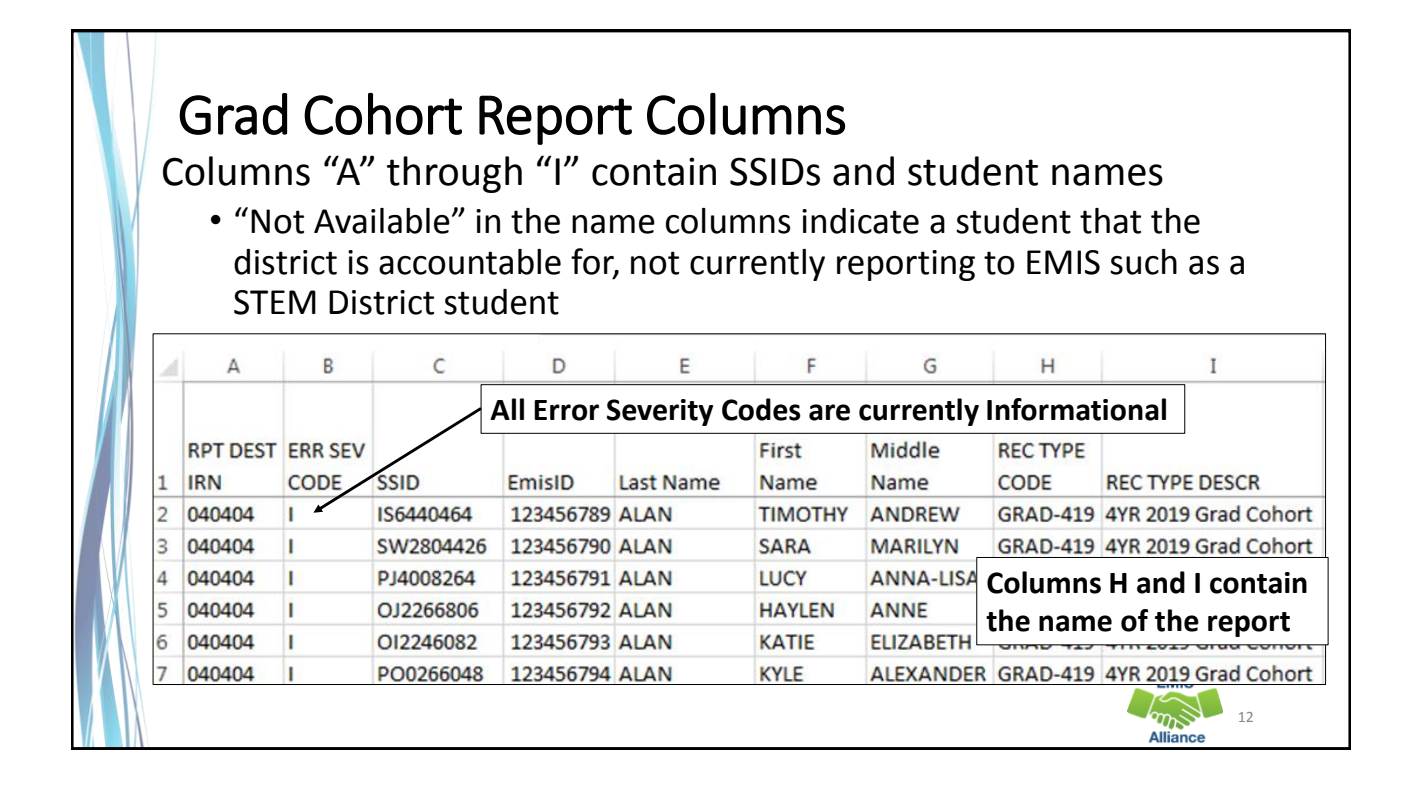

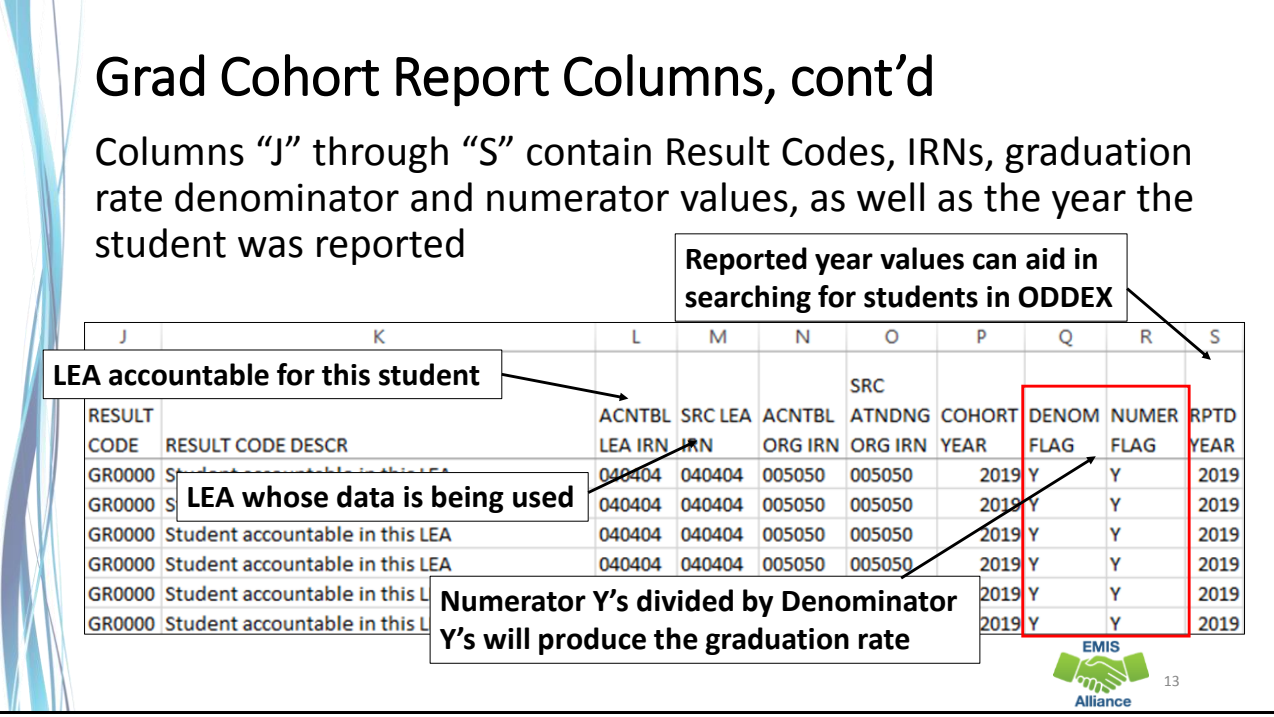

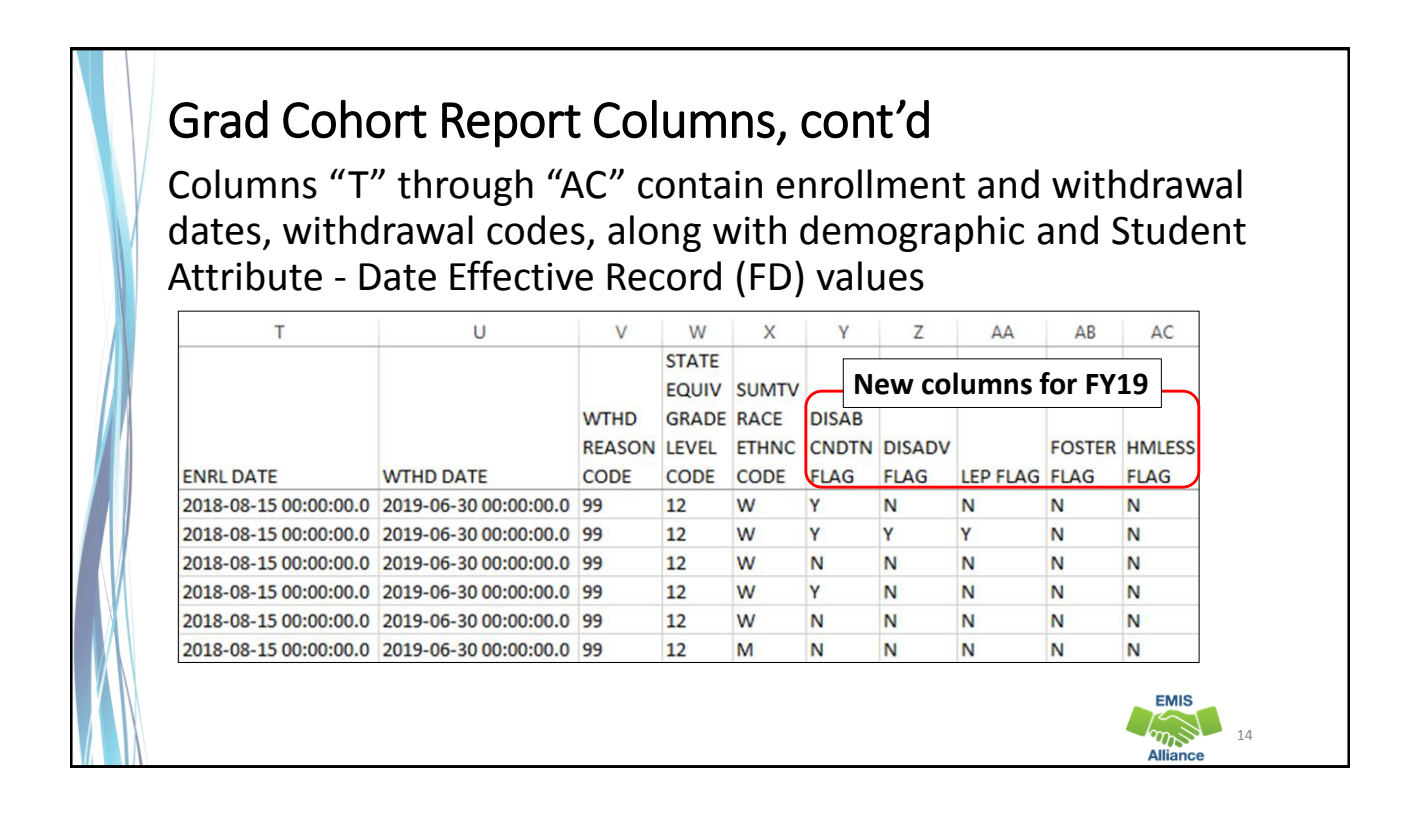

#### Grad Cohort Report Columns, cont'd Columns "AD" through "AP contain pathways/requirements met data as well as cohort placement, enrollment after diploma reported, diploma, SSID changes, and withdrawal overrides **AD** AF ΔF  $AG$ AH ΔĪ ΔJ ΔK ΔI **AM** AN AO WORK FY18 **FY18** ADD **ENRL SSID KEYS** AND **AND COHORT** AFTER **CHANGE MET BY MET BY** BY GRAD DIPLOMA DIPLOMA **IEP EOC ACT SAT INDST FY19 FY19** OR **ALT DEACTIV OVERID ASESMN** PTHWY PTHWY CRED ADTNL ADTNL EVENT RPTD **TYPE DIPLOMA RECEIV EXMPT FIAG** FI AG **FLAG GEN CTE CODE** FLAG **CODE DATE ATE FLAG FLAG TFLAG FLAG** N N N N **GRDIN** N  $\overline{1}$ 2019-05-25 00:00:00.0 N N **GRDIN** 2019-05-25 00:00:00.0 N N N N  $\mathbf{1}$ N GRDIN N IN.  $\mathbf{1}$ 2019-0 **Note that students with**   $2019.0$ **a "Y" in this column will Cohort placement GRDIN –based on grade level not appear on the EMIS FYB9G –based on fiscal year began ninth grade Pathway reports**  $\mathbb{Z}$ 15

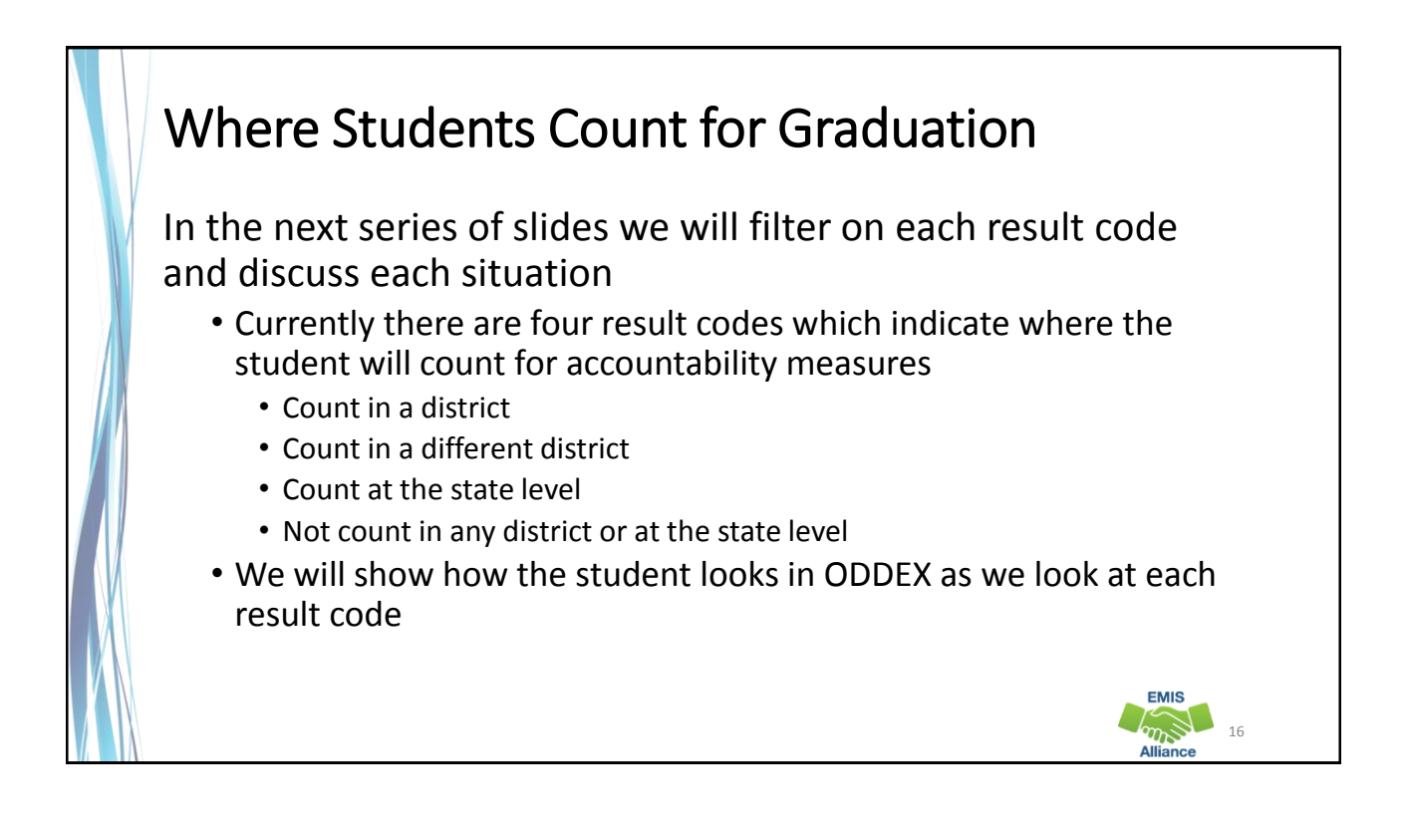

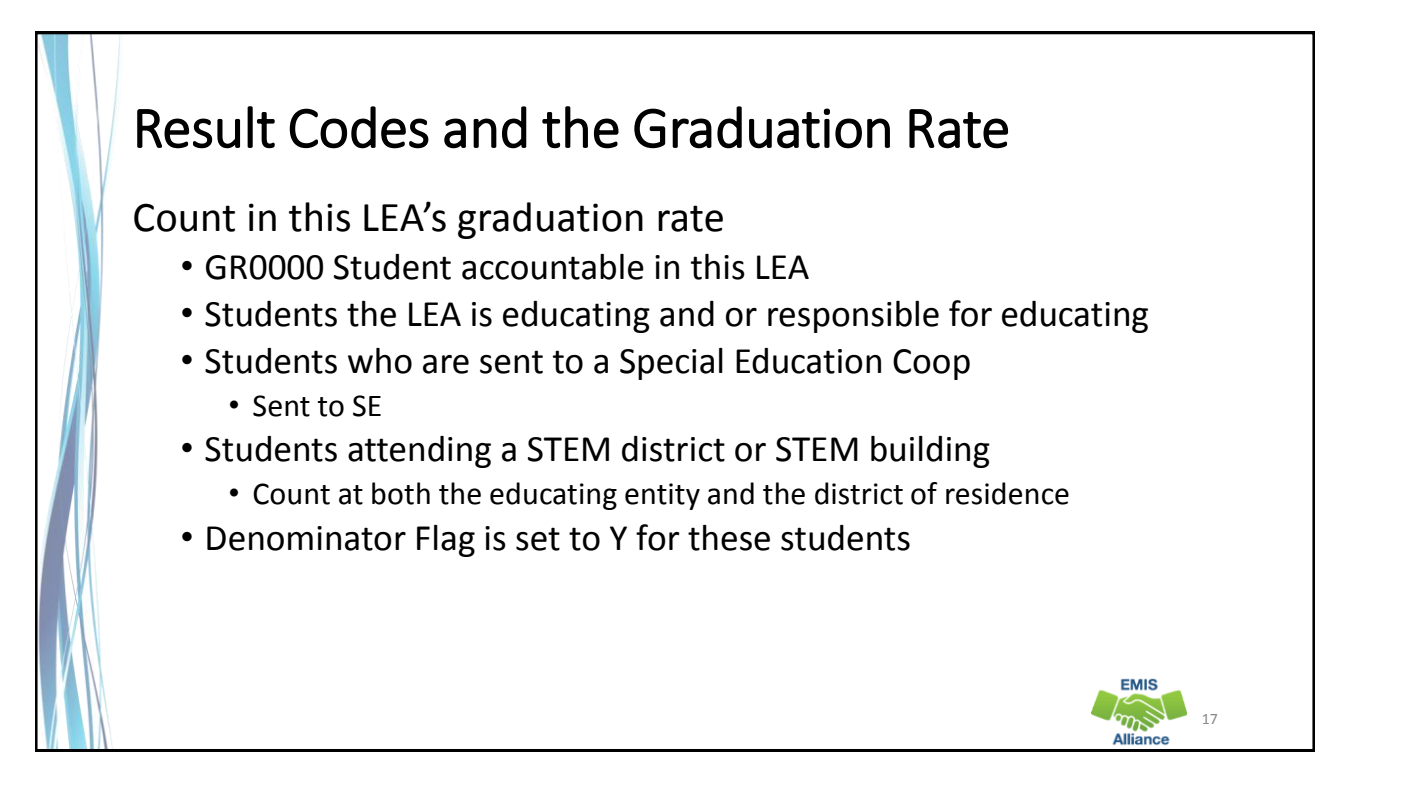

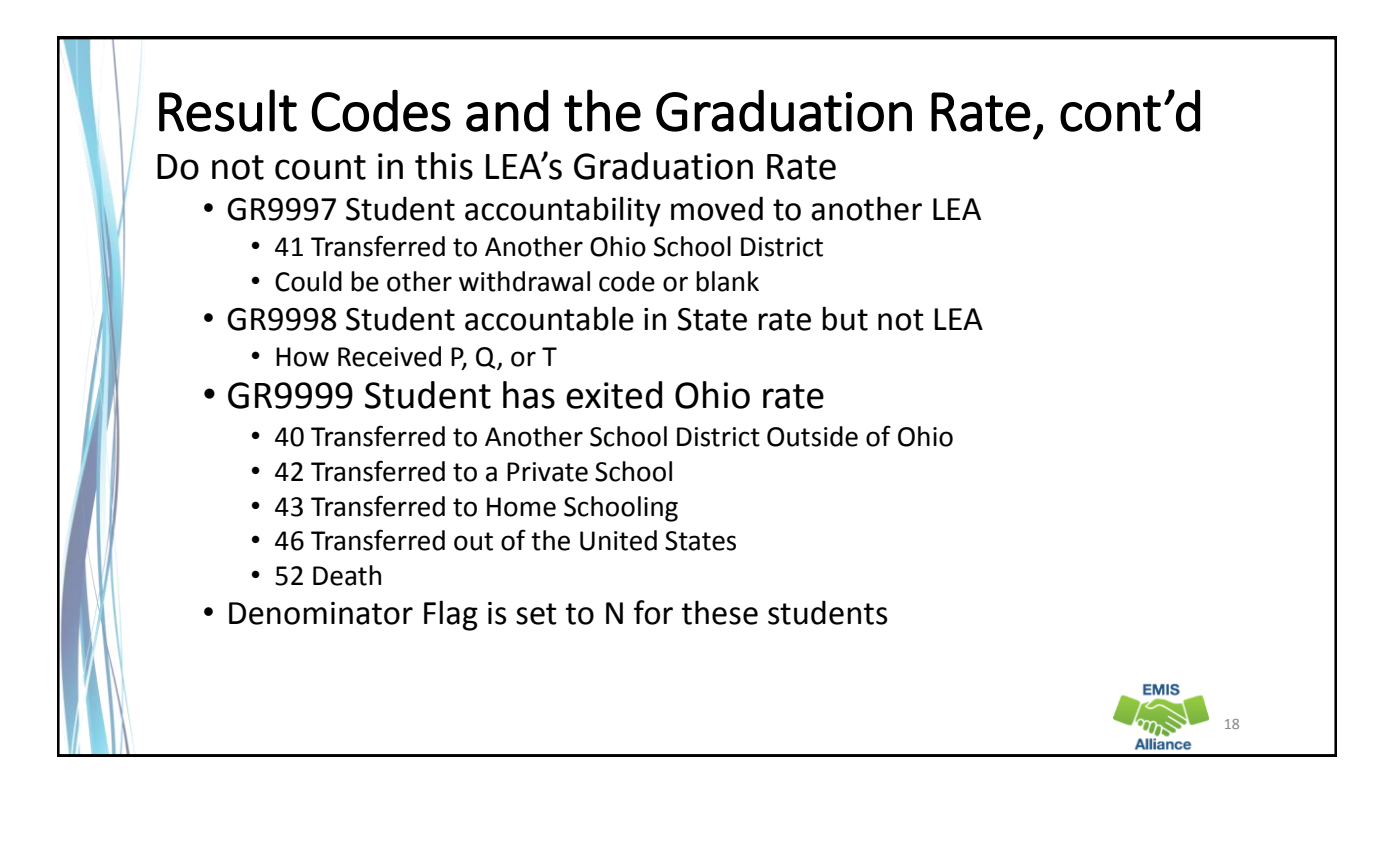

#### Student Accountability Moved to Another LEA Filter on Result Code GR9997 • 41 Transferred to Another Ohio School District • Could be other withdrawal code or blank **Segment of Grad Cohort Report** ŋ. N  $\circ$ Ù SRC **WTHD RESULT** ACNTBL SRC LEA ACNTBL ATNDNG COHORT DENOM NUMER RPTD **REASON** 1 REC TYPE DESCR CODE T RESULT CODE DESCR ELAIR \* IRN \* ORG IF \* ORG IR \* YEAR \* FLAG \* FLAG \* YEA \* ENRL DATE - WTHD DATE - CODE -694 4YR 2019 Grad Cohort GR9997 Student accountability moved to another LEA 050505 001111 2019 2019 2018-08-20 00:00:00 0 2019-02-04 00:00:00 0 41 **Section of ODDEX Grad Cohort** Accountable Accountable Key **Data Source** Data Source Data Source Override Event Data **Event Date Event Code** LEA **Building** LEA FY Collection Related 02/06/2019 ENROL - Enrollment/Bldg Change 050505  $2010$ 2019S3TRD  $\mathbf{M}$ 02/04/2019 WTHSY - School Year Wthdraw 41 040404 2019 2019S3TRD **New LEA IRN will appear here The withdrawing district will see the enrollment in to the new LEA but will not see the cohort placement in ODDEX EMIS**  $m\tilde{b}$ 19

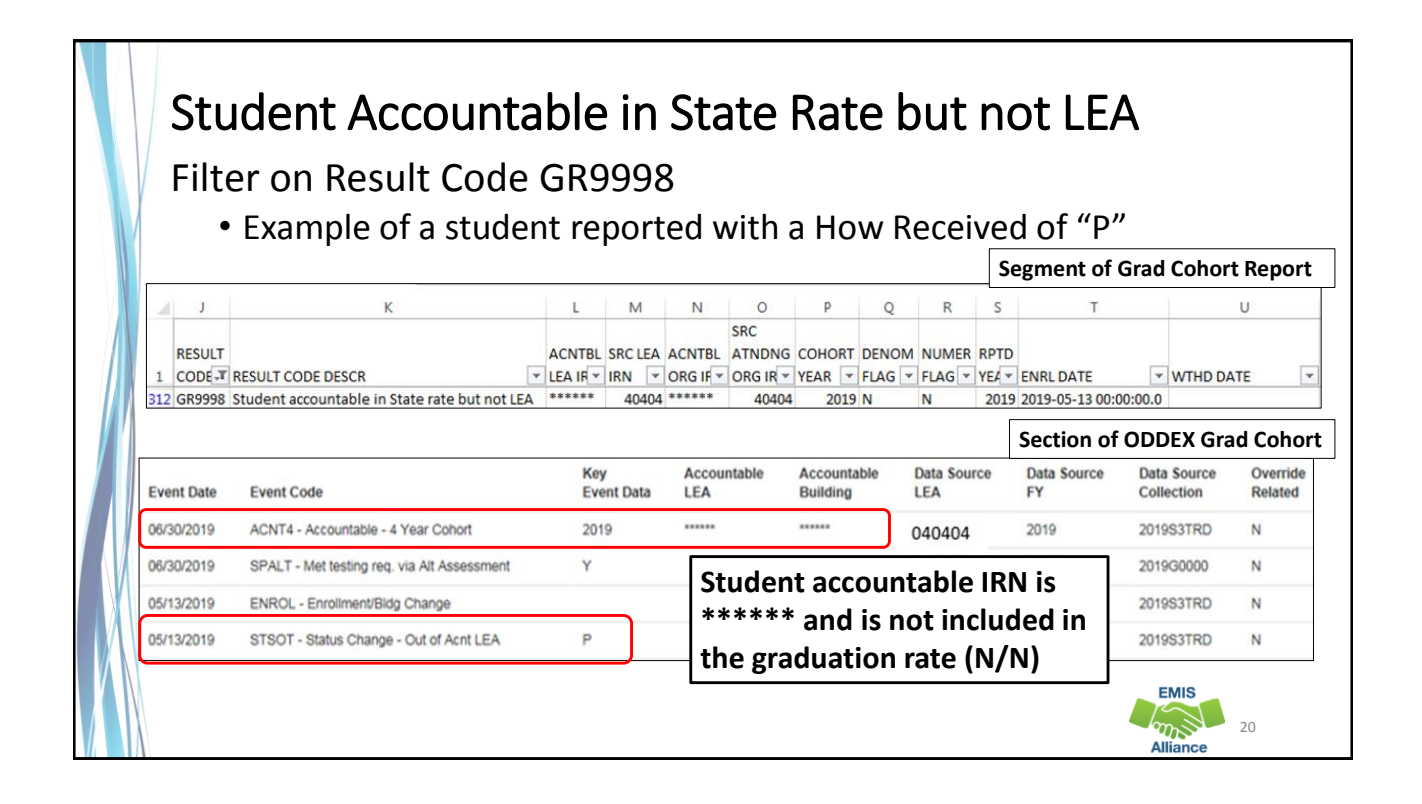

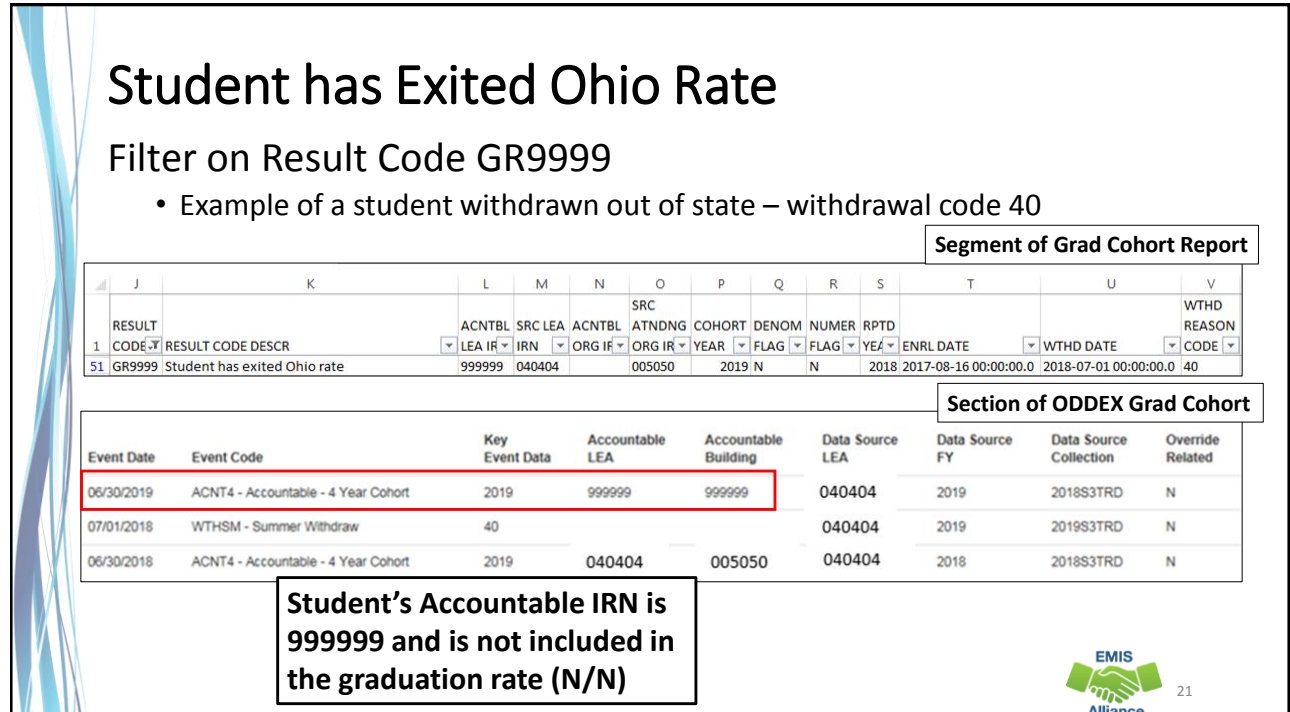

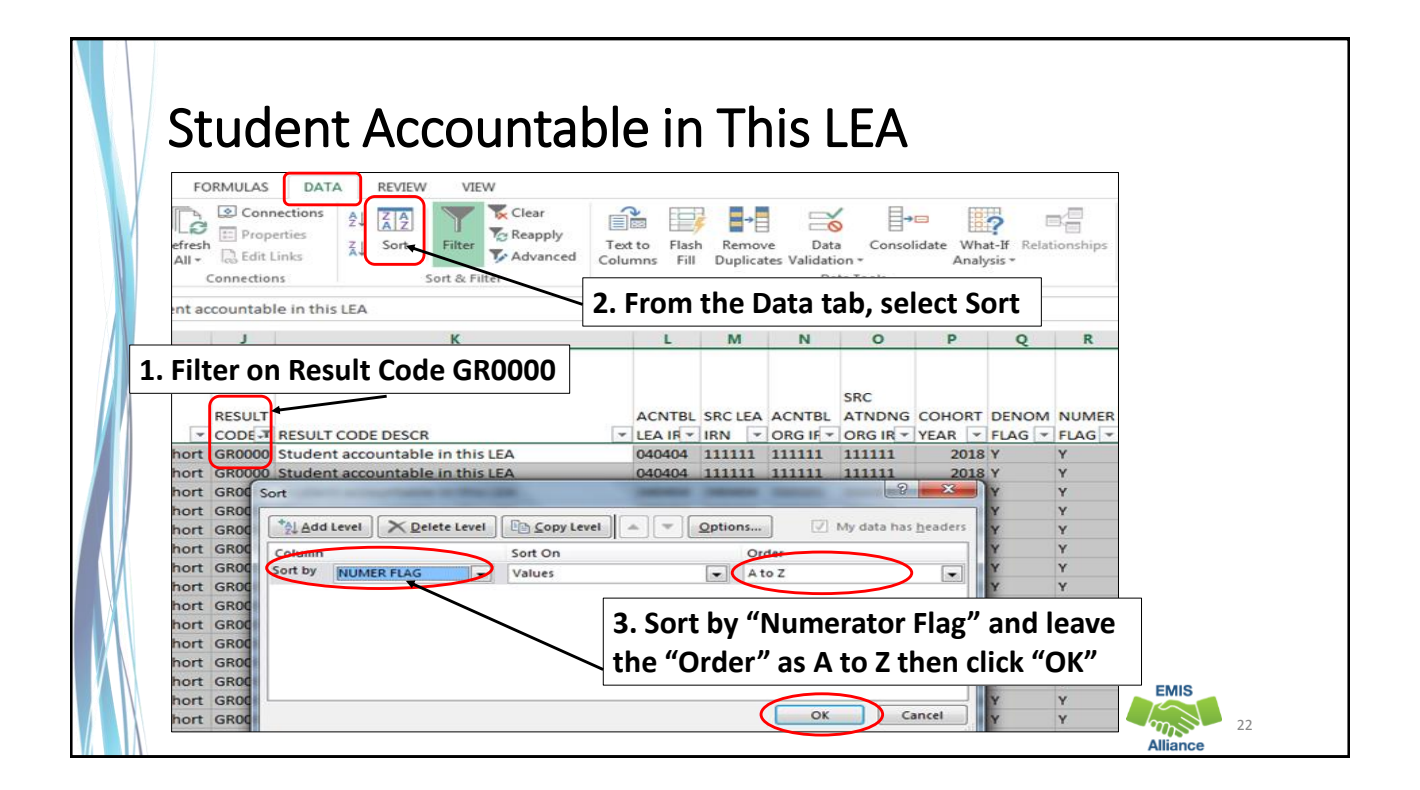

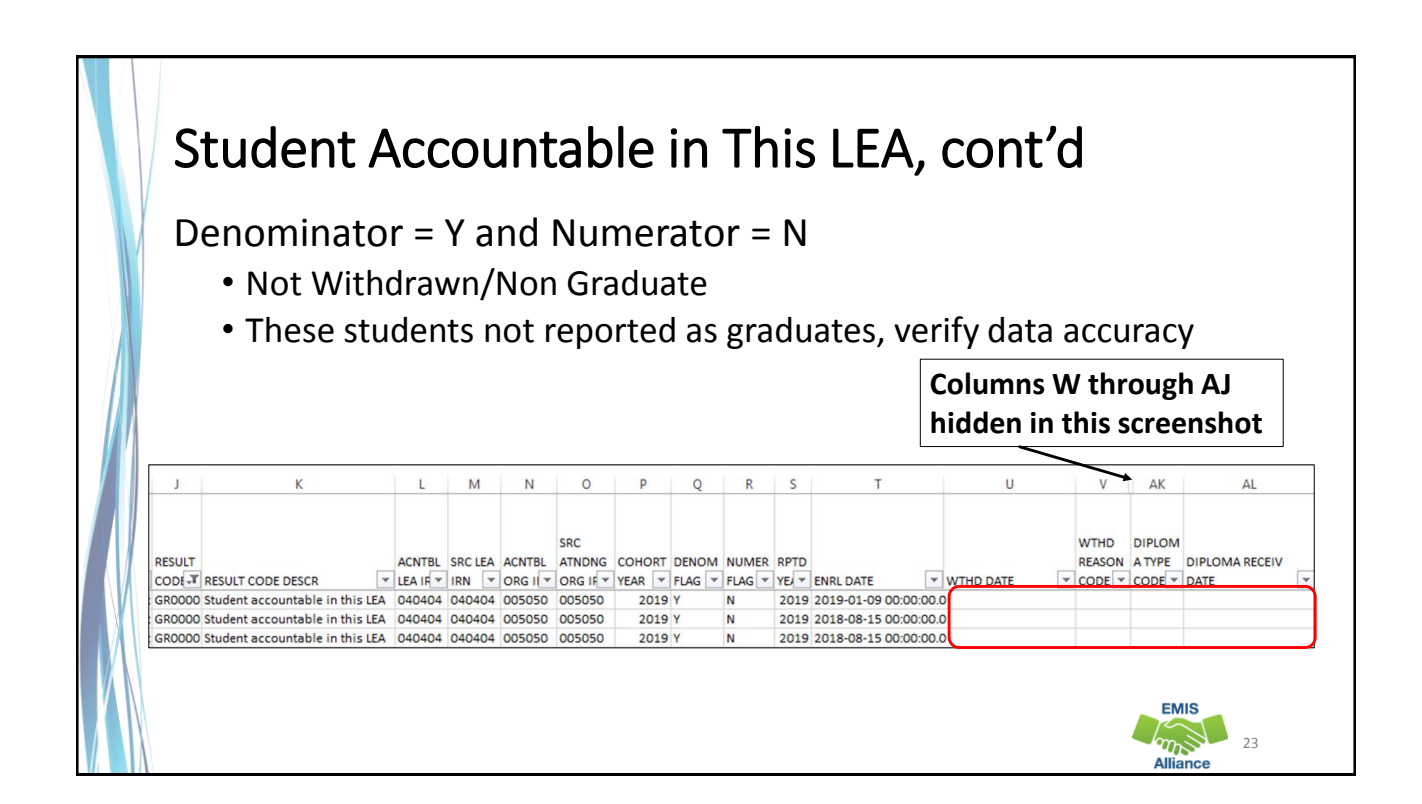

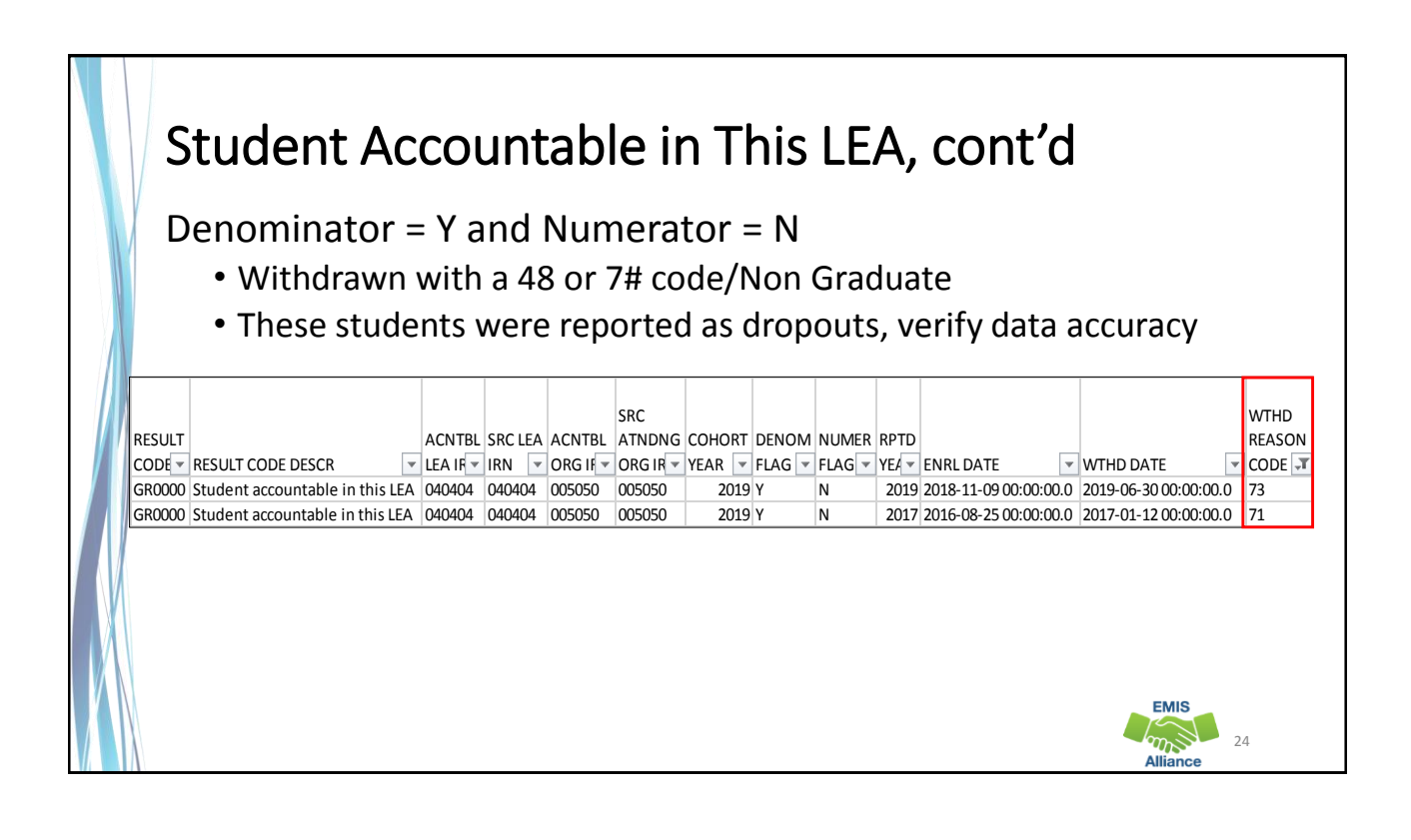

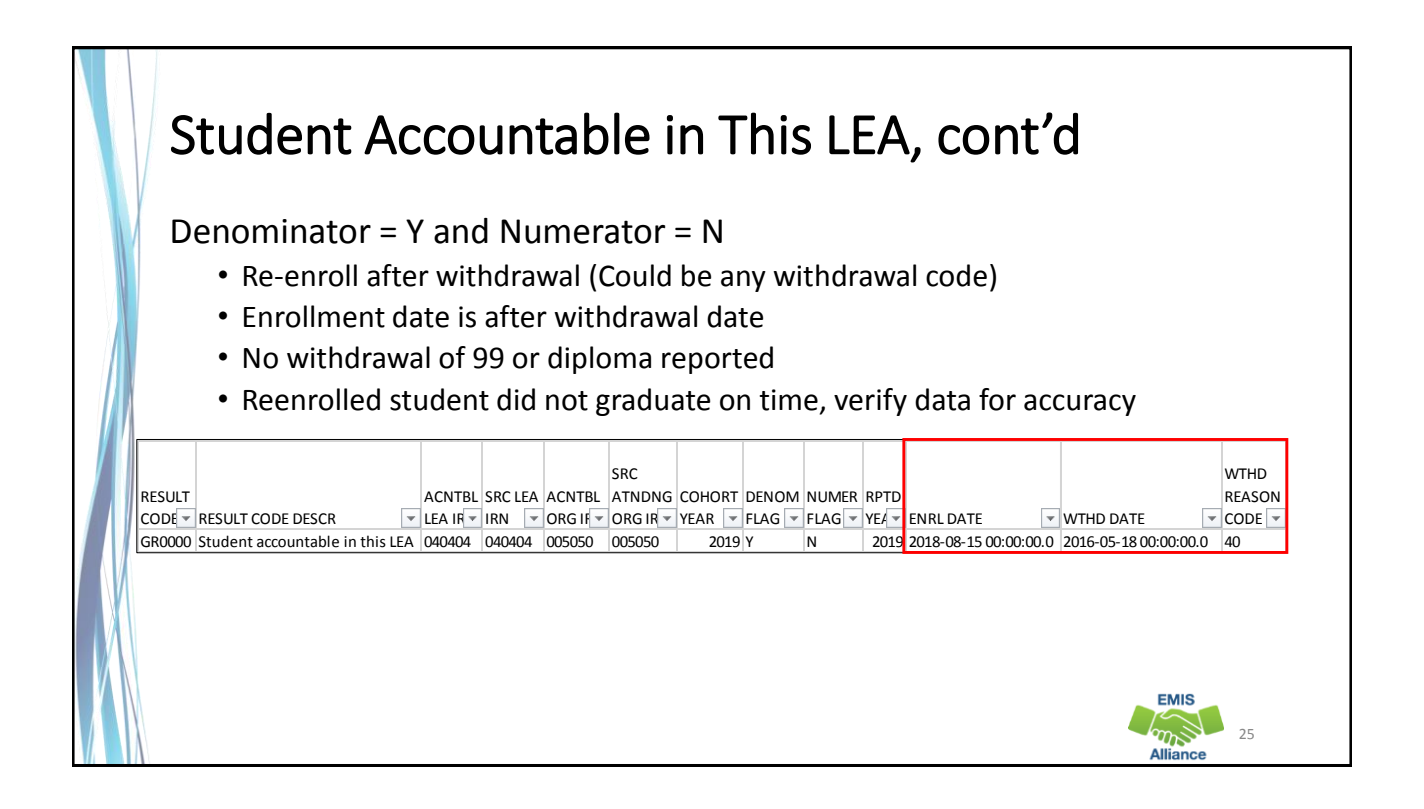

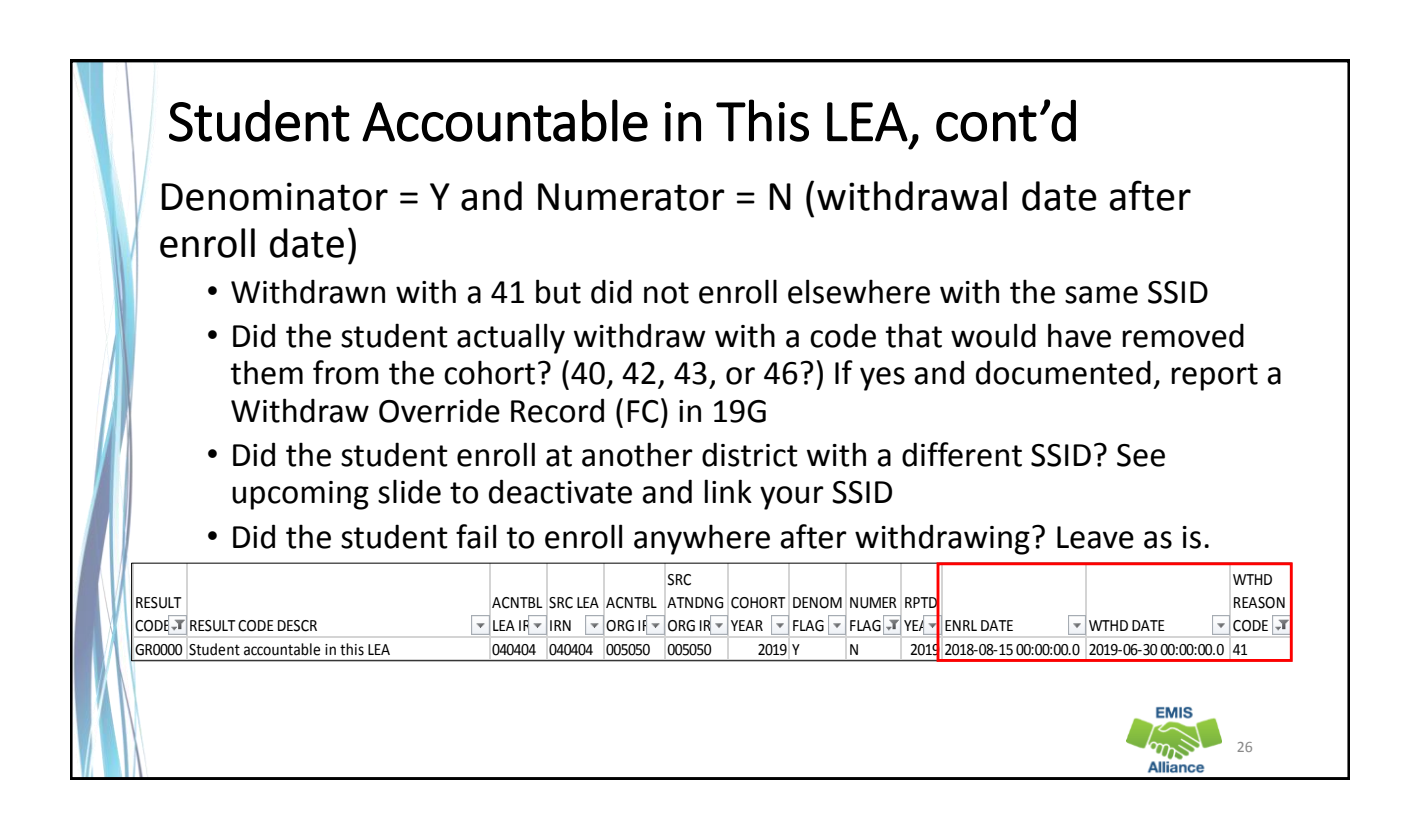

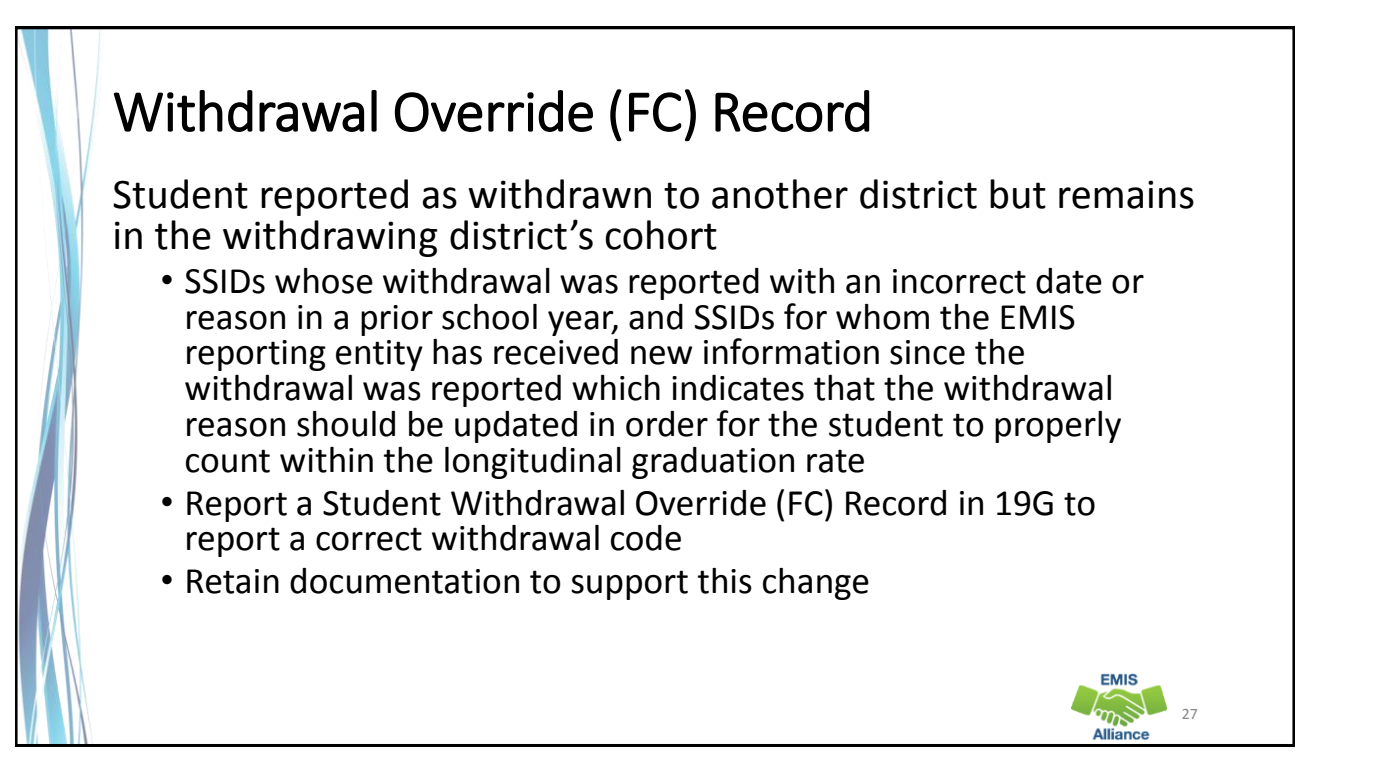

# SSIDs and the Graduation Rate

- When a student moves from one LEA to another, the subsequent LEA must report the student with the same SSID as the prior district
- When a different SSID is reported by the subsequent LEA, the student will appear in both LEA graduation rates as he or she appears to be two different students
- If the prior district discovers that the withdrawn student remains in their graduation rate after their ability to report the student to EMIS has closed, they should delete (aka deactivate) their SSID on the SSID website and link it to the SSID being reported by the subsequent educating district

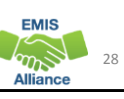

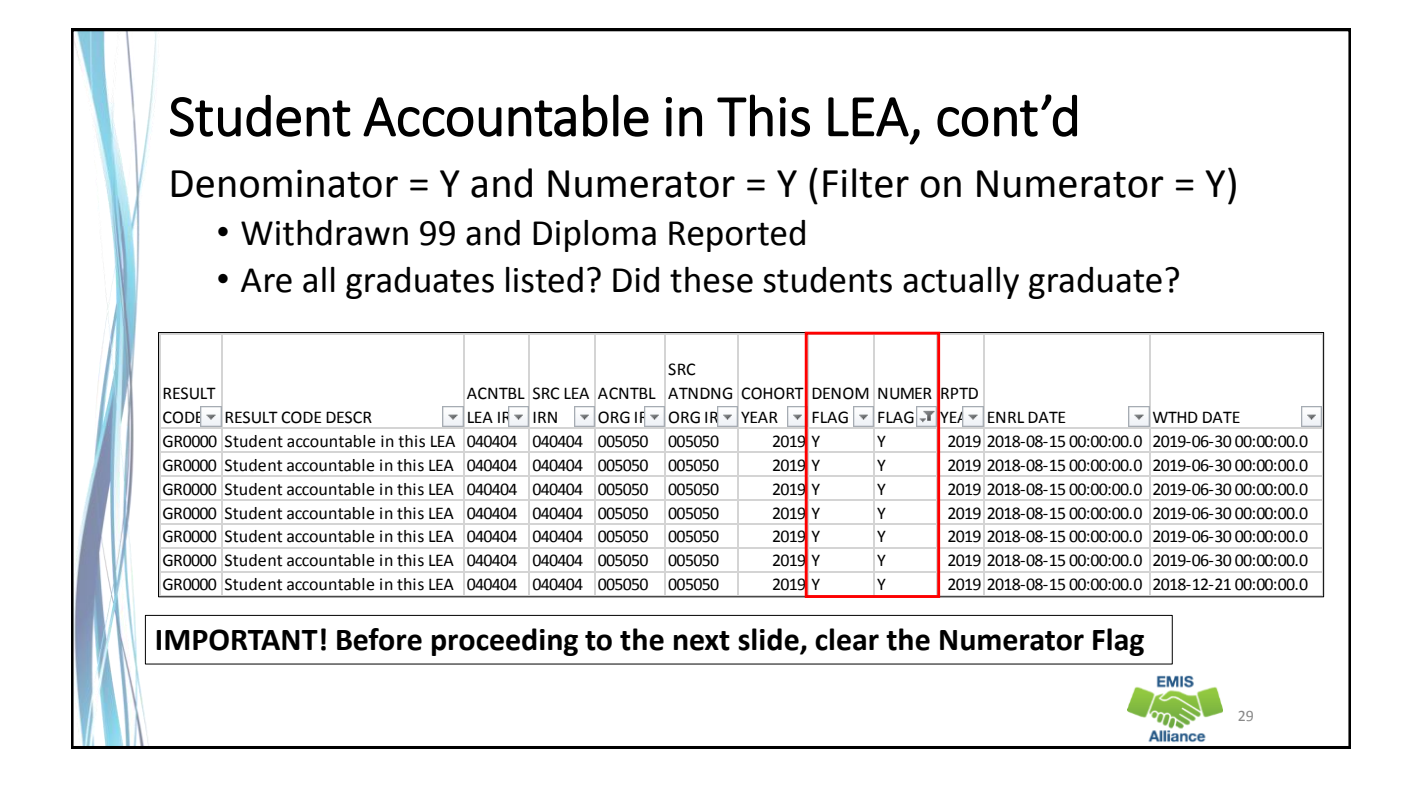

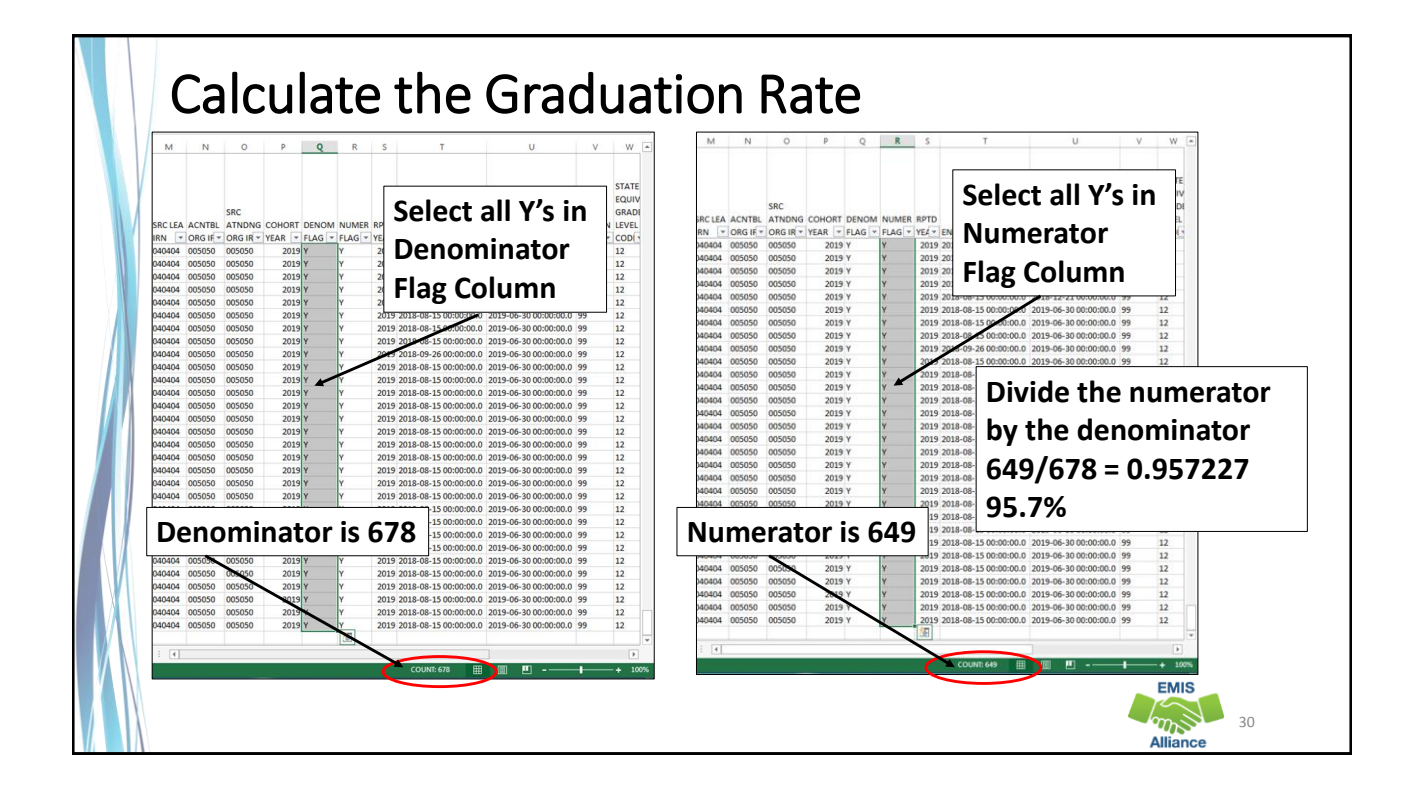

Graduation Cohort Reports allow districts to verify cohort members and to calculate their graduation rate for current cohort and future cohorts. These reports should be reviewed carefully to verify that all students are counting correctly.

- Quick Check Are the students counting in your graduation rate correctly?
	- Are you able to calculate your graduation rate?
	- Have you reported Withdrawal Override (FC) Records as needed?

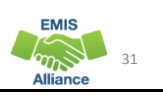

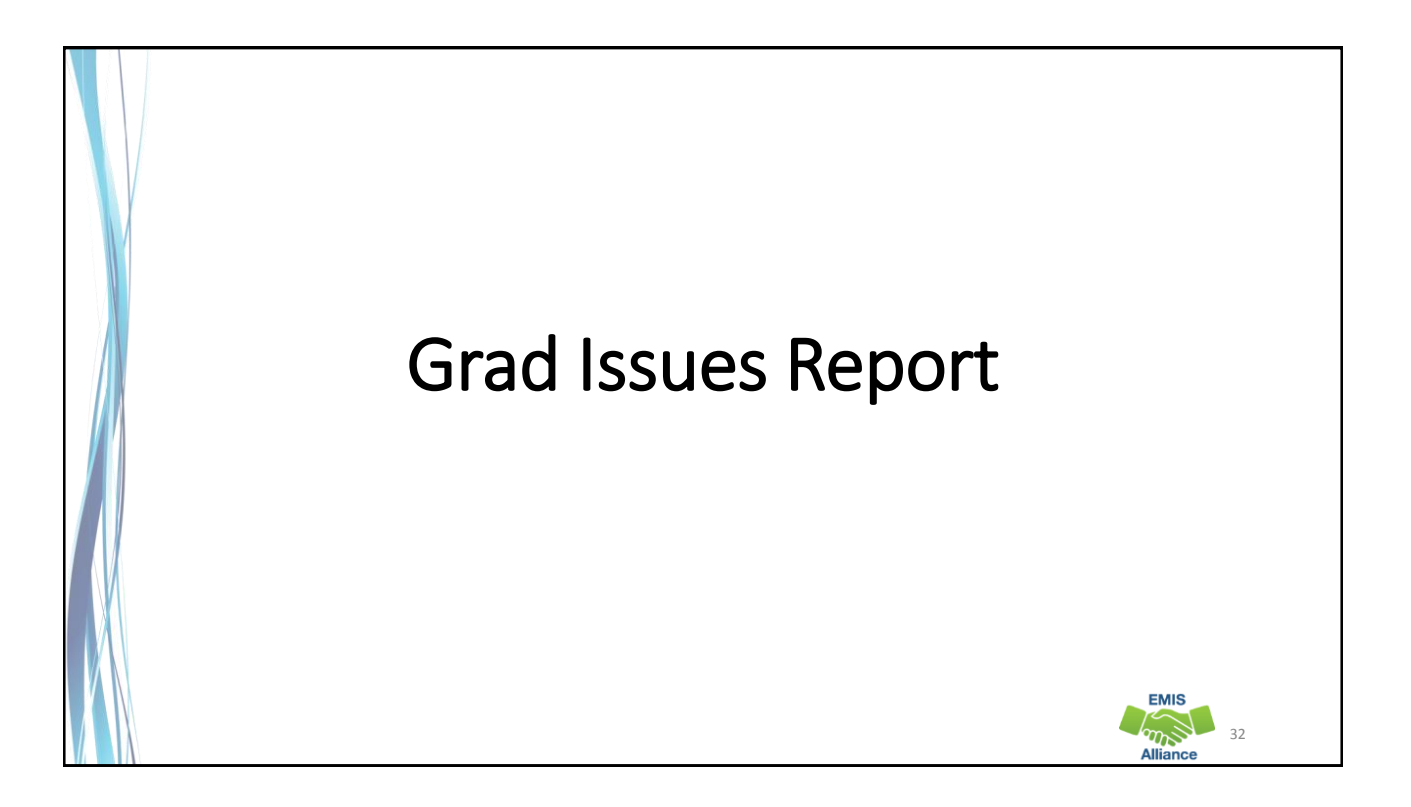

### Grad Issues Report • Level 2 Report in the Graduate Collection • Contains Result Codes that identify specific situations that should be reviewed • Includes students from any current cohort report • 4 year 2019 and 5 year 2018 cohorts • DORP schools - 6 year 2017, 7 year 2016, and 8 year 2015 • In the next series of slides, we will open and prepare the Grad Issues report and discuss each result code **EMIS**  $\frac{1}{2}$ 33

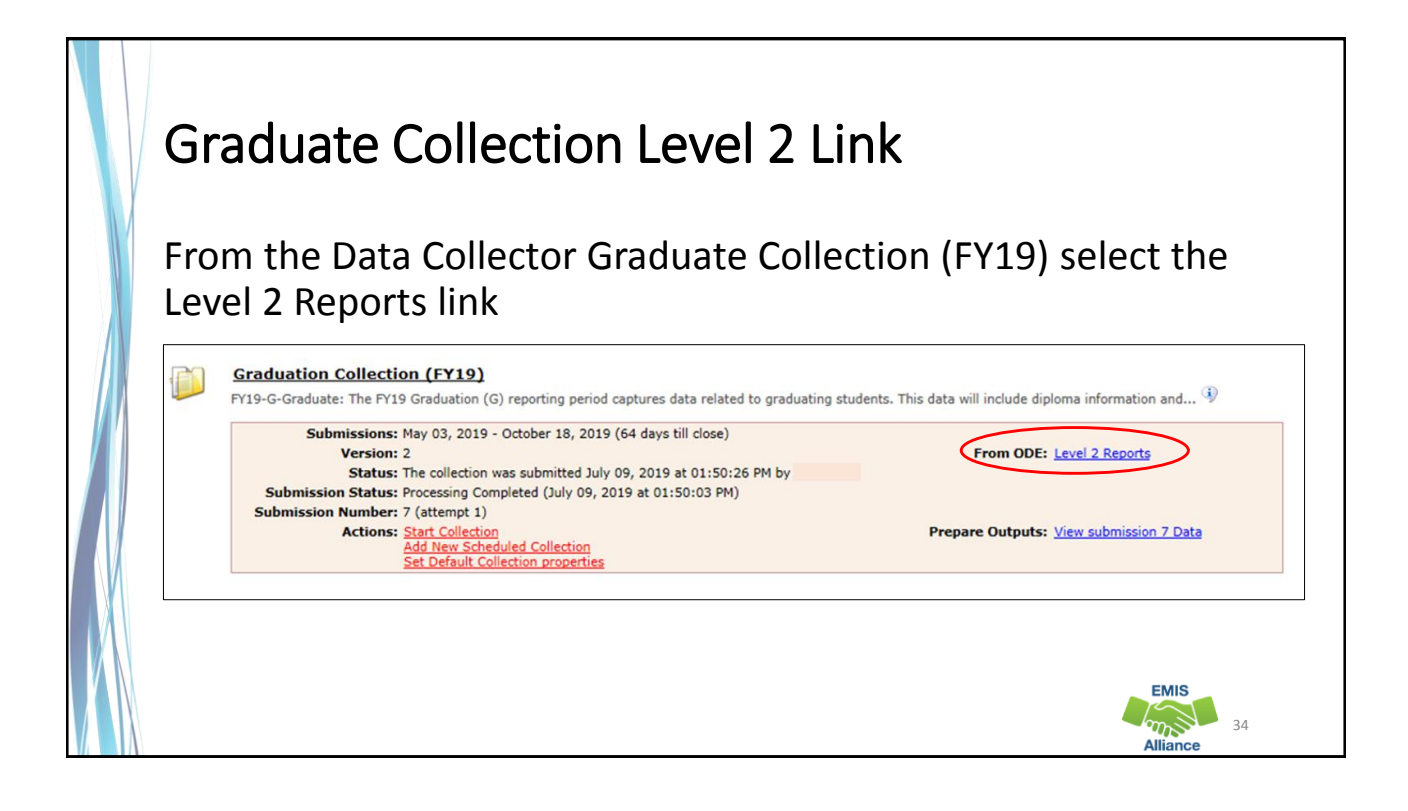

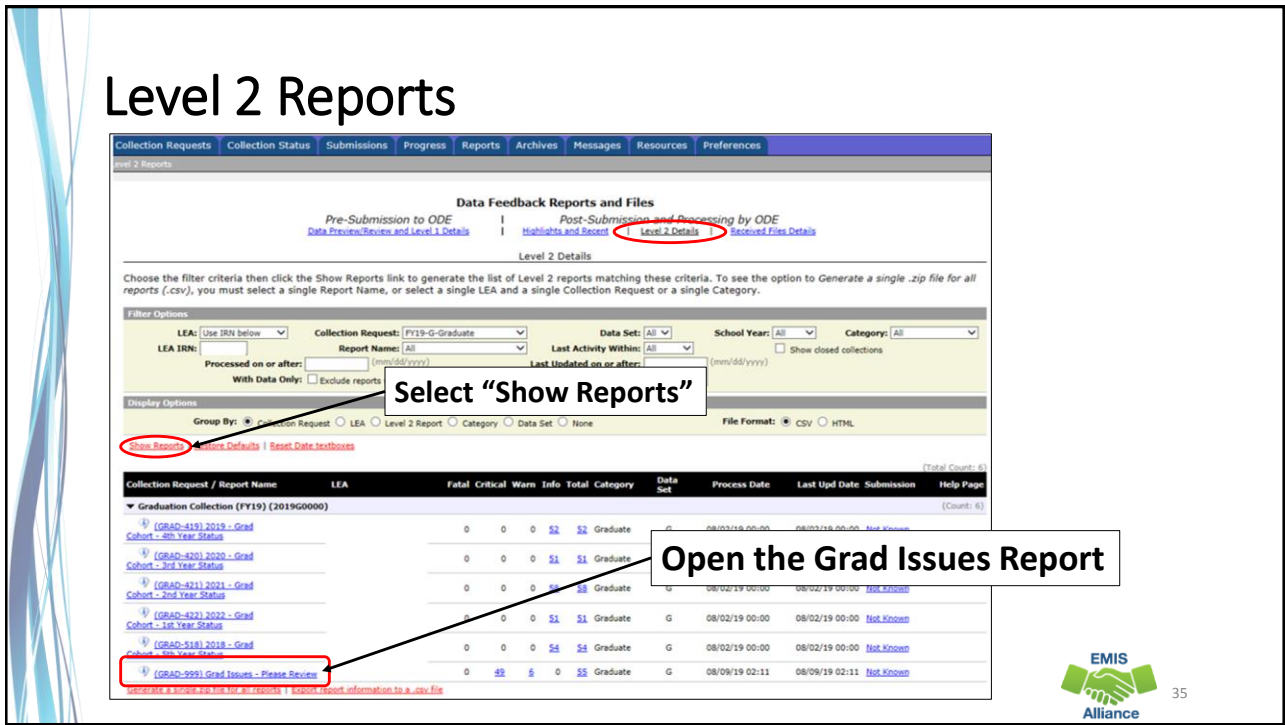

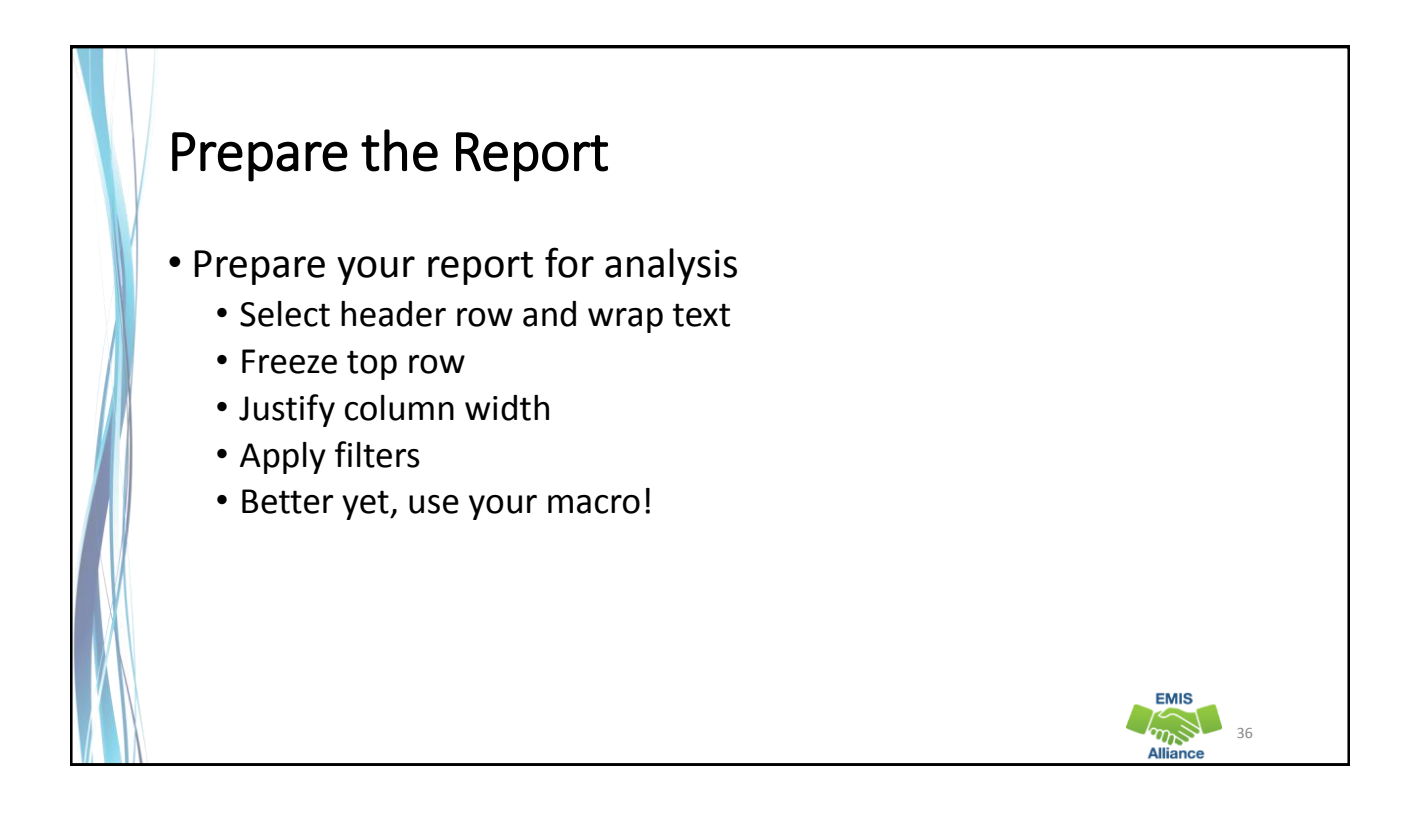

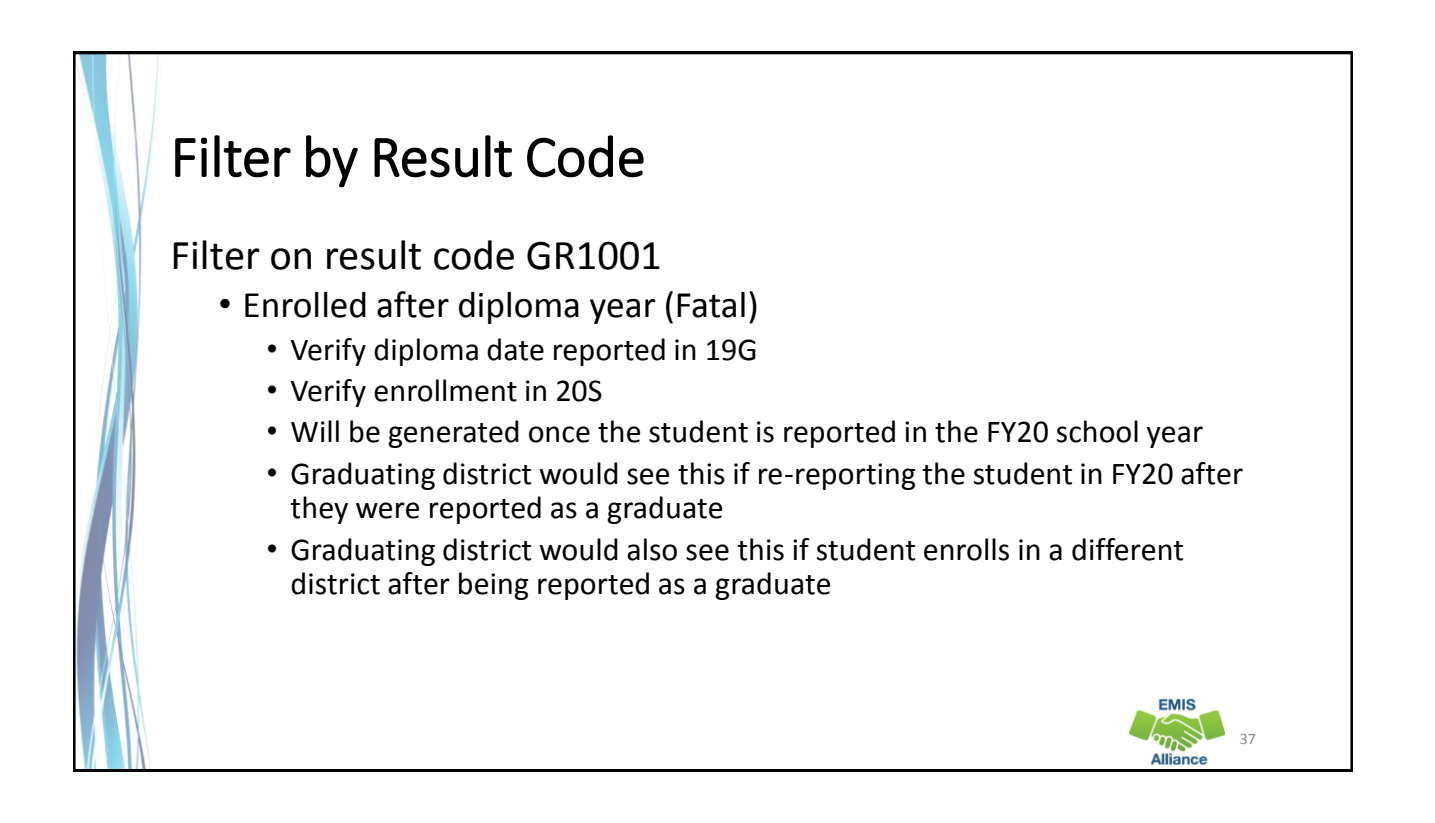

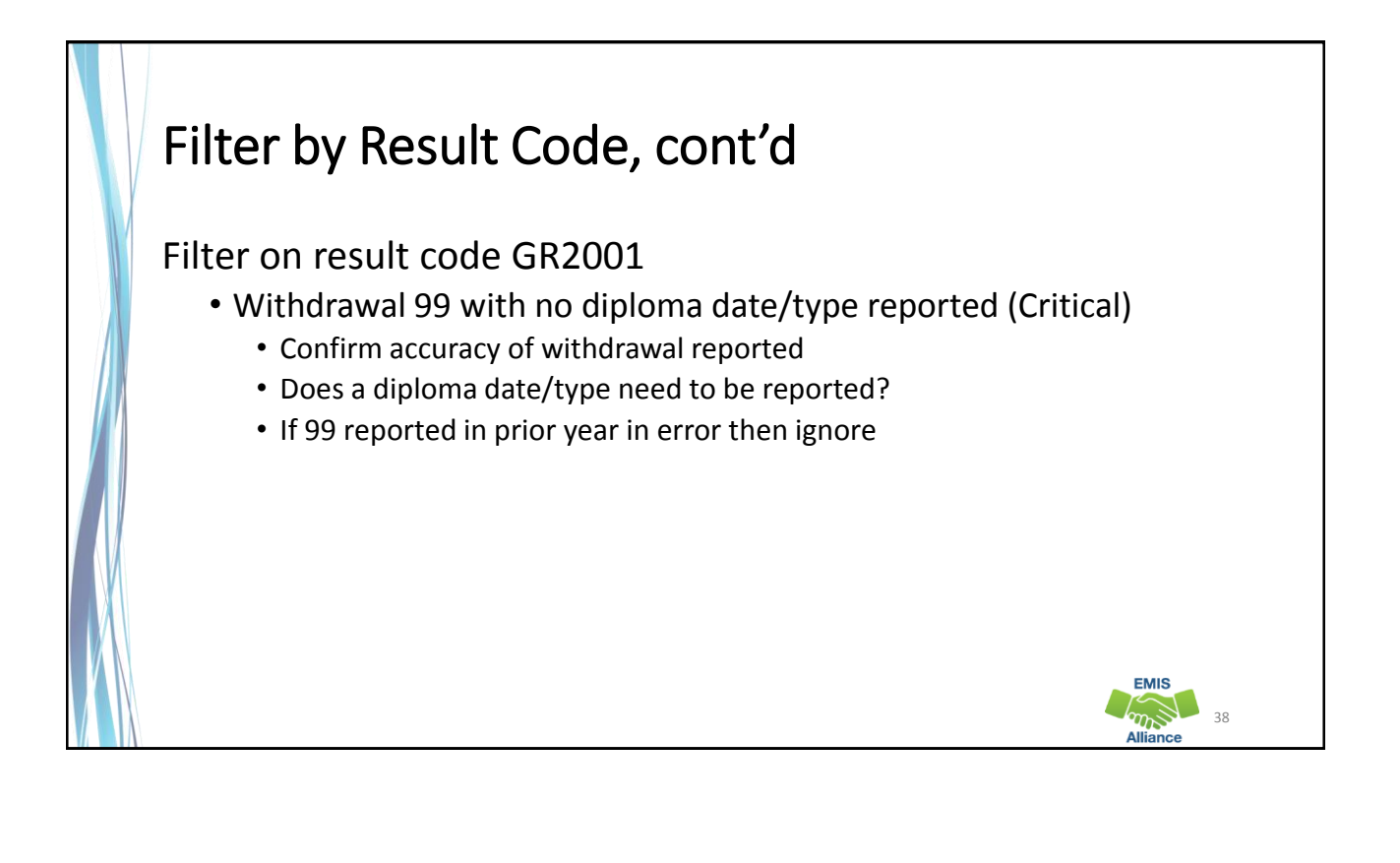

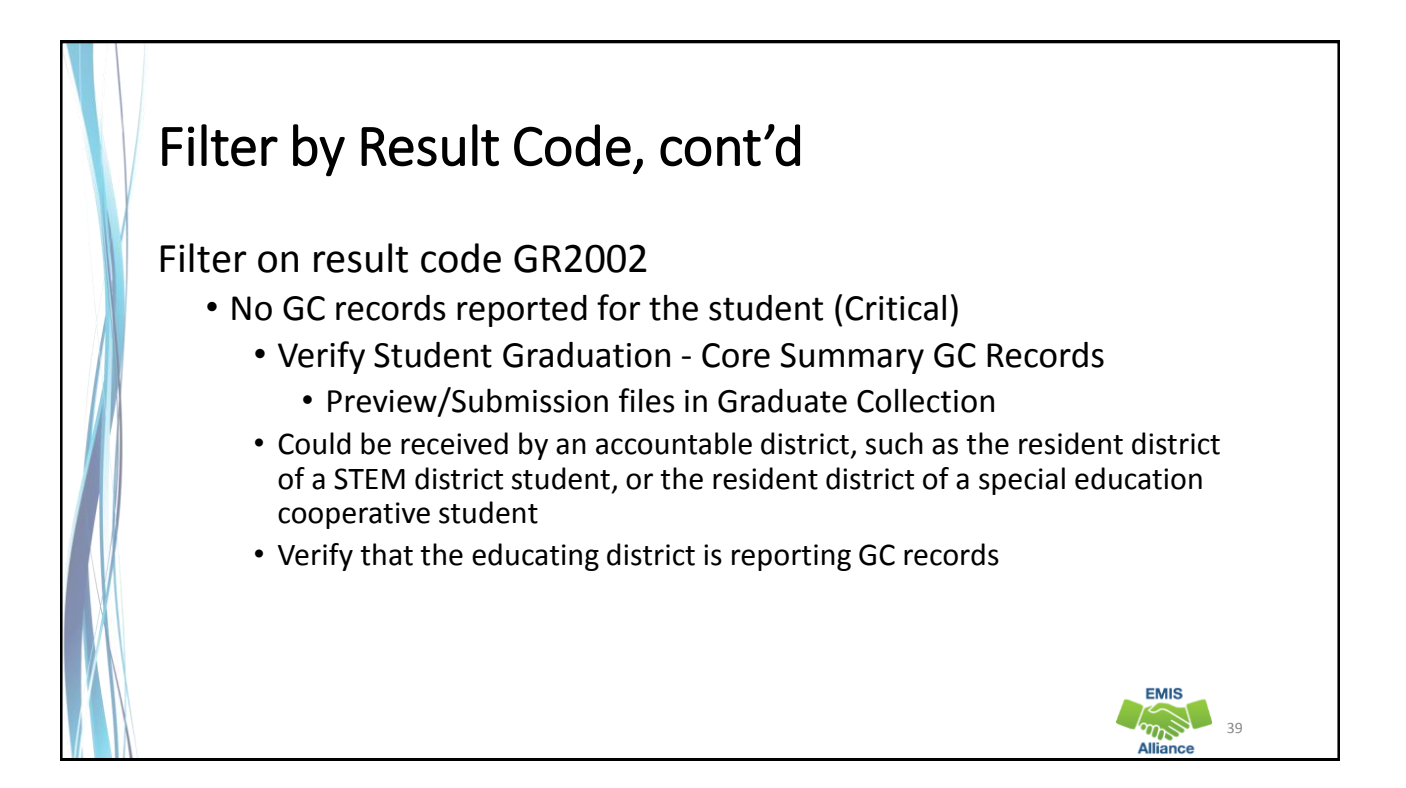

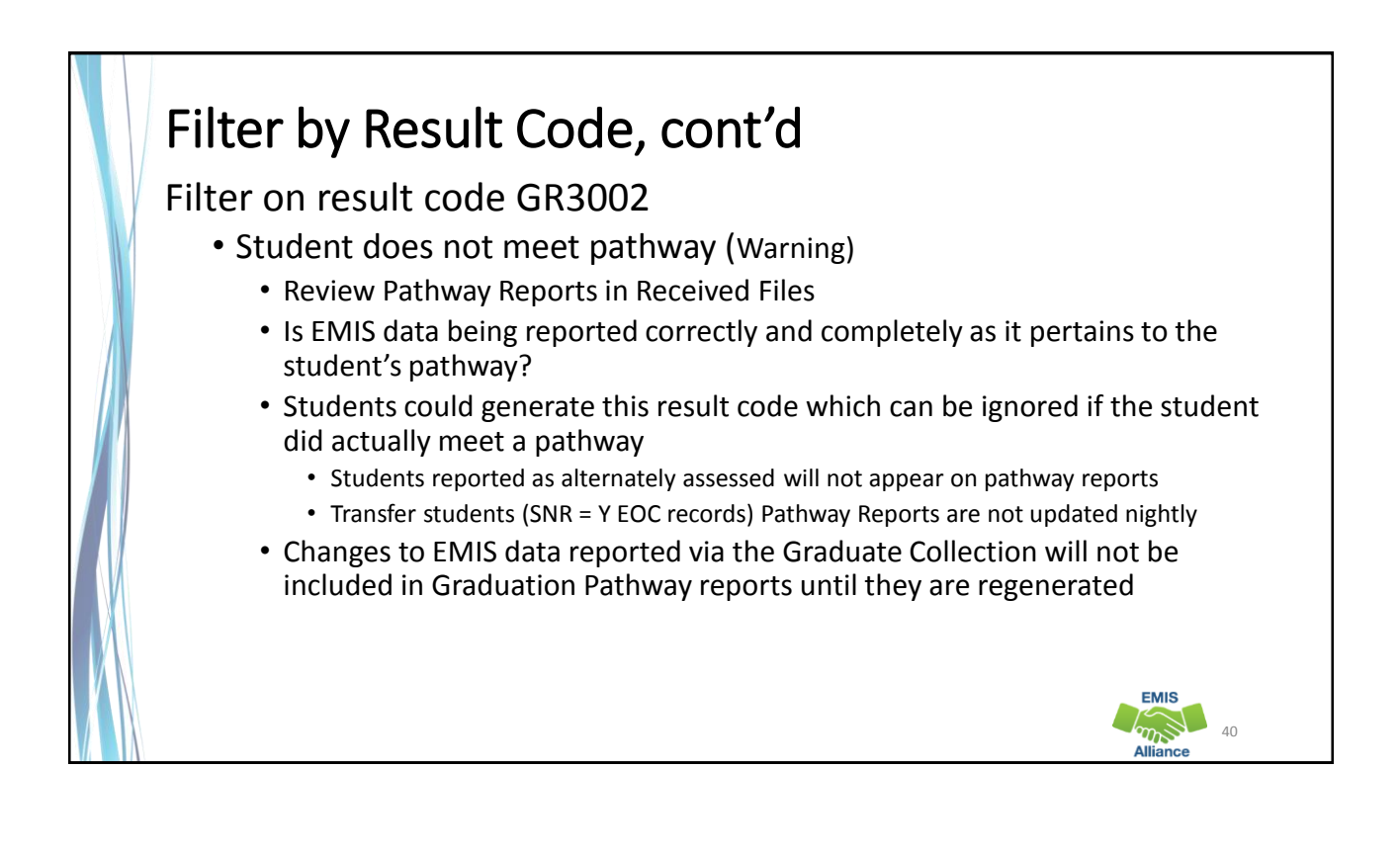

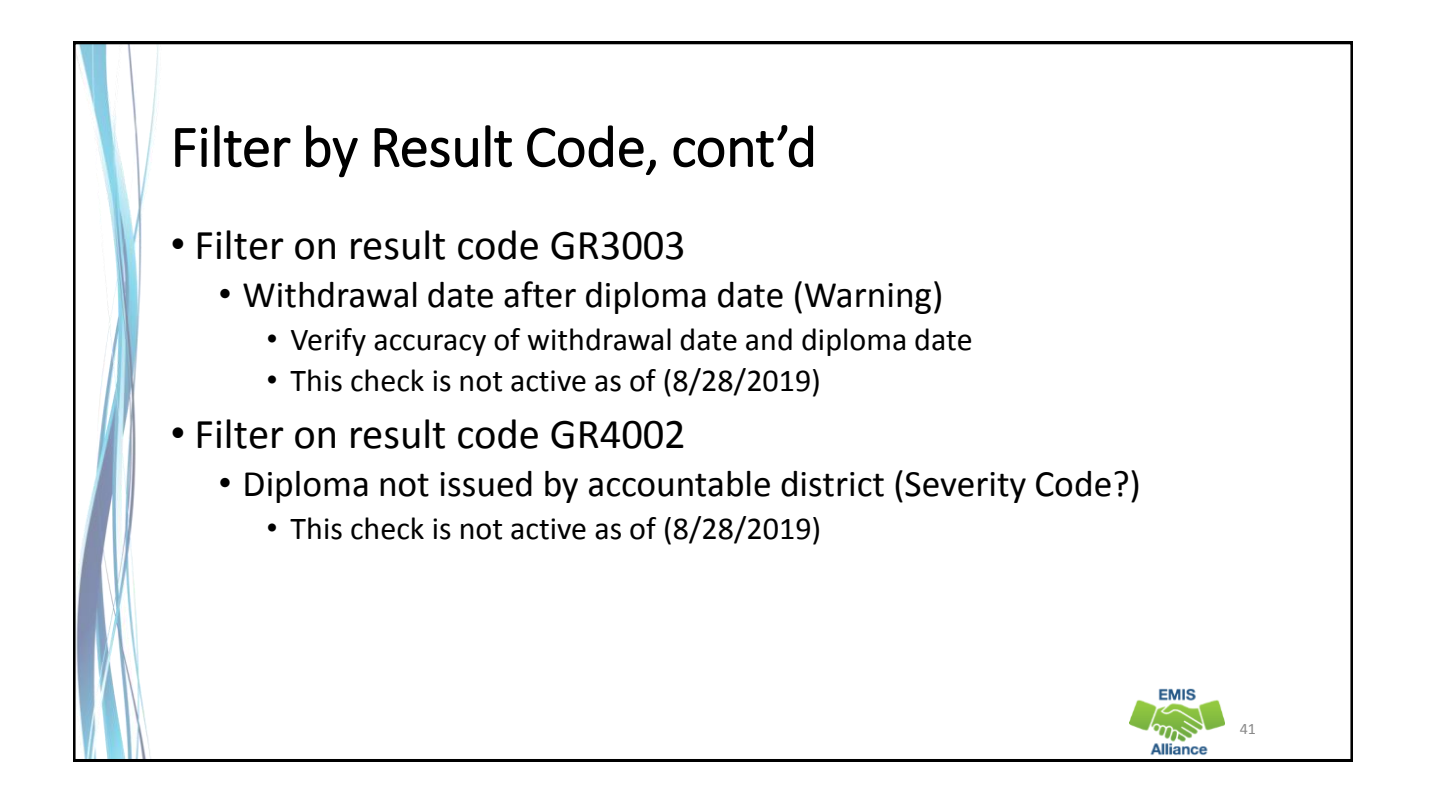

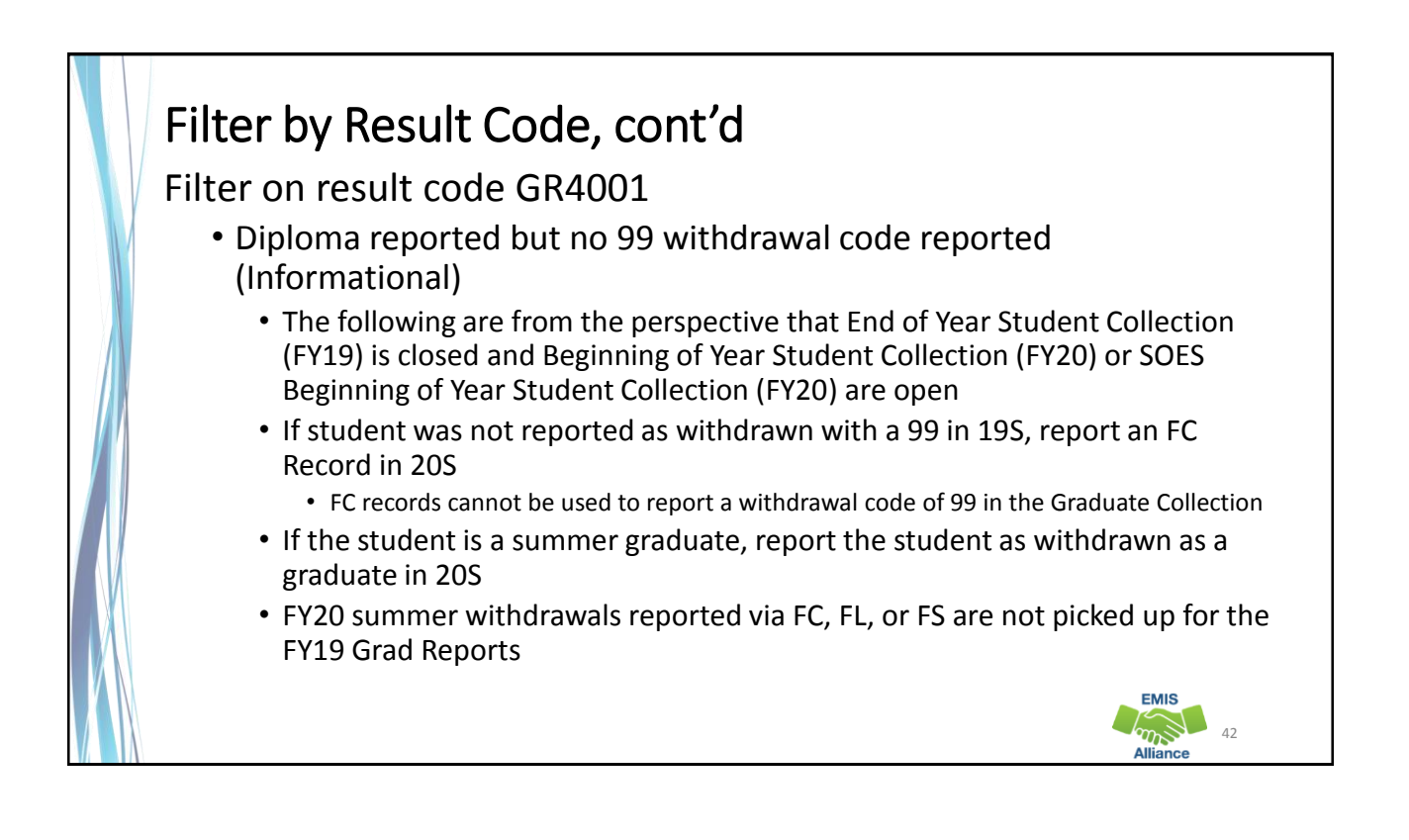

The Grad Issues report provides checks that can be used to verify graduation data. The report should be reviewed often as it is updated nightly and could change based on another LEAs reporting.

- Quick Check Are you able to locate, open, and prepare your report?
	- Have you investigated each student on the report to verify data accuracy?
	- Are you saving your work between report reviews?

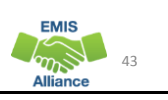

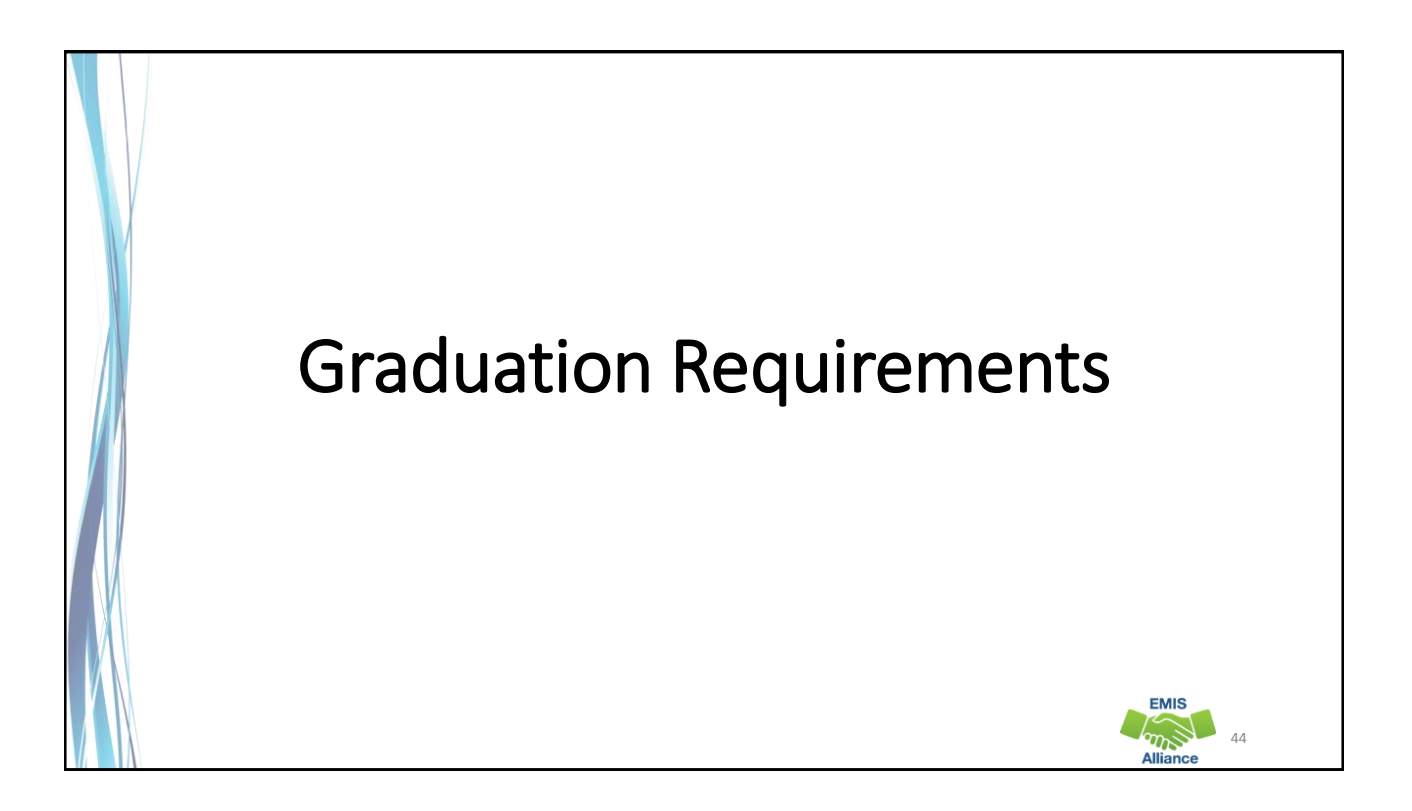

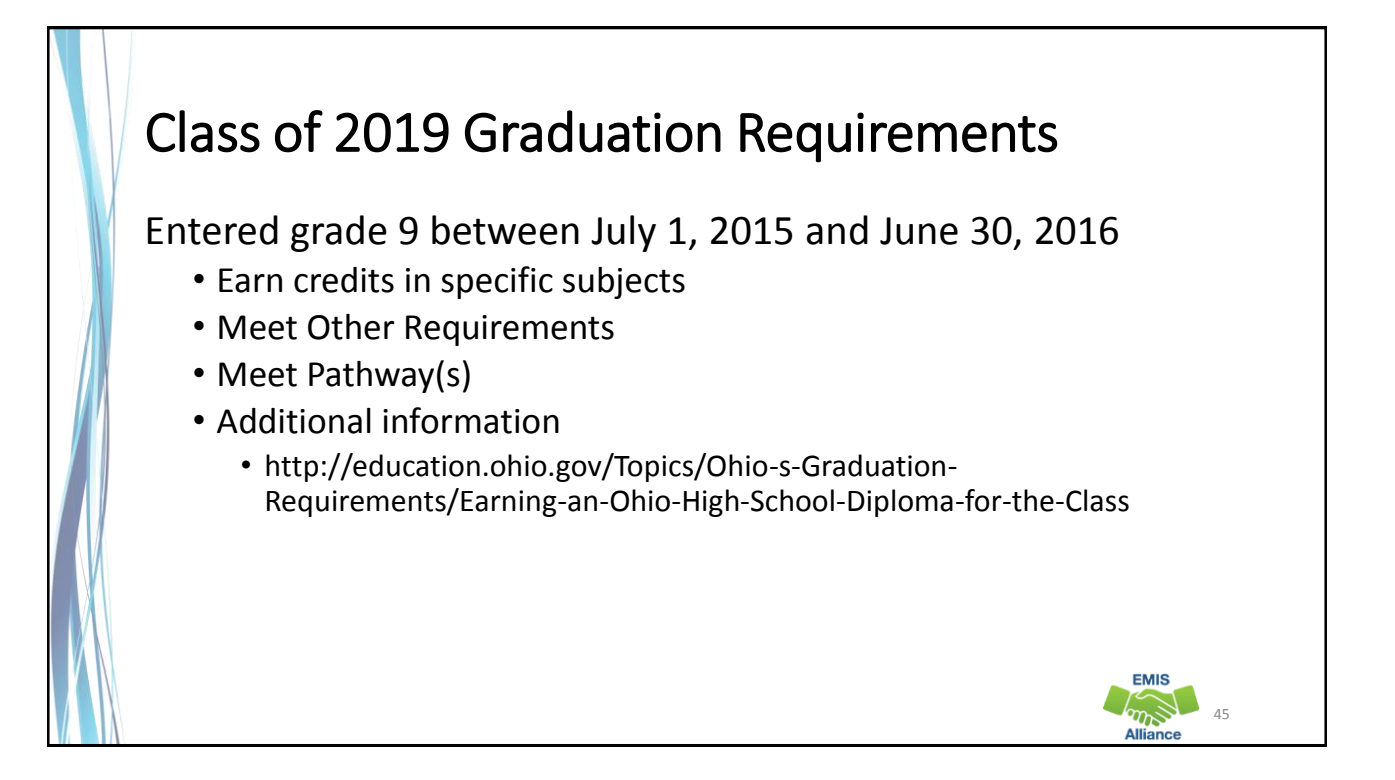

# Complete Courses

Students must meet state minimum requirement of 20 credits\*

• Districts may require more credits to graduate

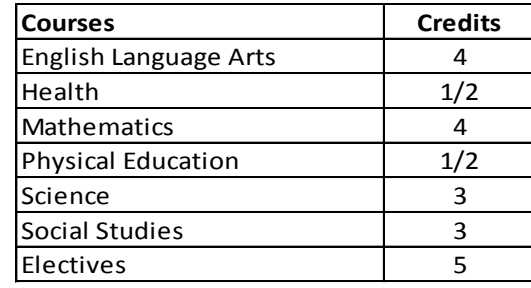

\*This is not a complete list of course/credit options. LEAs should consult the ODE website for additional information

46

**EMIS** 

# Other Requirements

- Student Attribute No Date Record (FN)
	- CORE Economics and Financial Literacy Requirement Met (FN240)
	- CORE Fine Arts Requirement Met (FN250)
	- Exempted from Physical Education Graduation Requirement (FN260)
- Report as Yes or No
- Experiences completed by a student to meet these requirements may or may not be for graduation credit and may or may not be reported via the Student Graduation – Core Summary Record (GC)

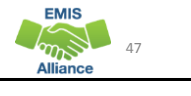

# Other Requirements, cont'd

- CORE Economics and Financial Literacy Requirement Met (FN240)
	- Indicates if a student has met the CORE Economics and Financial Literacy Requirement
- CORE Fine Arts Requirement Met (FN250)
	- Indicates if a student has met the two semester CORE Fine Arts Requirement
- Exempted from Physical Education Graduation Requirement
	- Indicates if the district has adopted a policy to exempt certain students from the Physical Education graduation credit requirement and if the student has met the policy's requirements

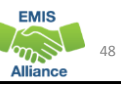

49

**EMIS** 

### Other EMIS Elements • Special Education Graduation Requirement (FE) Record • Report by assessment area in which the student has been granted an exemption for graduation as indicated on the student's IEP • Fiscal Year that Student Began Ninth Grade (FN110) • CORE Graduation Requirement Exemption Code (FN300) • Report the Ohio CORE exemption status of the student • OGT Graduation Alternative (FN120) • Military Compact Graduation Alternative (FN310)

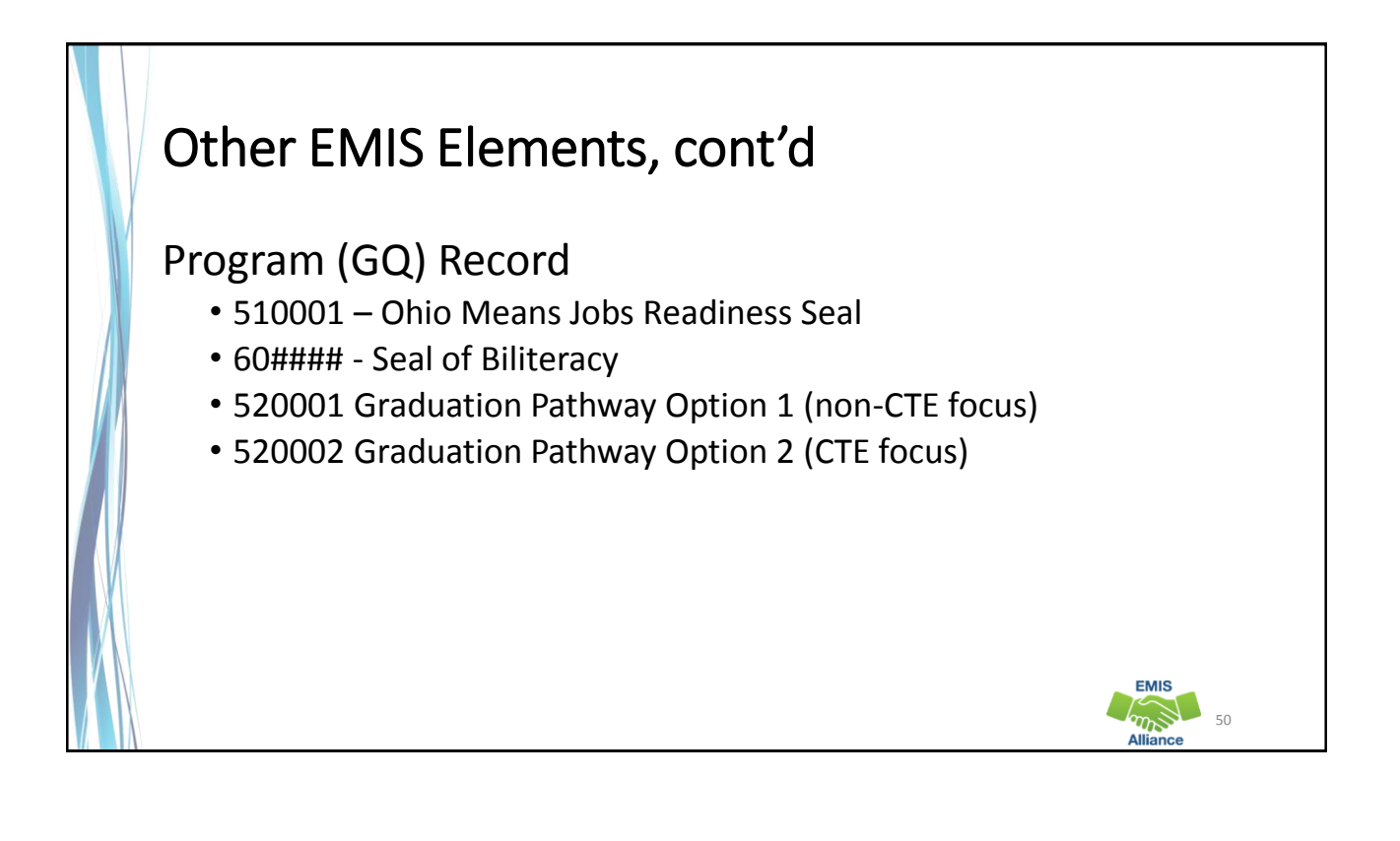

51

**EMIS** 

# Pathways for the Class of 2019

- Must meet all requirements for at least one of the following pathways
	- Ohio's State Tests
	- Industry-Recognized credential and score on workforce readiness test
	- College and career readiness tests
	- Class of 2019 has two additional pathways
		- Option 1 non-CTE focus
		- Option 2 CTE focus

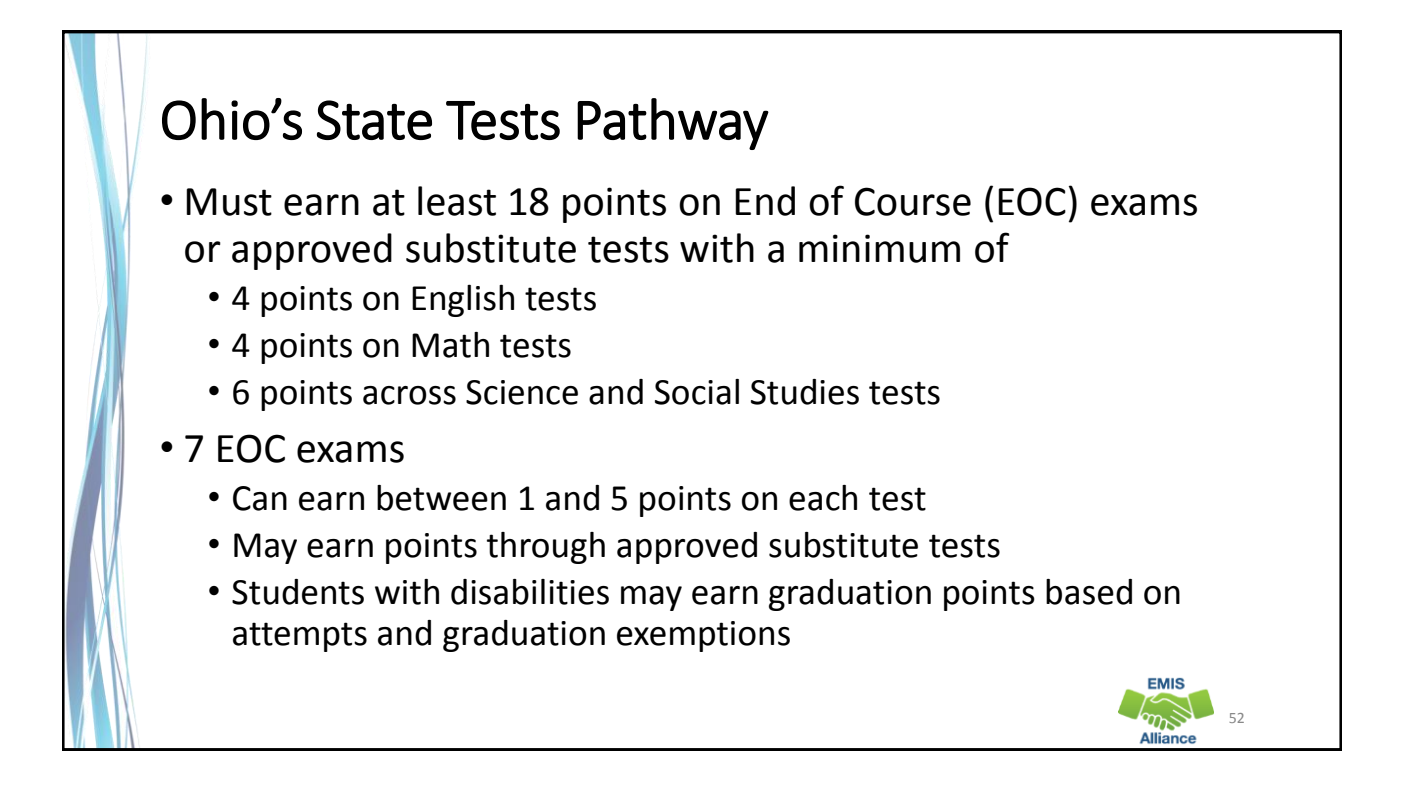

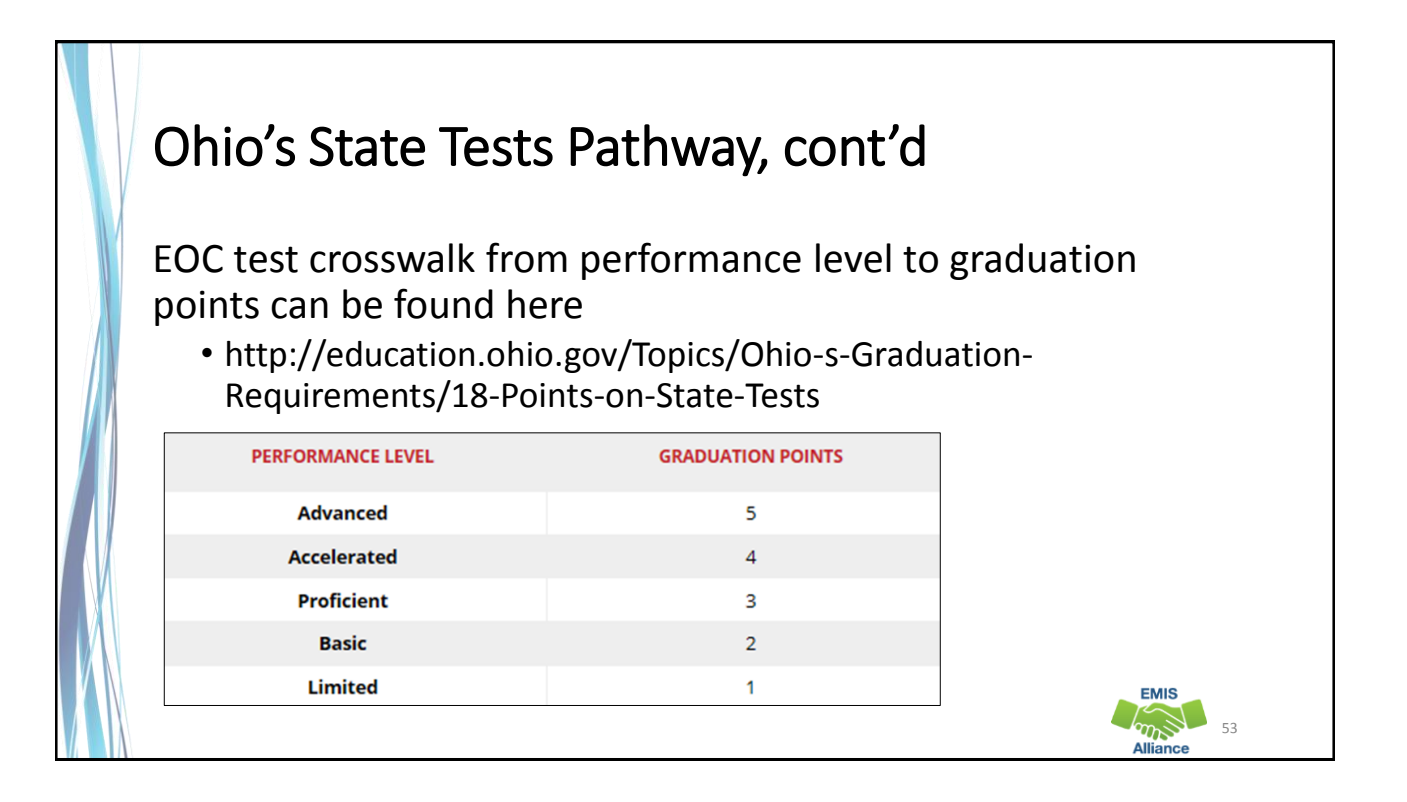

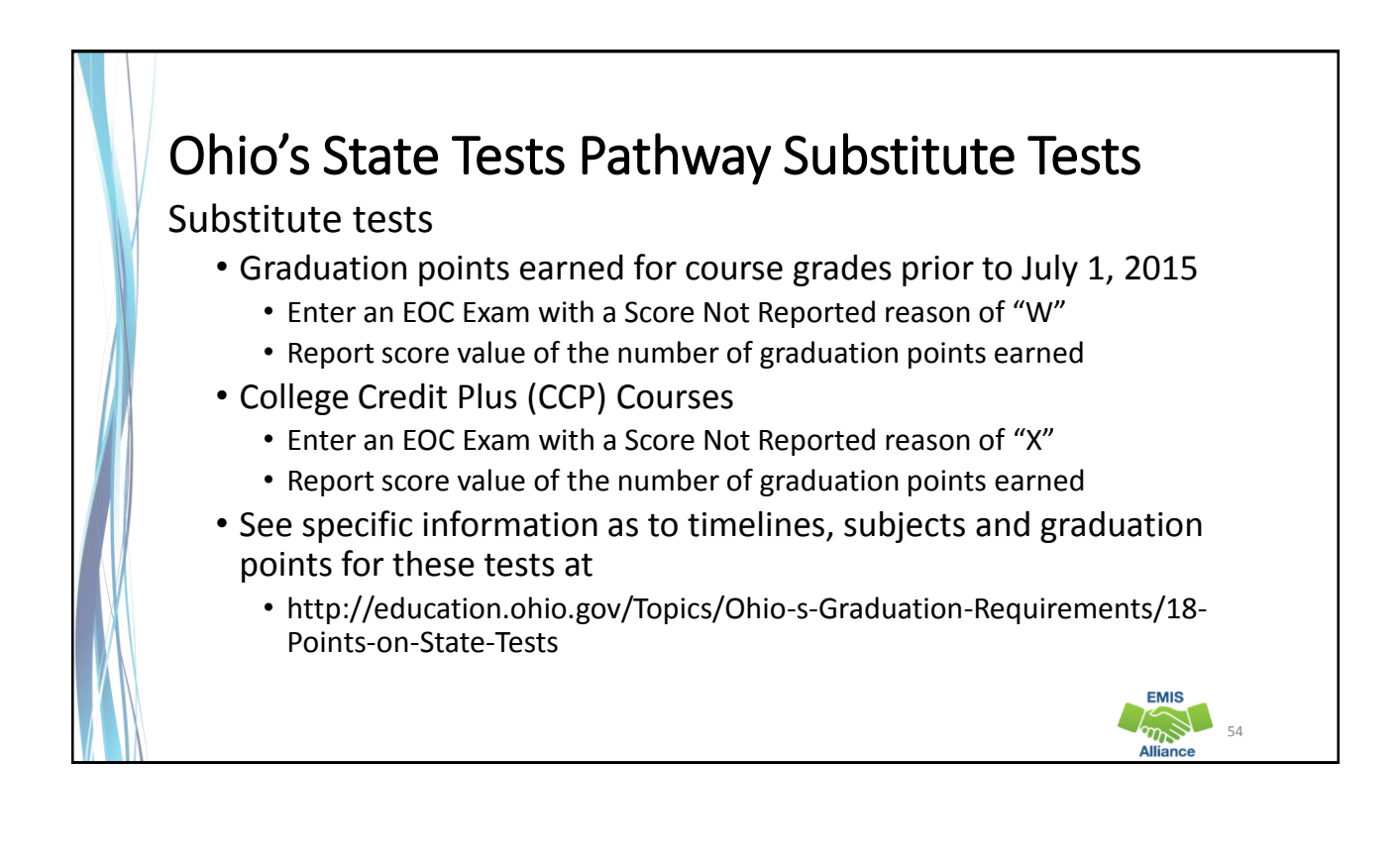

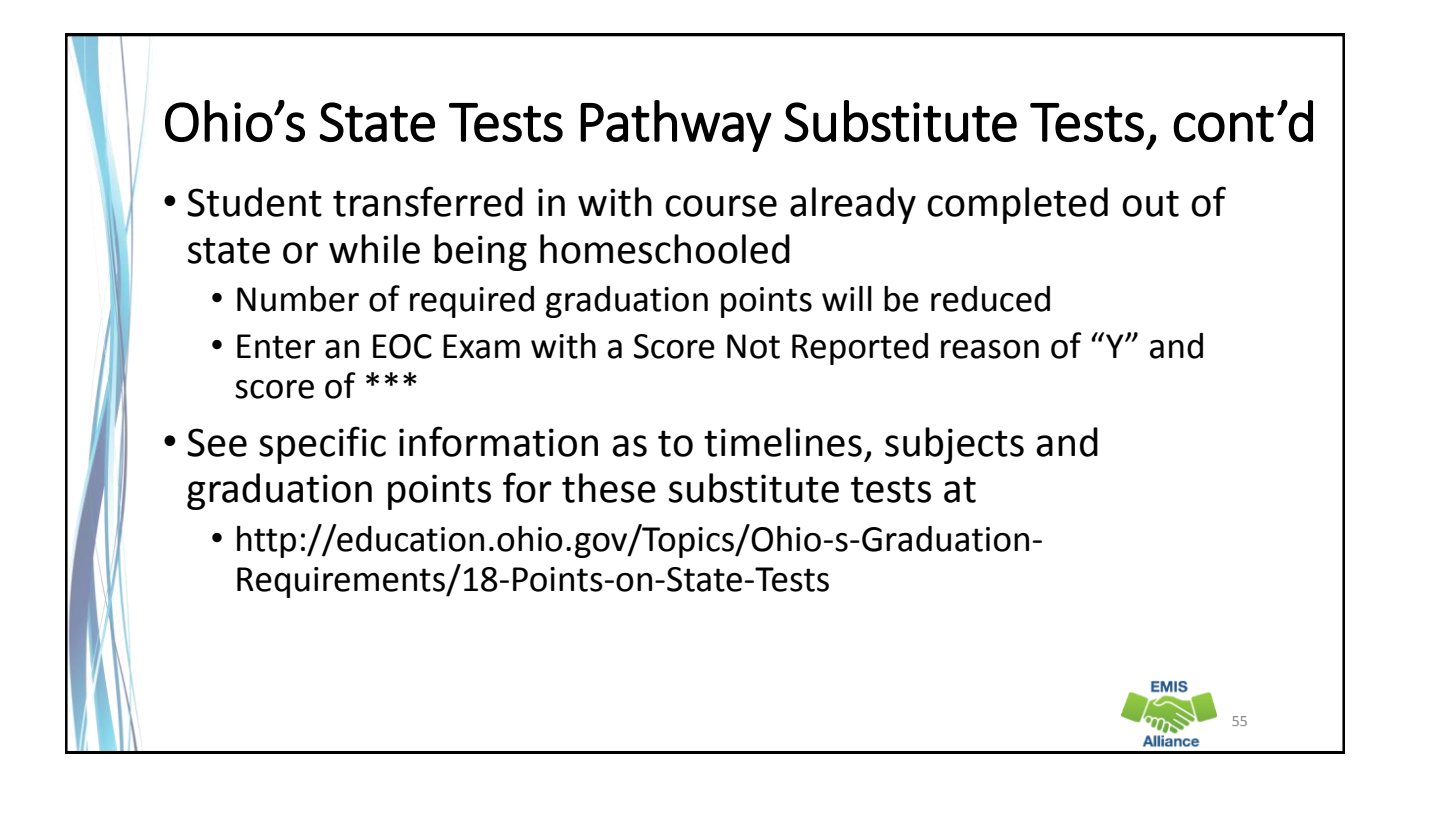

## More Substitute Tests

- Student received graduation credit for alternative Non-Public school EOC assessment prior to public district enrollment
	- Enter an EOC Exam with a Score Not Reported reason of "2"
	- Report score value of the number of graduation points earned
	- See specific information and graduation points for these substitute tests at http://education.ohio.gov/getattachment/Topics/Ohio-Education-Options/Private-Schools/Chartered-Nonpublic-School-Information/Determining-Graduation-Points-for-Terra-Nova-and-Iowa-Assessments.pdf.aspx

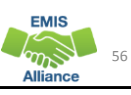

## More Substitute Tests • Approved Advanced Placement (AP) or International Baccalaureate (IB) tests • Report the actual AP and/or IB tests to EMIS and the graduation points will be calculated automatically based on the test scores • See subject and graduation point information at http://education.ohio.gov/Topics/Ohio-s-Graduation-Requirements/18-Points-on-State-Tests **EMIS**  $\sum_{n=1}^{\infty}$ 57

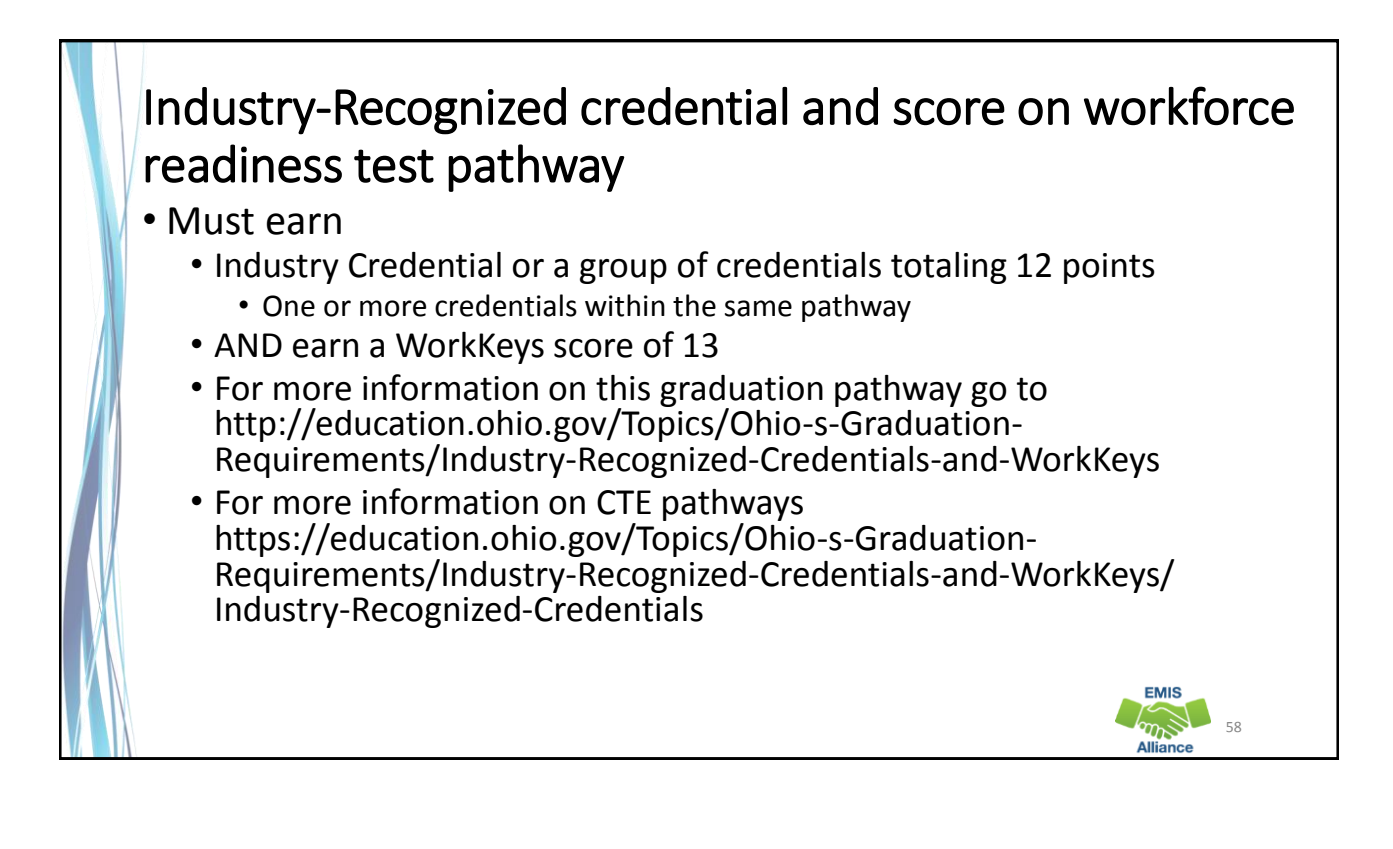

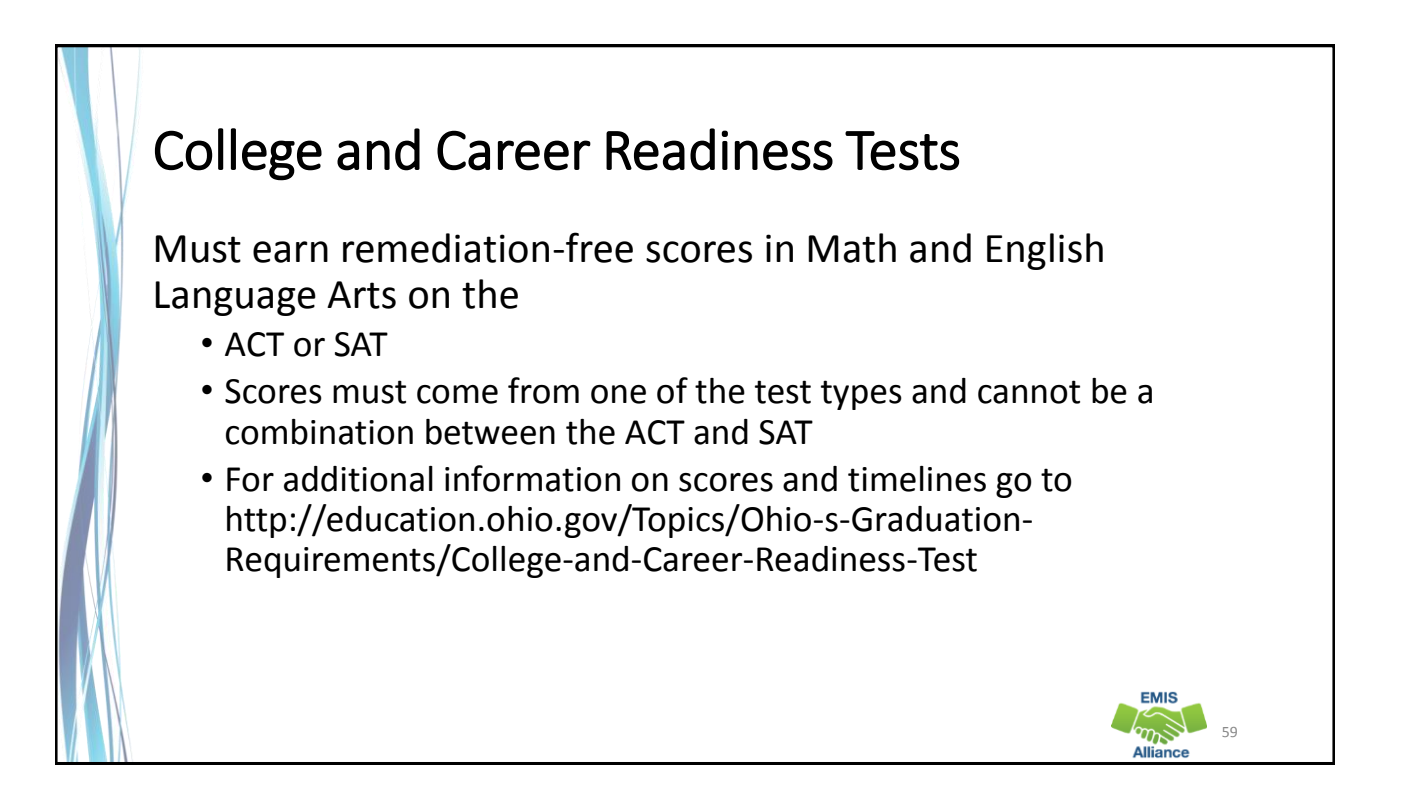

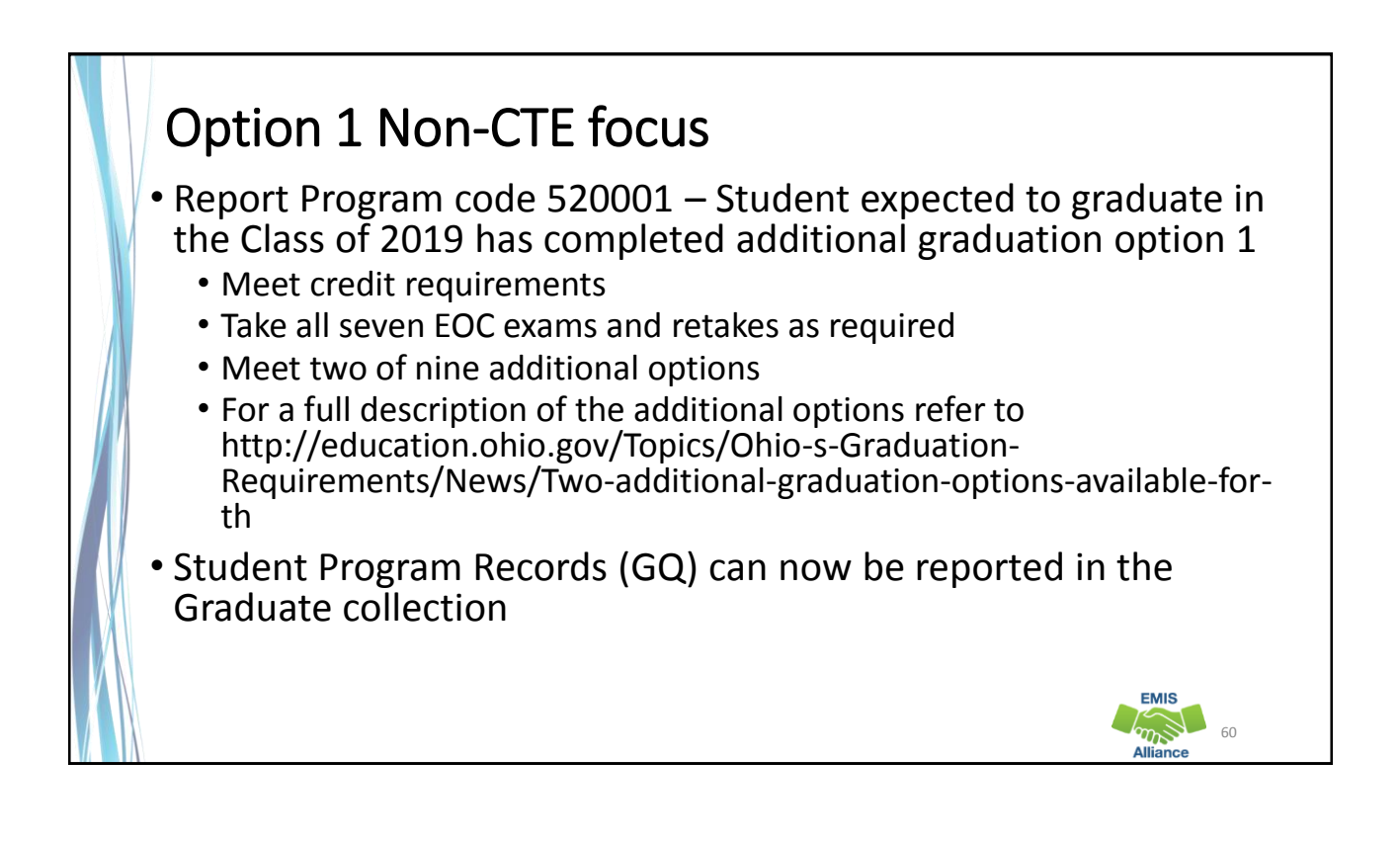

#### Option 2 – CTE Focus Report Program code 520002 – Student expected to graduate in the Class of 2019 has completed additional graduation option 2 • Meet course and credit requirements • Take all seven EOC exams • Finish a CTE program that includes four courses in a single pathway • Complete one • Earn a total score of proficient or better based on all CTE exams or test modules • Earn an Industry Credential(s) that equal 12 points • Complete a workplace experience totaling 250 hours with evidence of positive evaluations • For a full description of this pathway, refer to http://education.ohio.gov/Topics/Ohio-s-Graduation-Requirements/News/Two-additional-graduation-options-available-for-th **EMIS**  $\sum_{n=1}^{\infty}$ 61

The Class of 2019 have multiple ways to met graduation requirements. EMIS data will be used to determine which pathway(s) the student meets. The graduation reports will aid in determining if EMIS data has been reported correctly.

- Quick Check What are your district's graduation requirements?
	- Who is monitoring students' pathway progress?
	- Who in your district do you work with to validate this data?

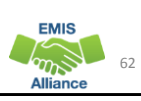

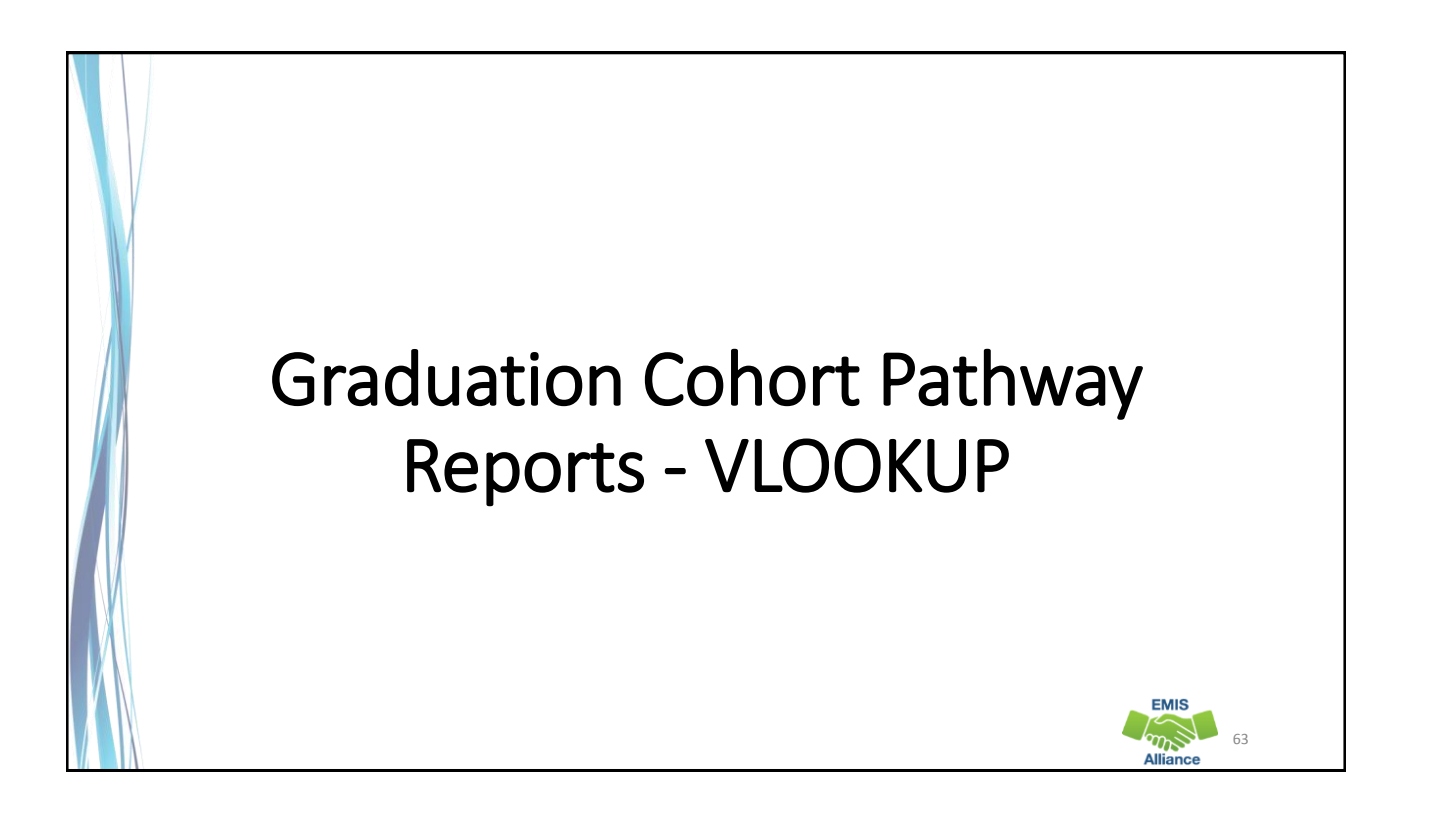

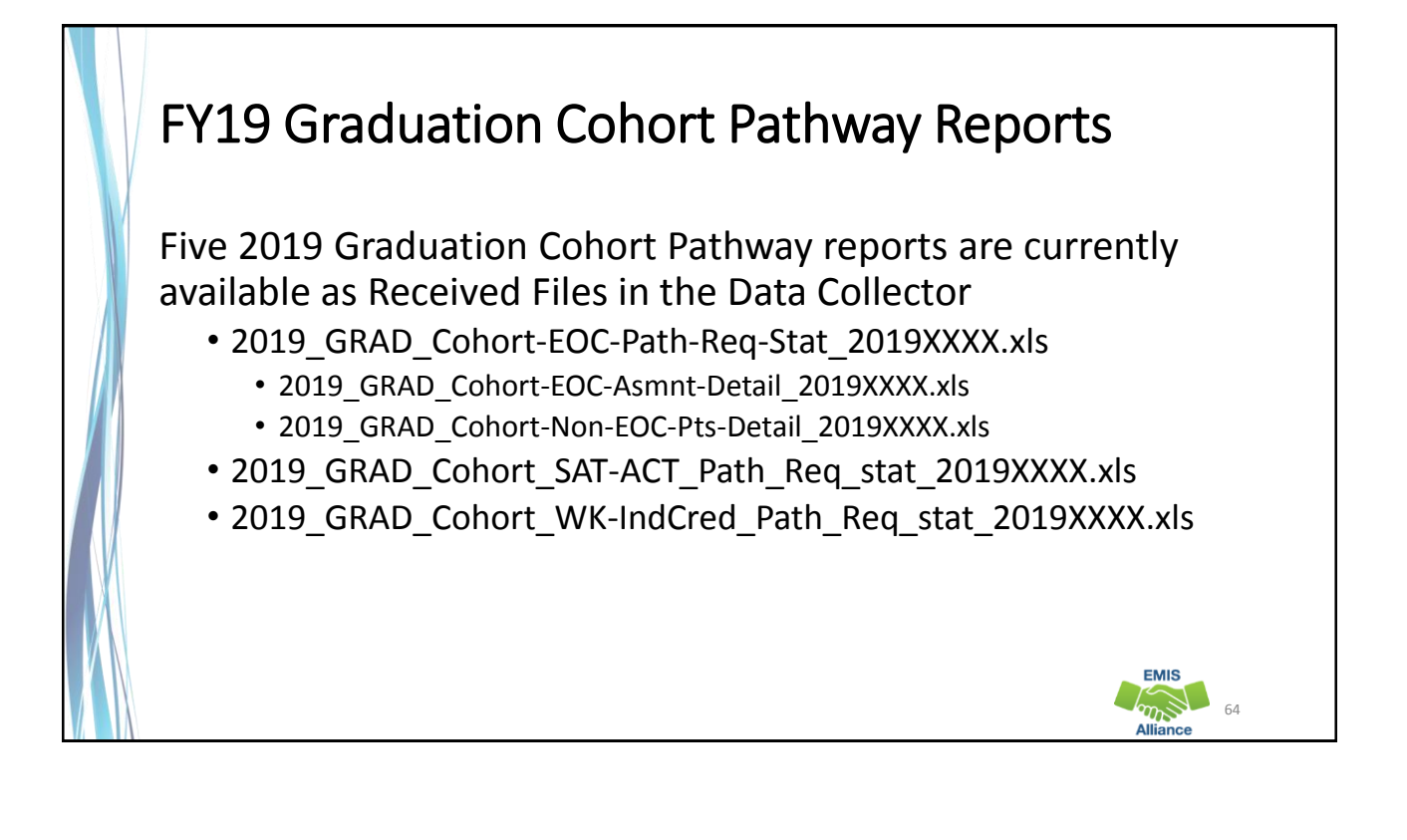

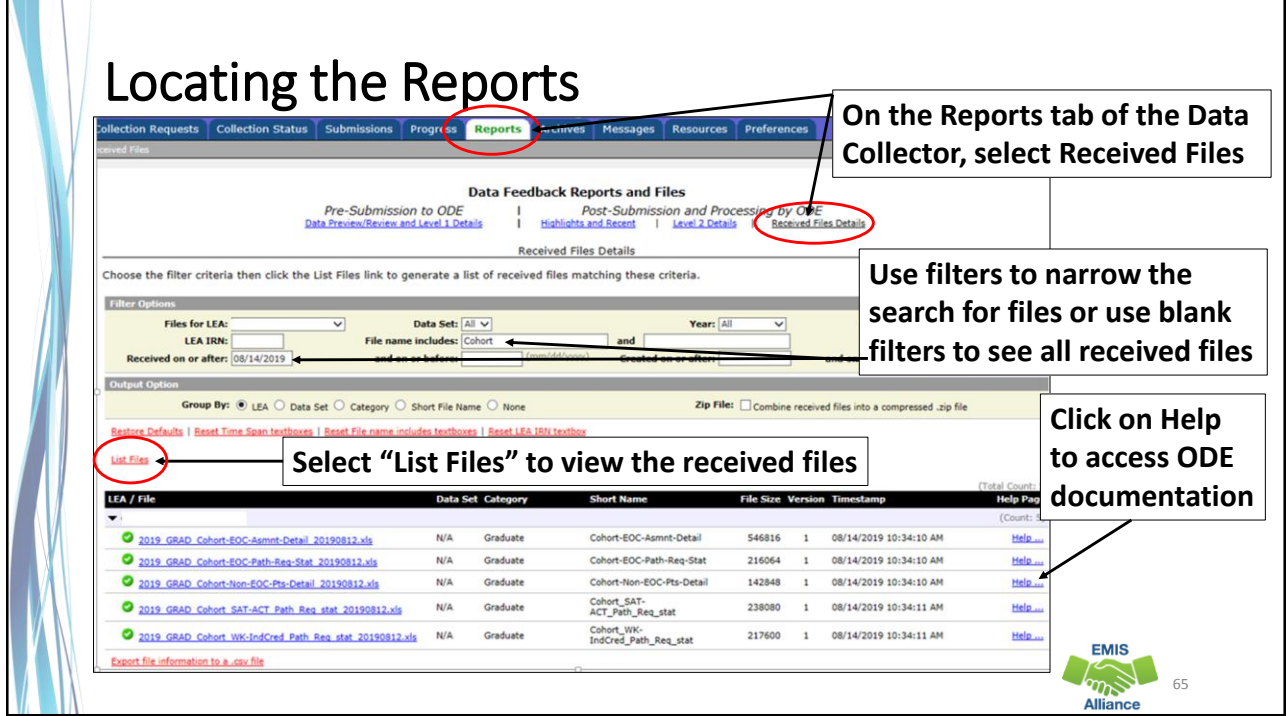

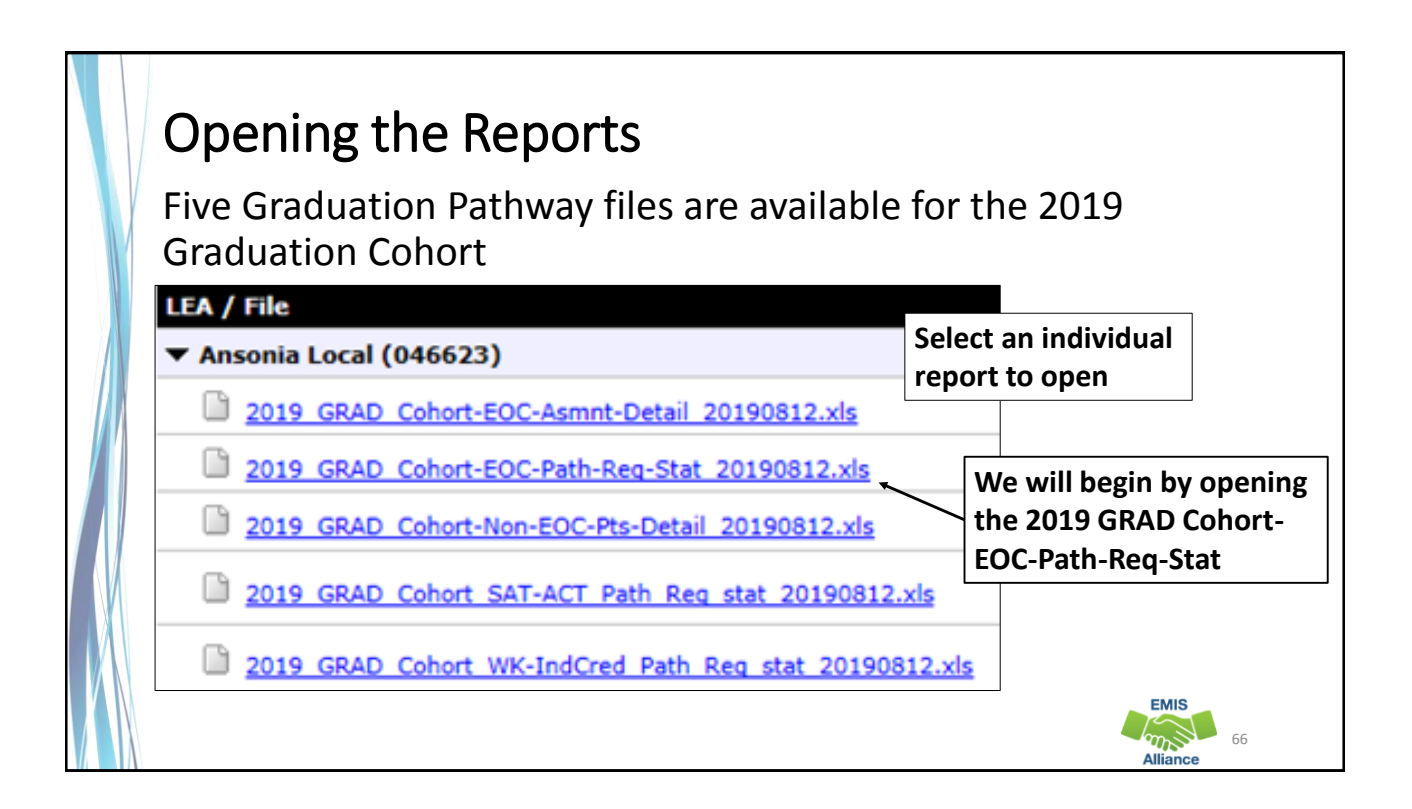

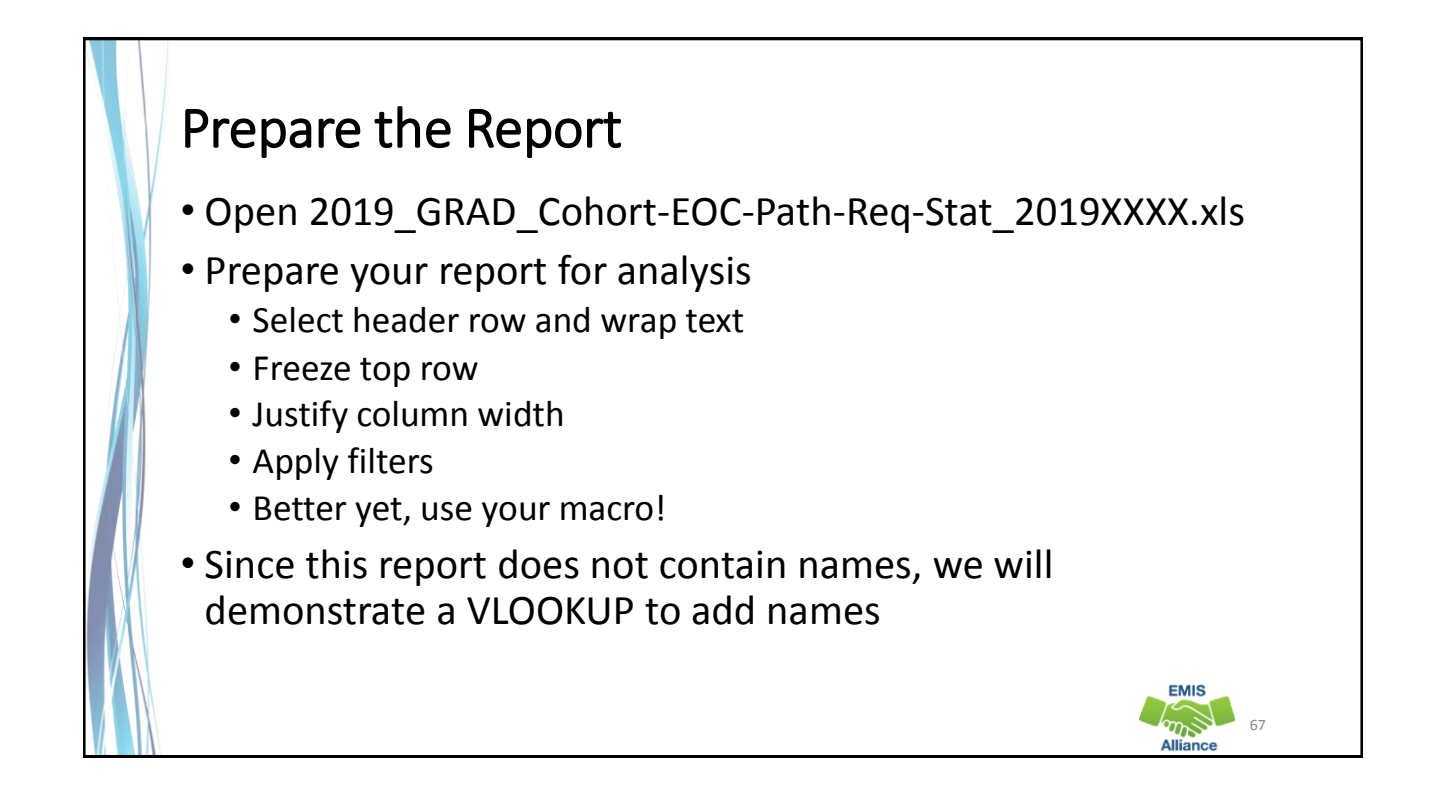

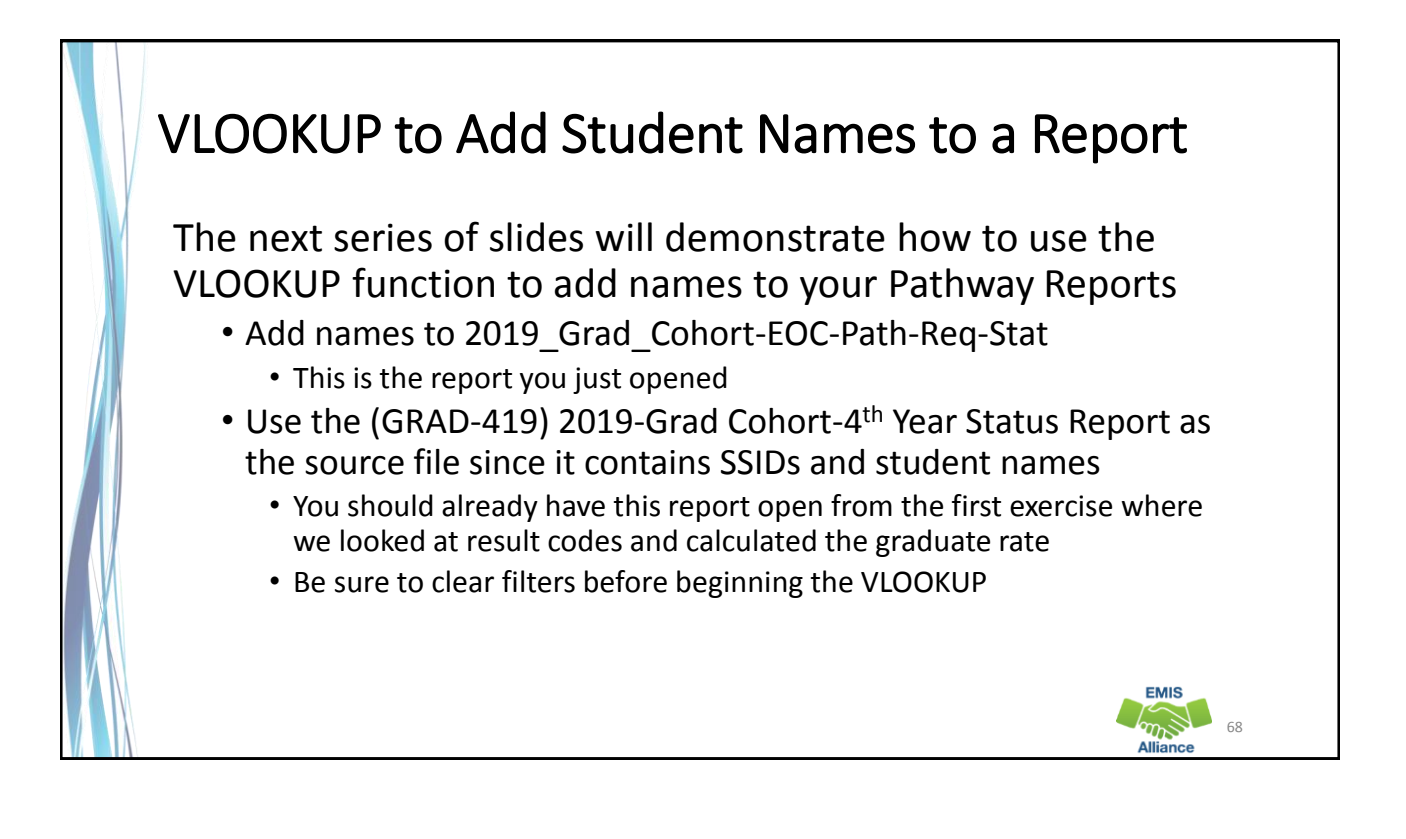

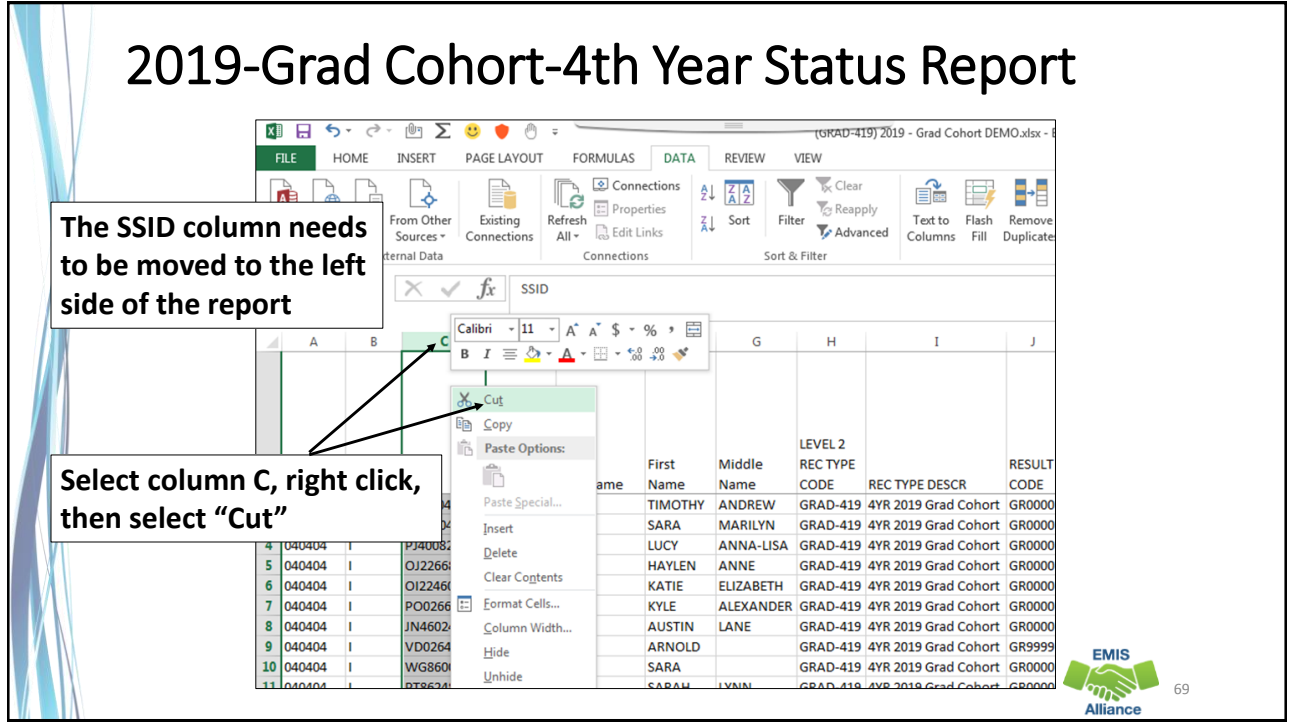

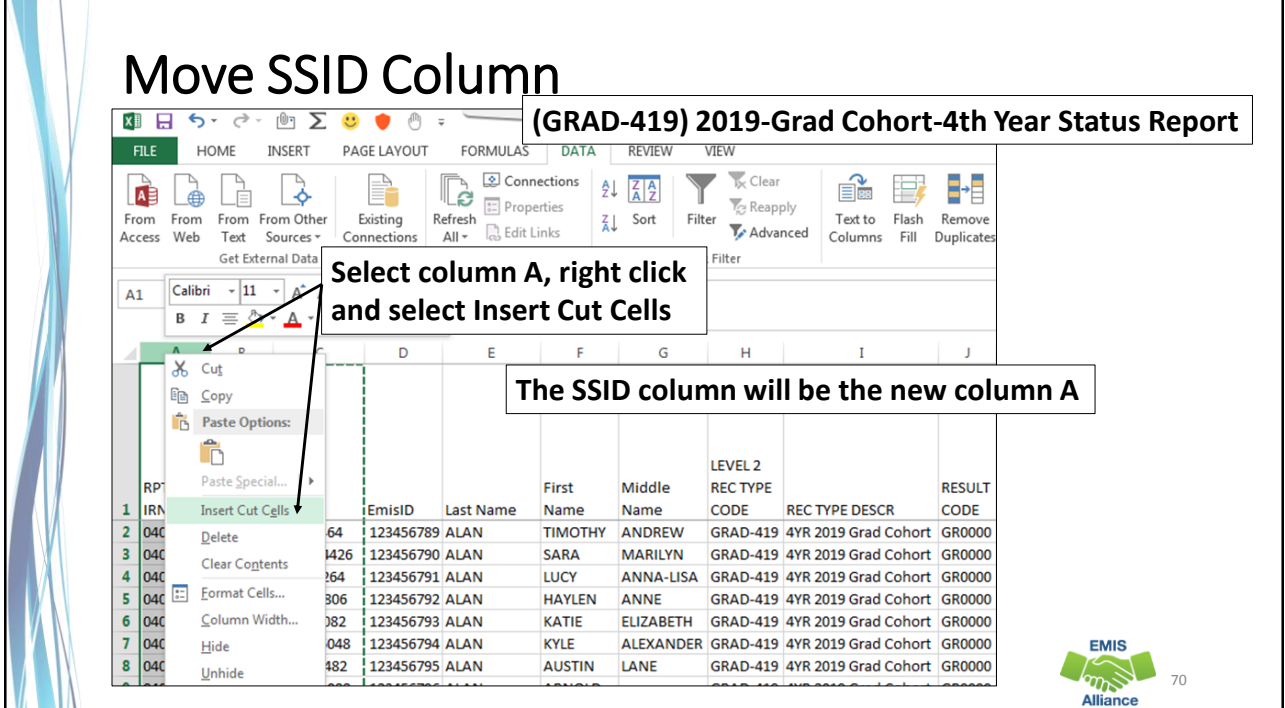

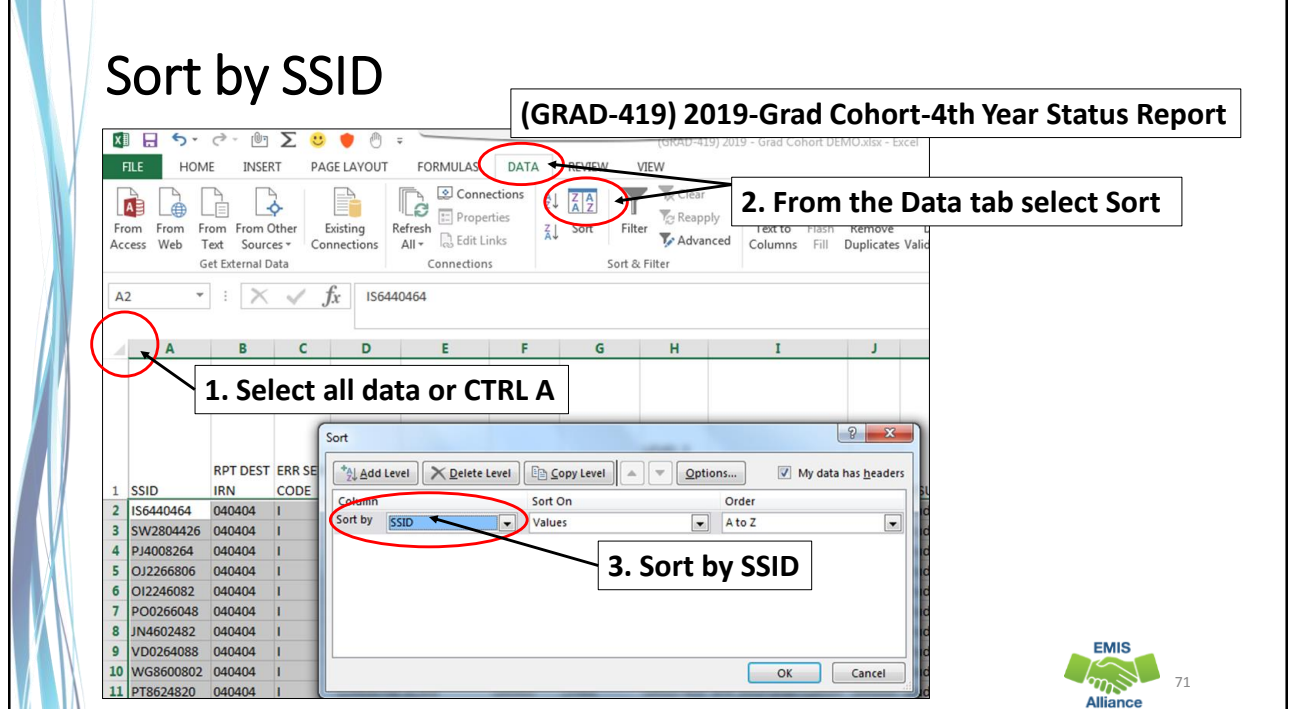

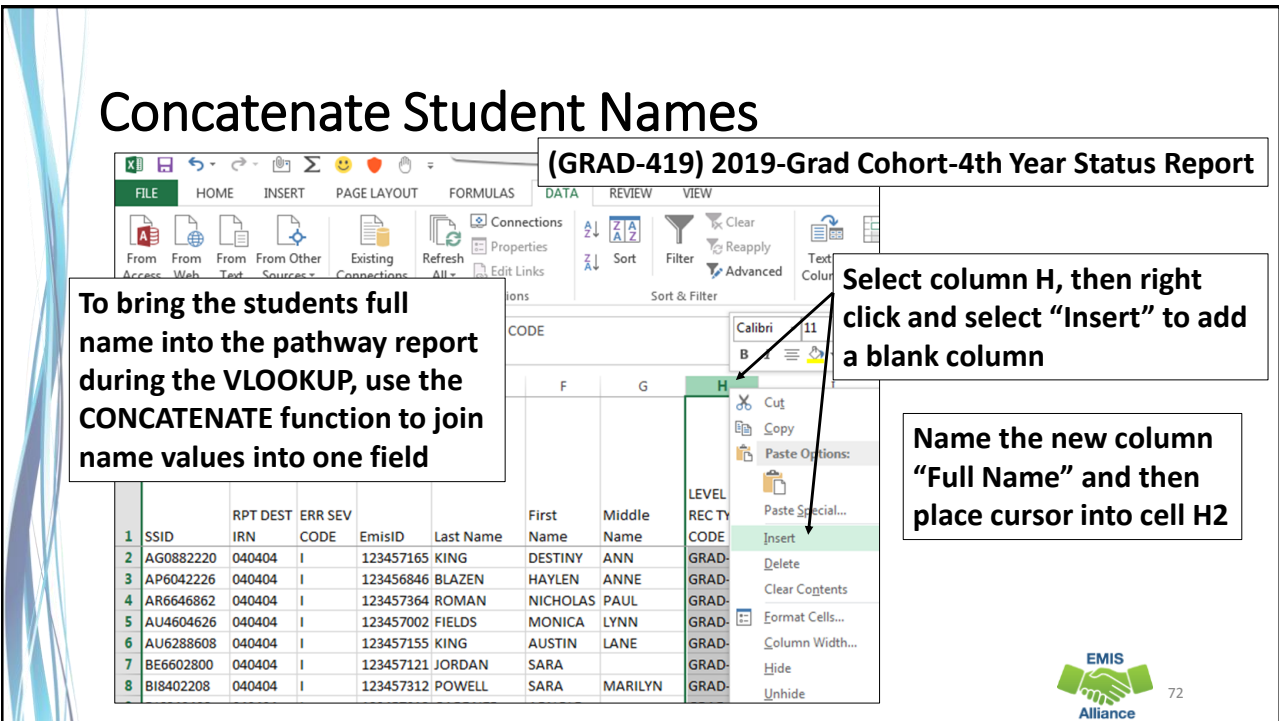

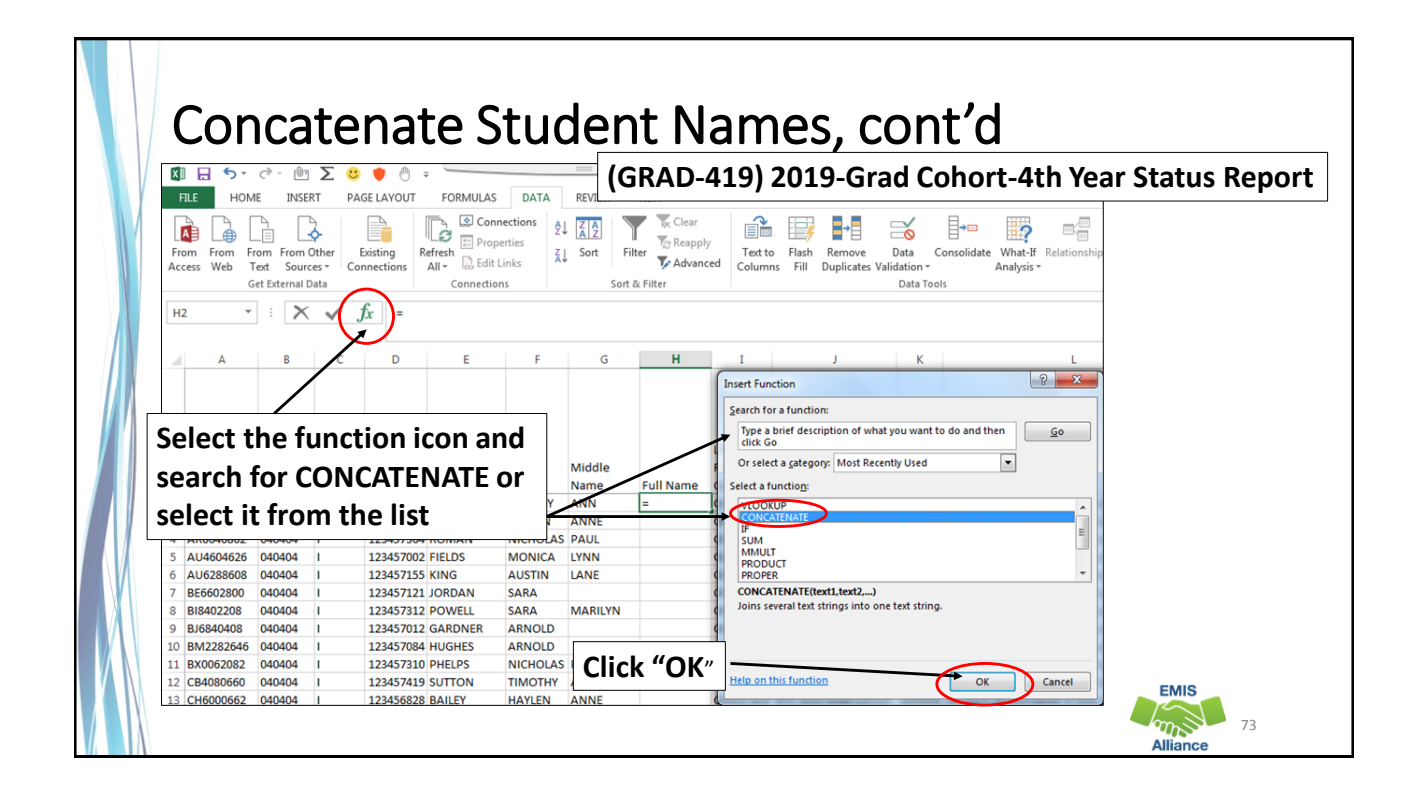

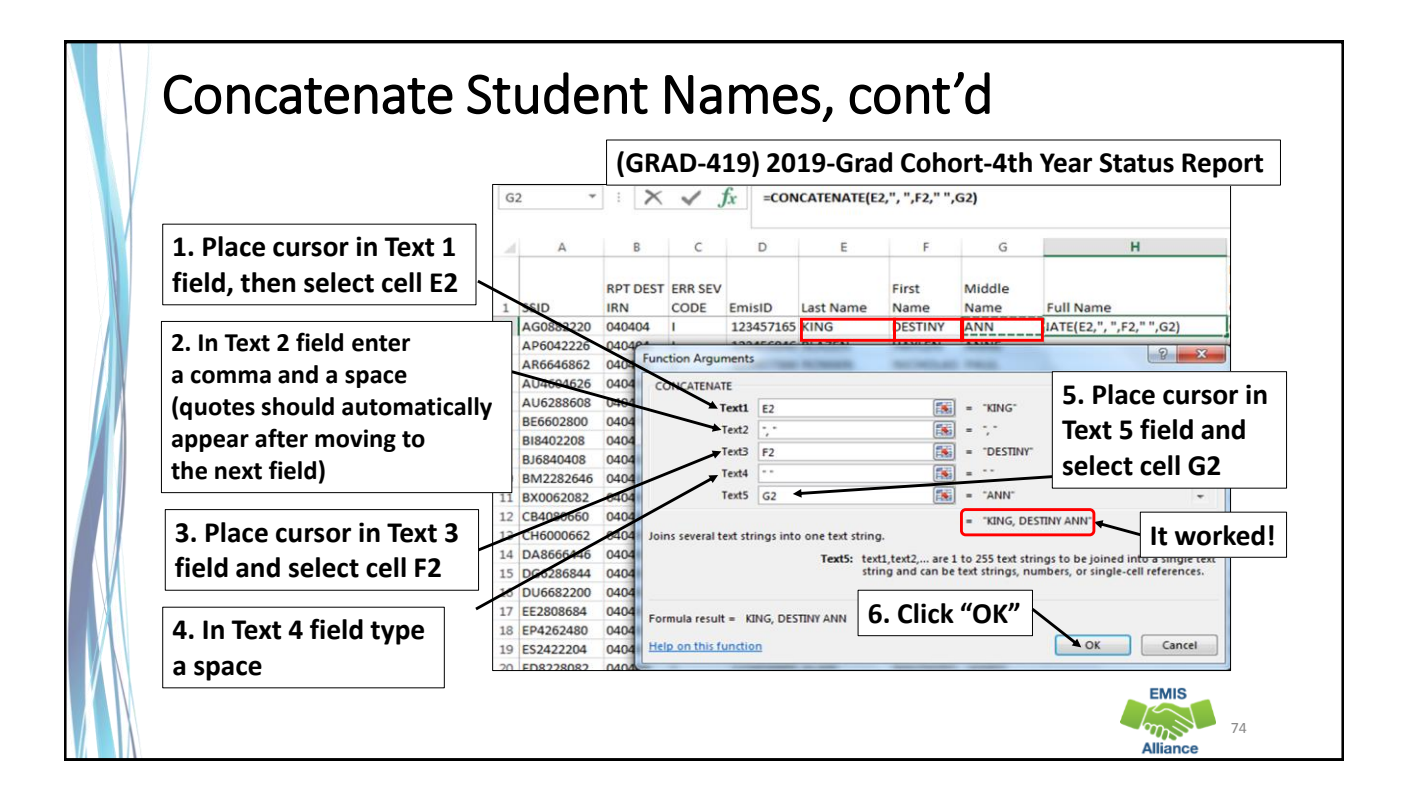

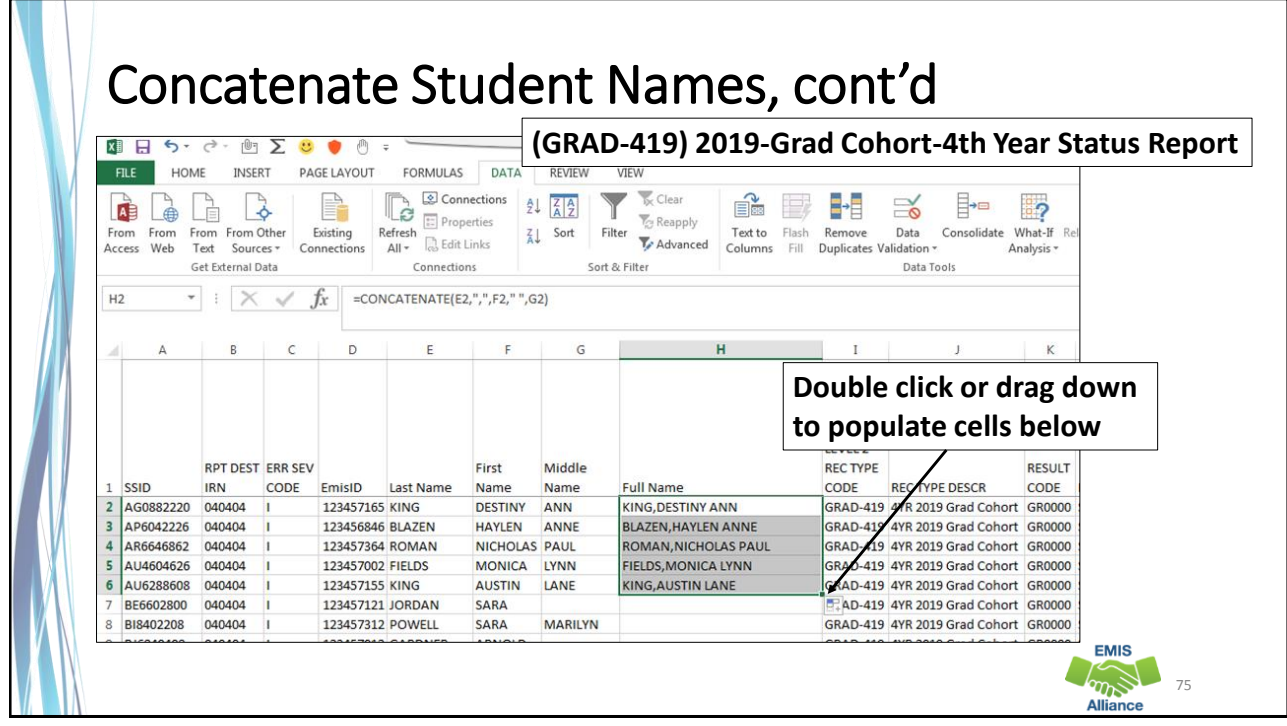

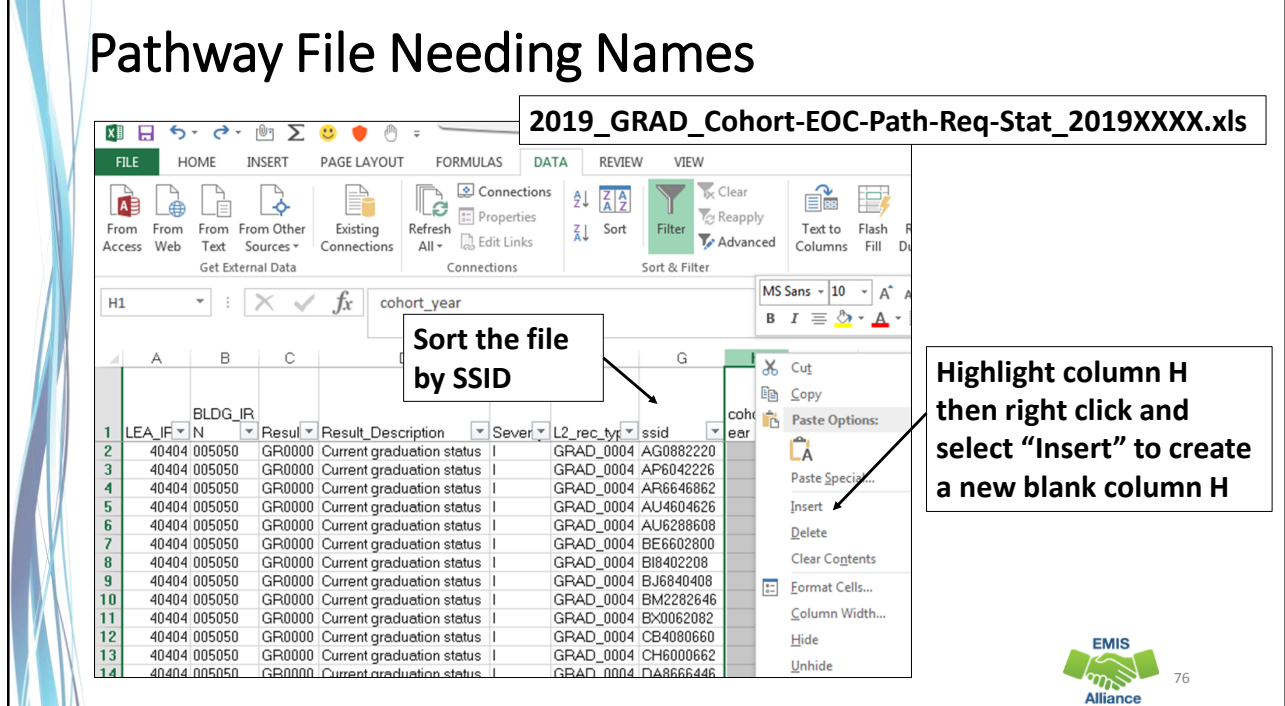

r.

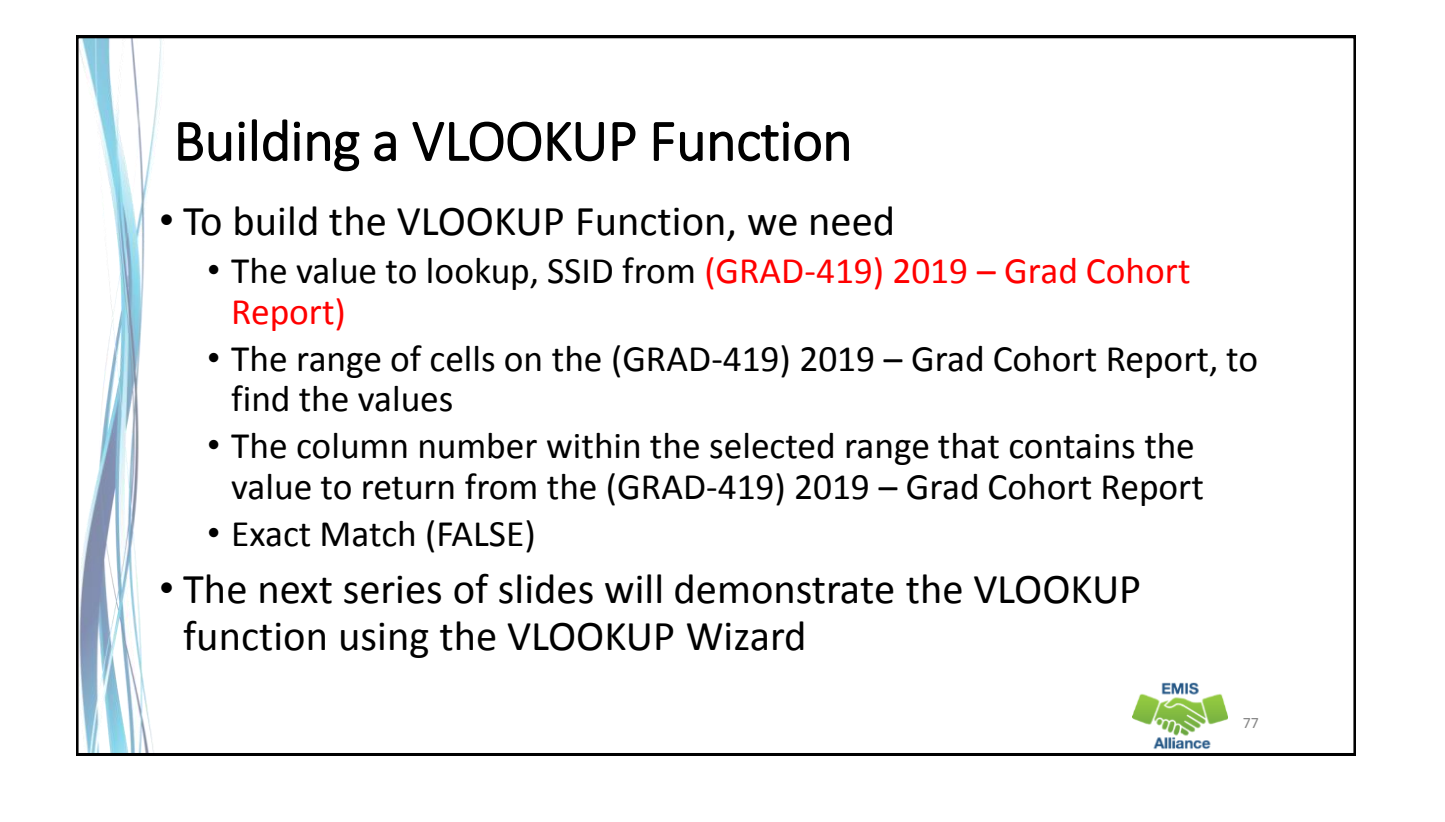

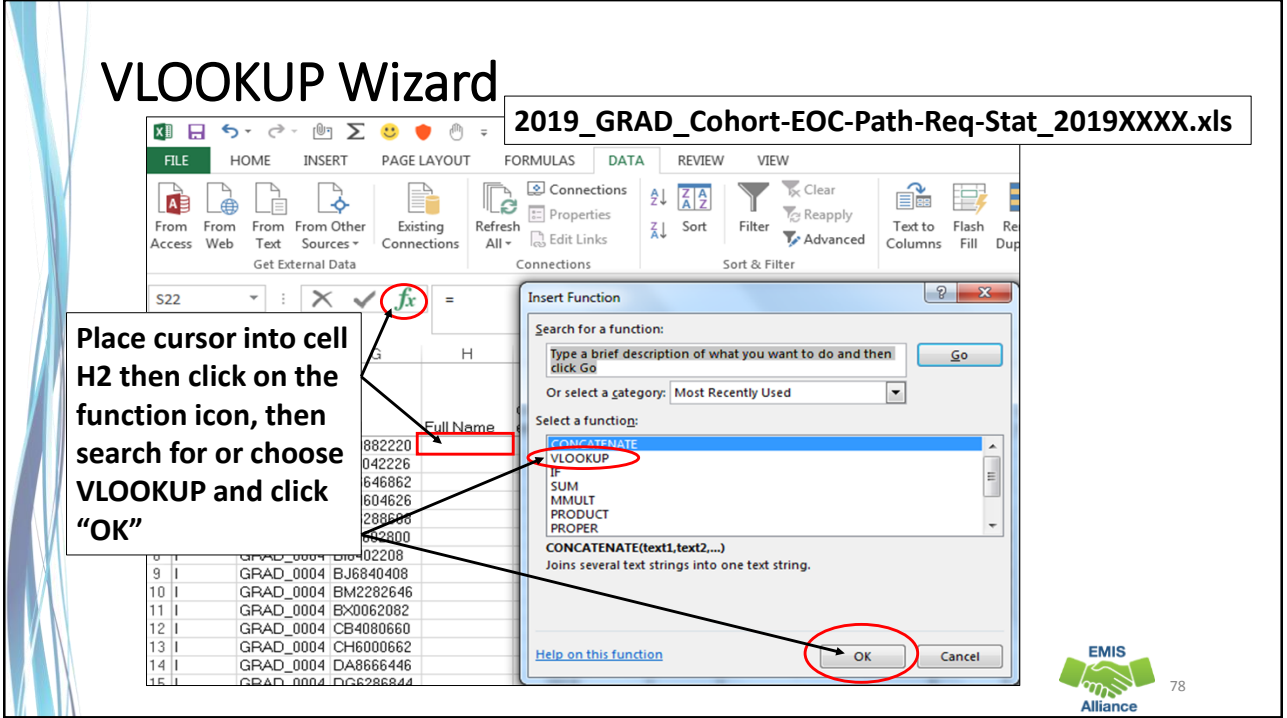

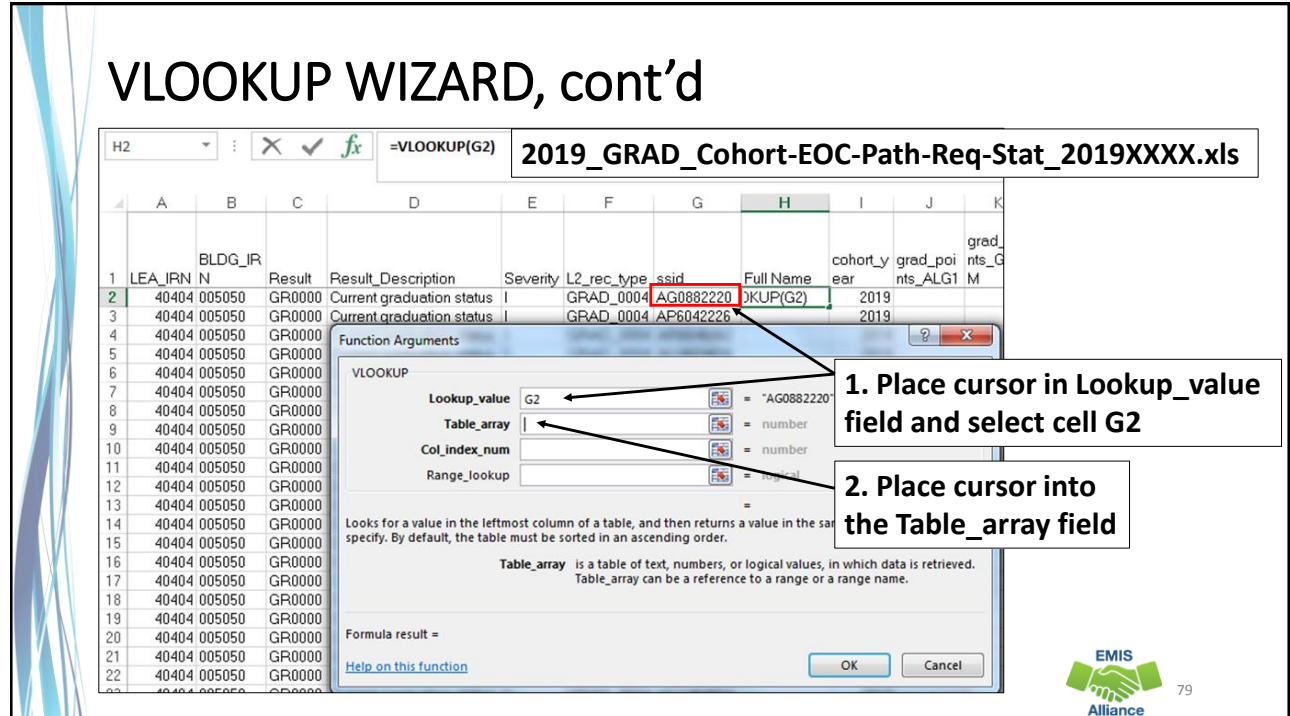

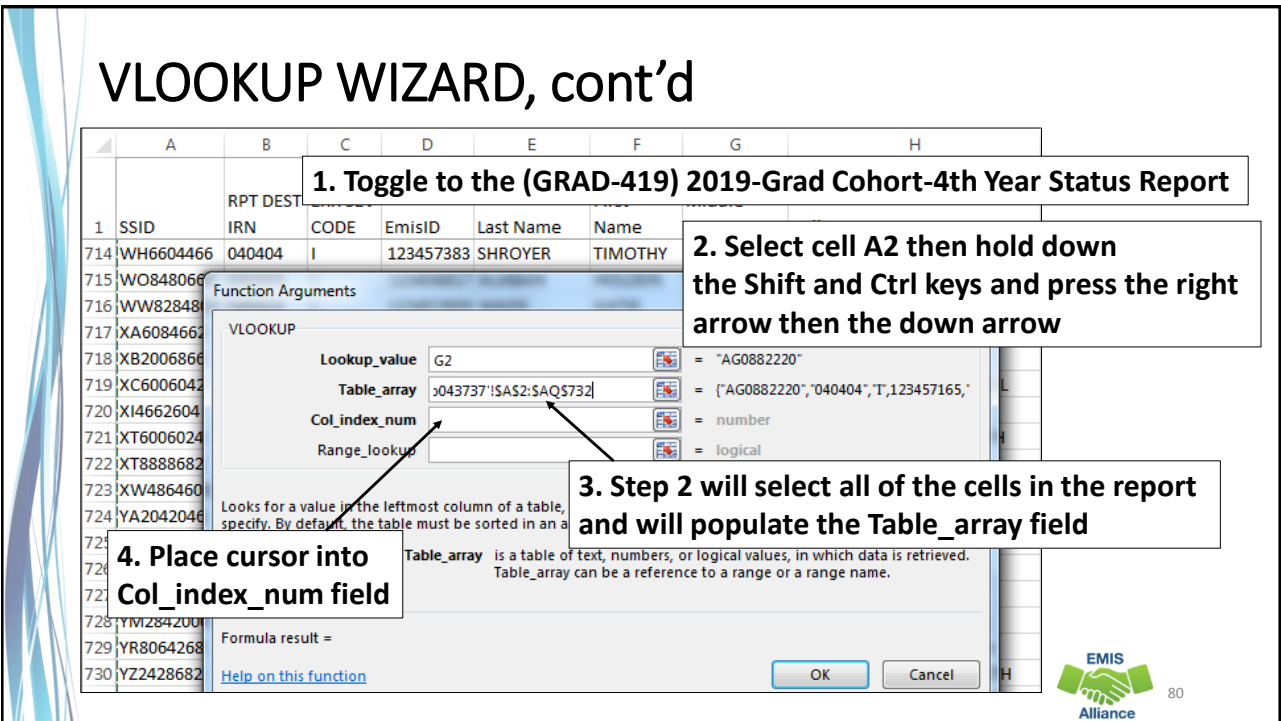

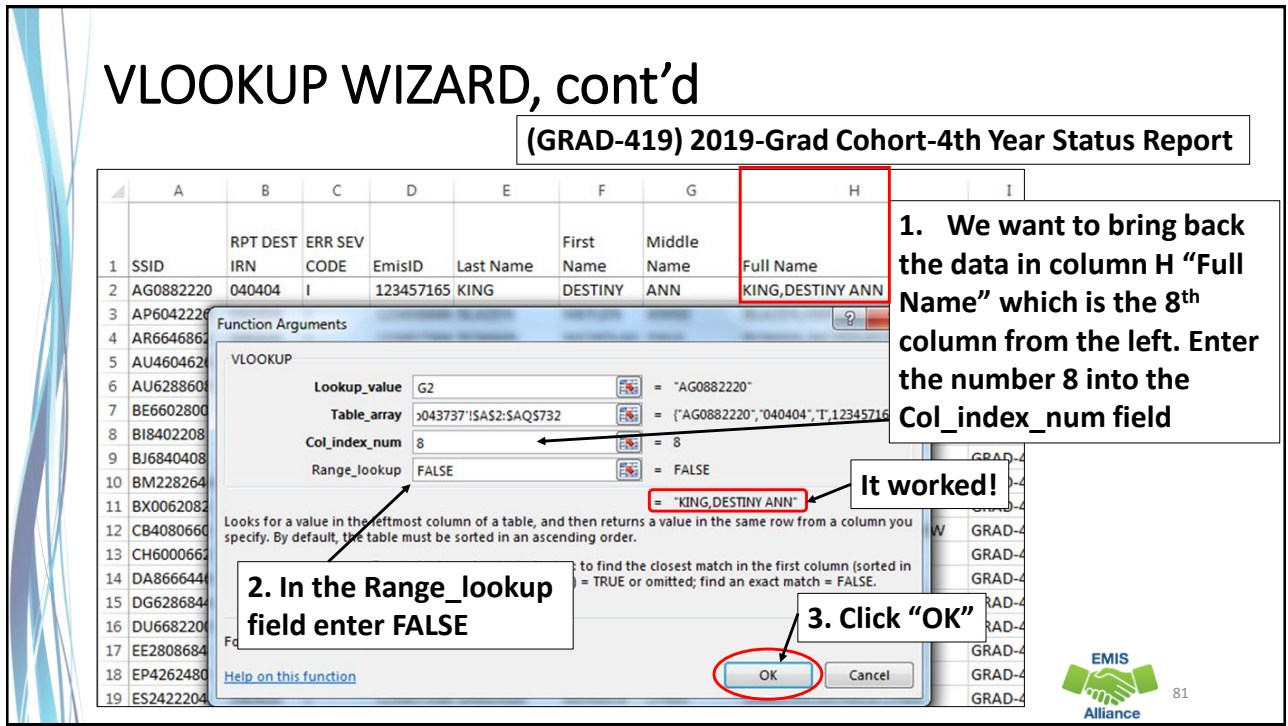

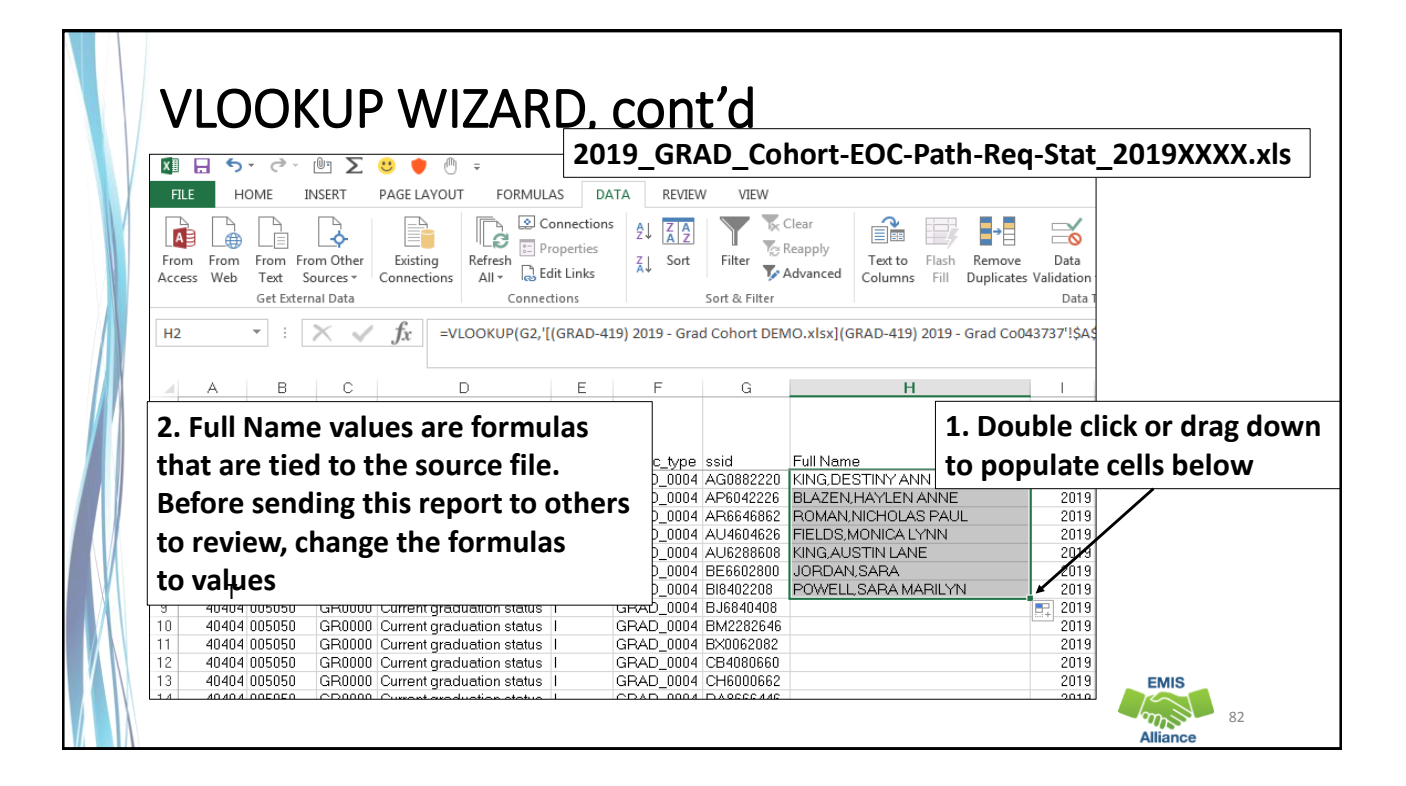

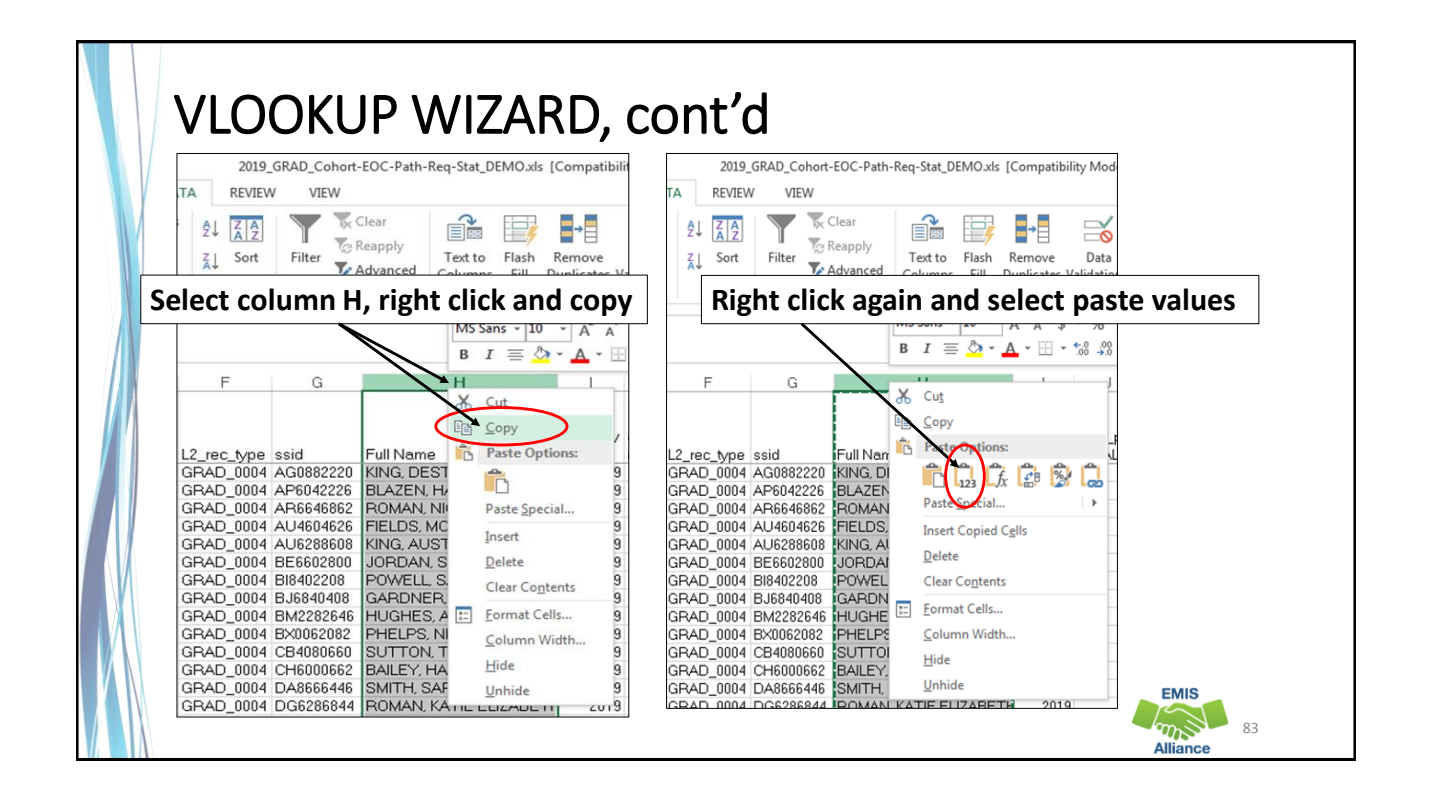

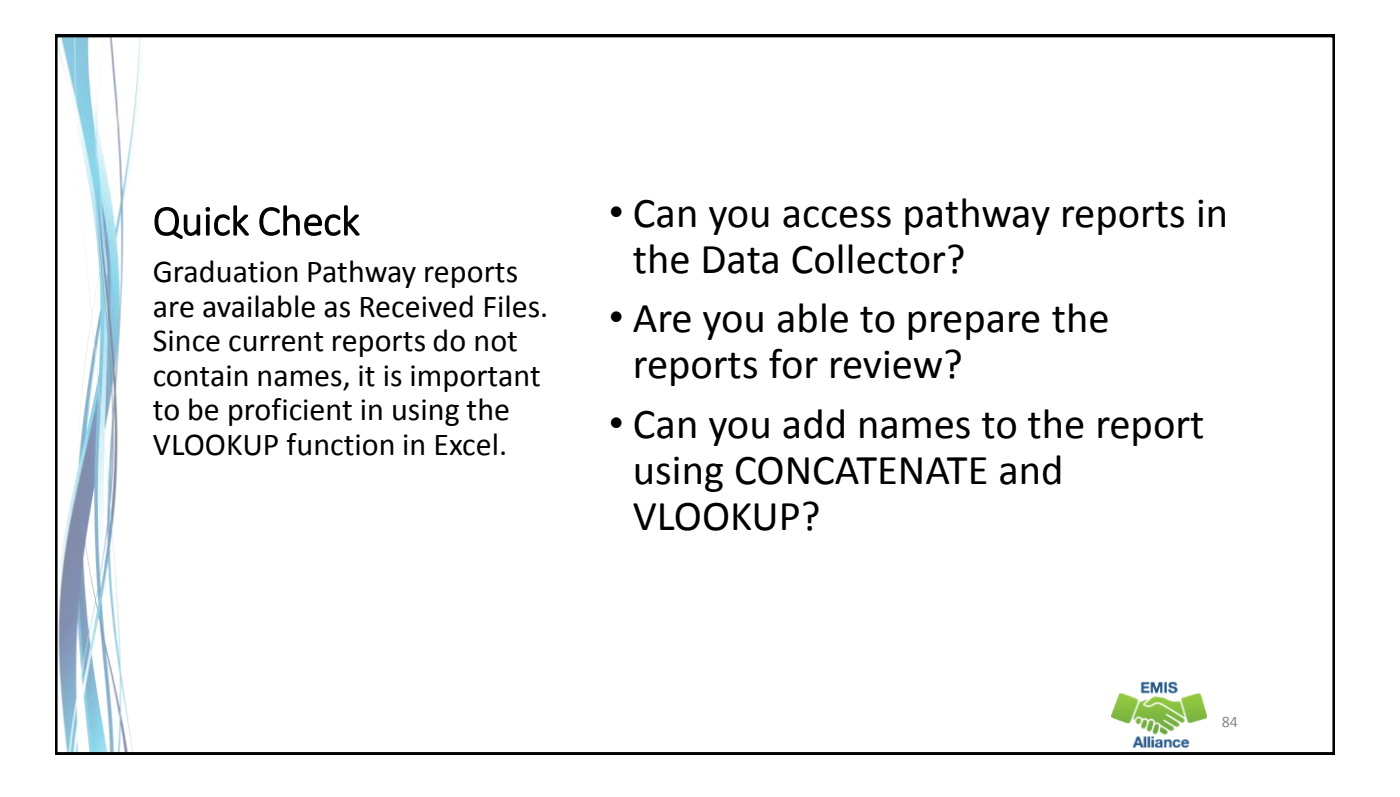

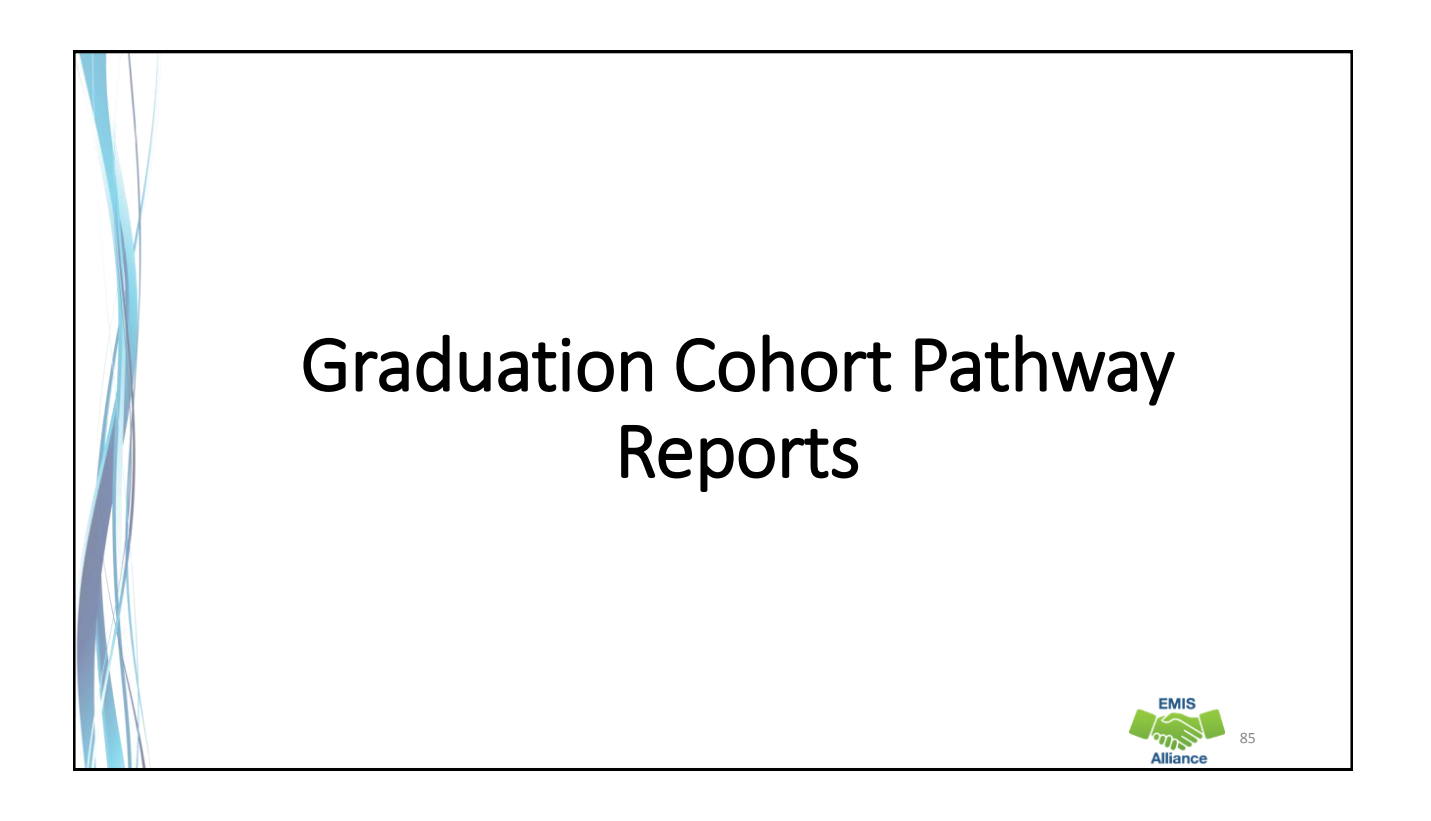

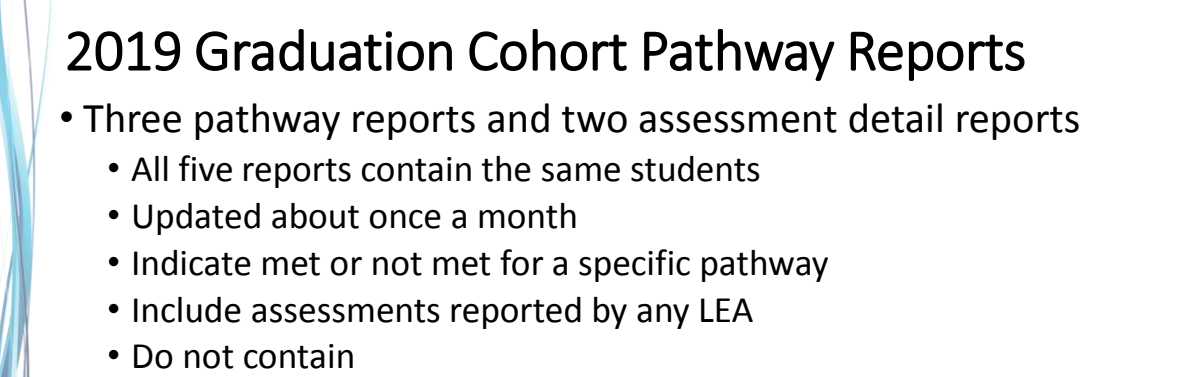

- Students who most recently tested with an Alternate Assessment
- Substitute tests for out of state (EOCs with score not reported of reasons of Y)
- Report all assessments and the highest graduation points will be used
- Data must be reported to EMIS to be included in the reports

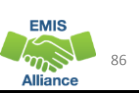

# 2019 Graduation Cohort Pathway Reports, cont'd

- Ohio's State Test Pathway
	- 2019 GRAD Cohort-EOC-Path-Req-Stat 2019XXXX.xls
	- 2019 GRAD Cohort-EOC-Asmnt-Detail 2019XXXX.xls
	- 2019 GRAD Cohort-Non-EOC-Pts-Detail 2019XXXX.xls
- College and career readiness tests pathway
	- 2019 GRAD Cohort SAT-ACT Path Req stat 2019XXXX.xls
- Industry-recognized credential and score on workforce readiness test pathway
	- 2019 GRAD Cohort WK-IndCred Path Req stat 2019XXXX.xls

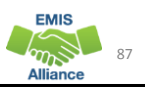

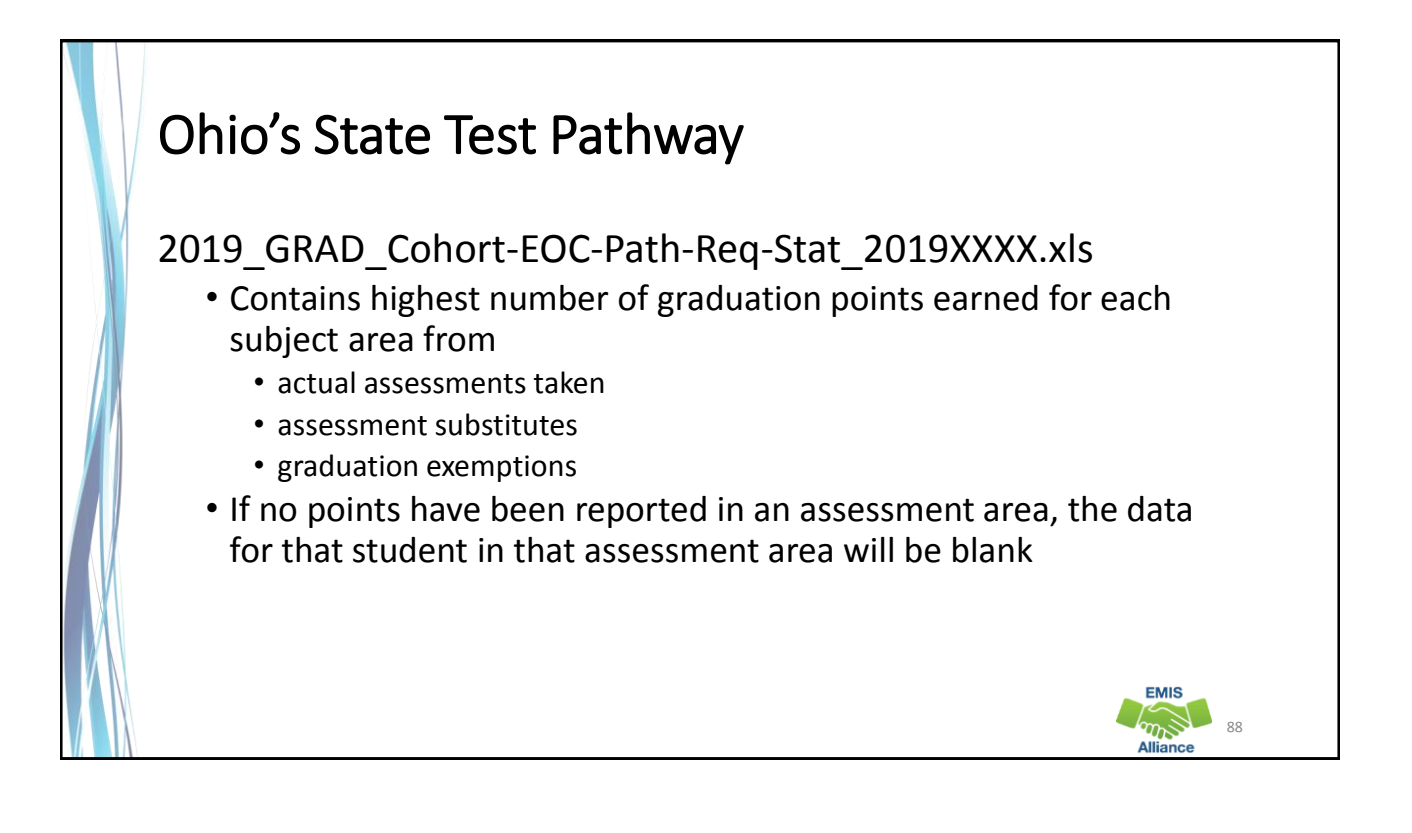

#### Ohio's State Test Pathway, cont'd • Each student is evaluated against total graduation points required in • Math • English Language Arts • Social Studies and Science • Each student is evaluated against the total graduation points required across all subjects • If pathway is met, the report will indicate a pathway met of "YES" **EMIS** 89

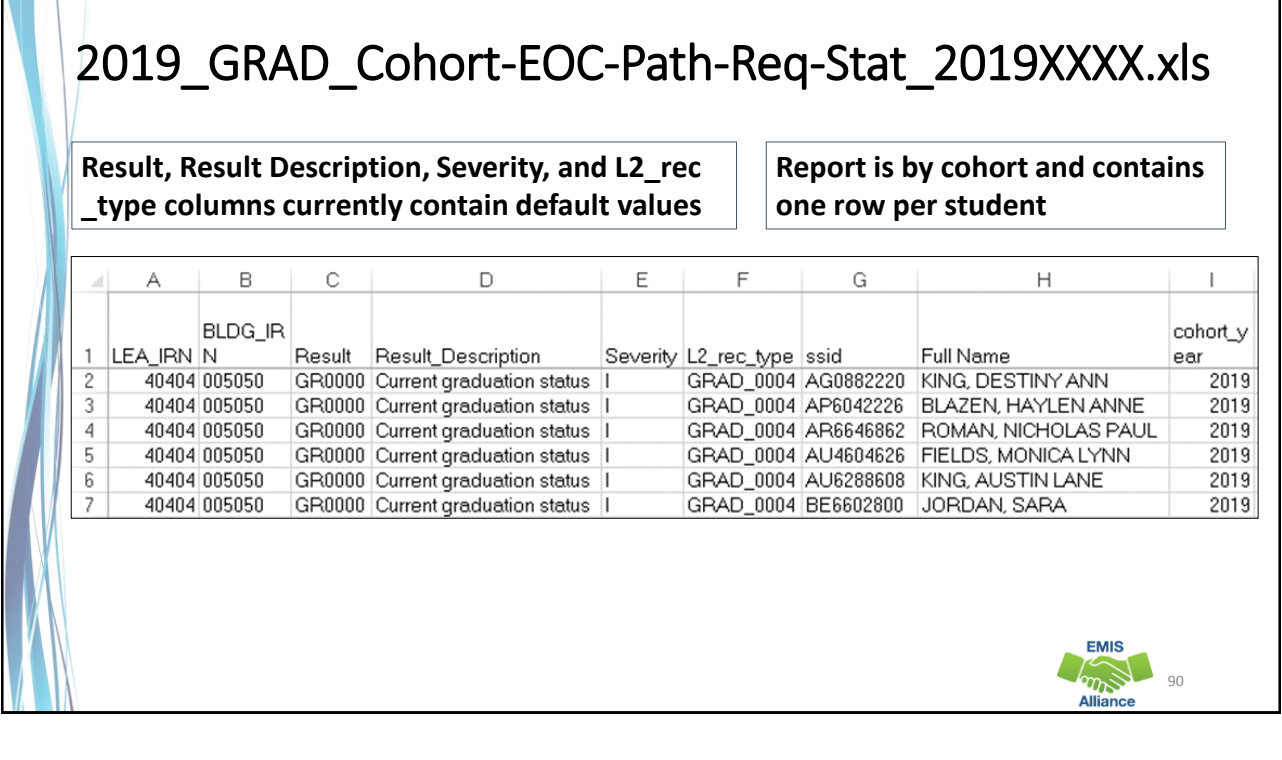

## Graduation Points

- After the name and cohort year columns, the next 9 columns contain graduation points earned by subject
- Graduation points are calculated from assessments and graduation exemptions that are reported to EMIS

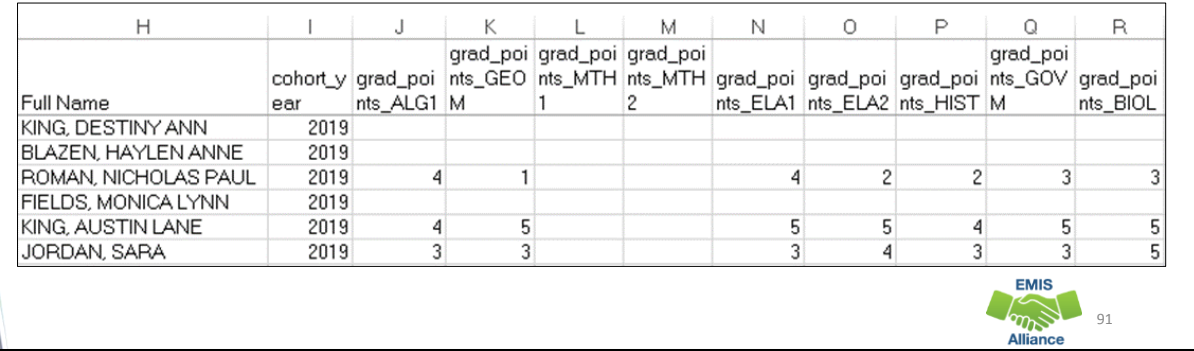

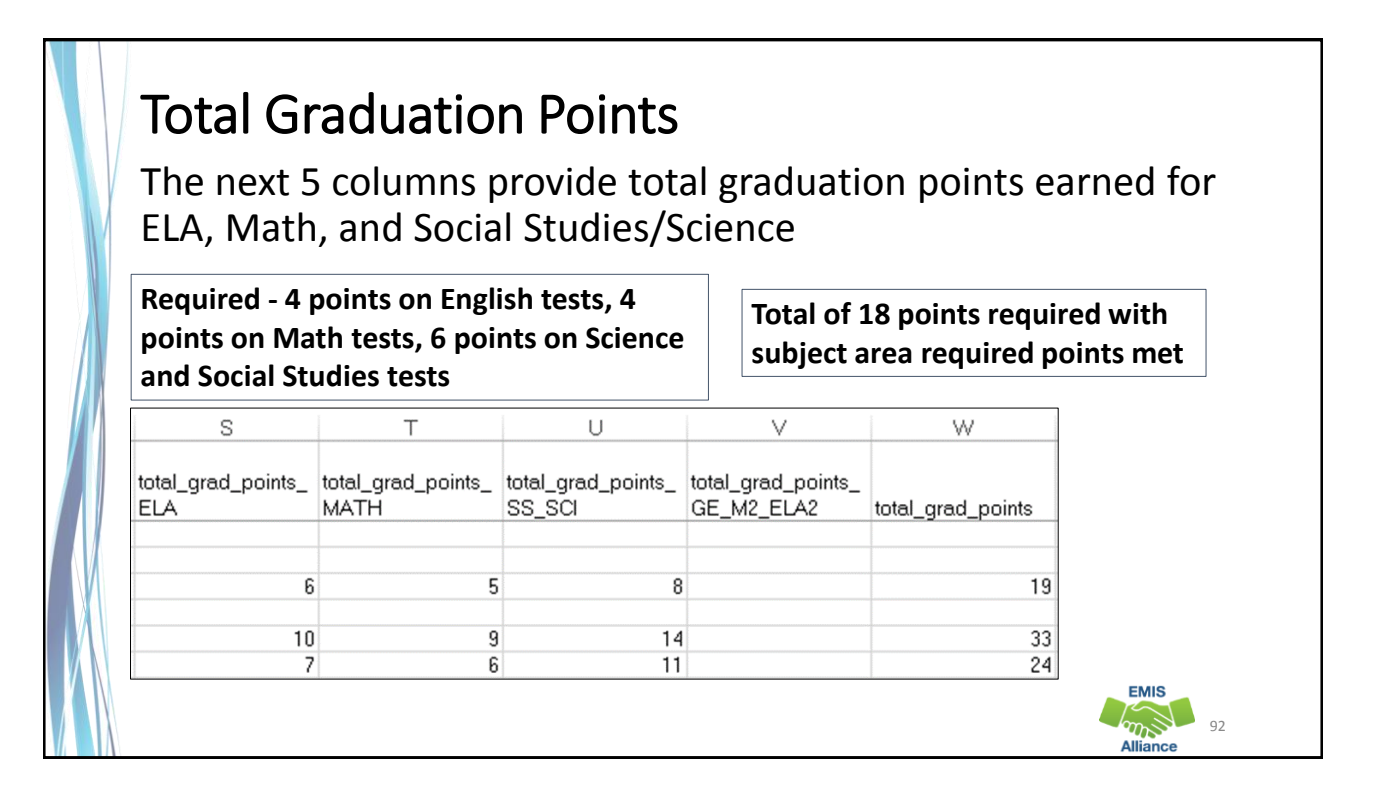

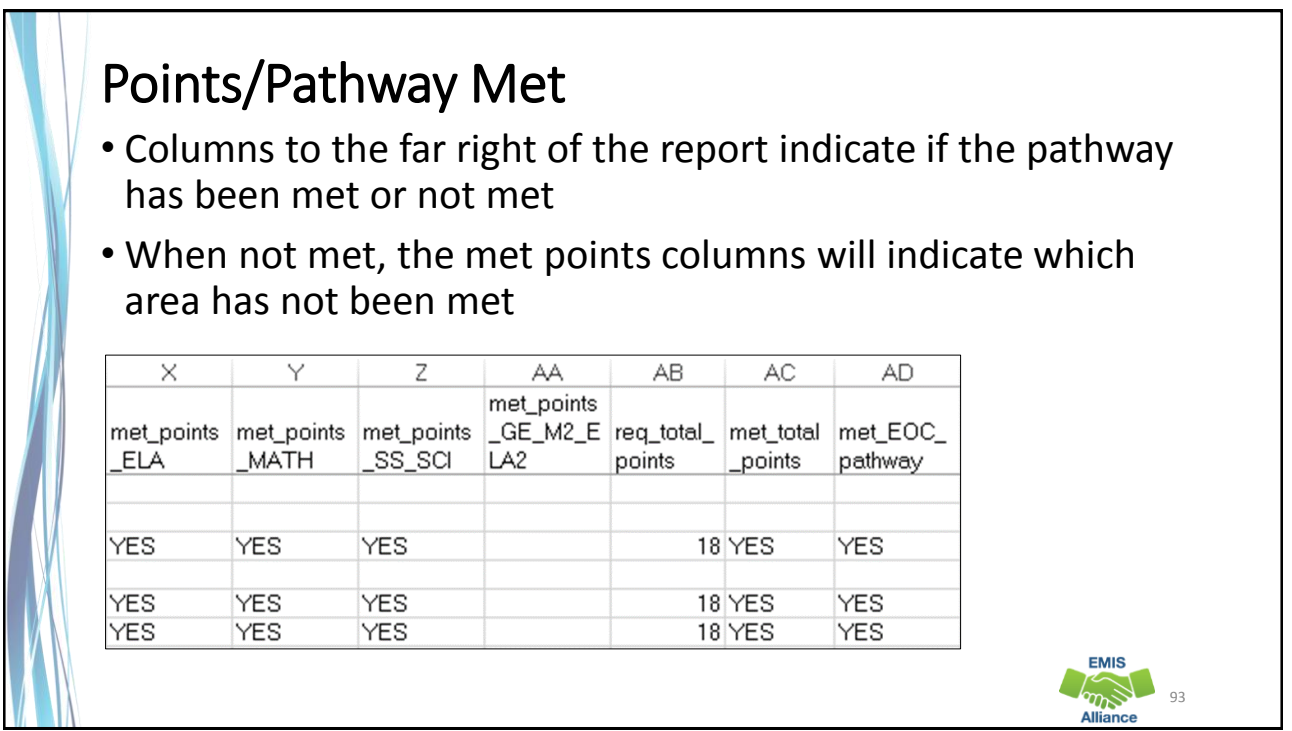

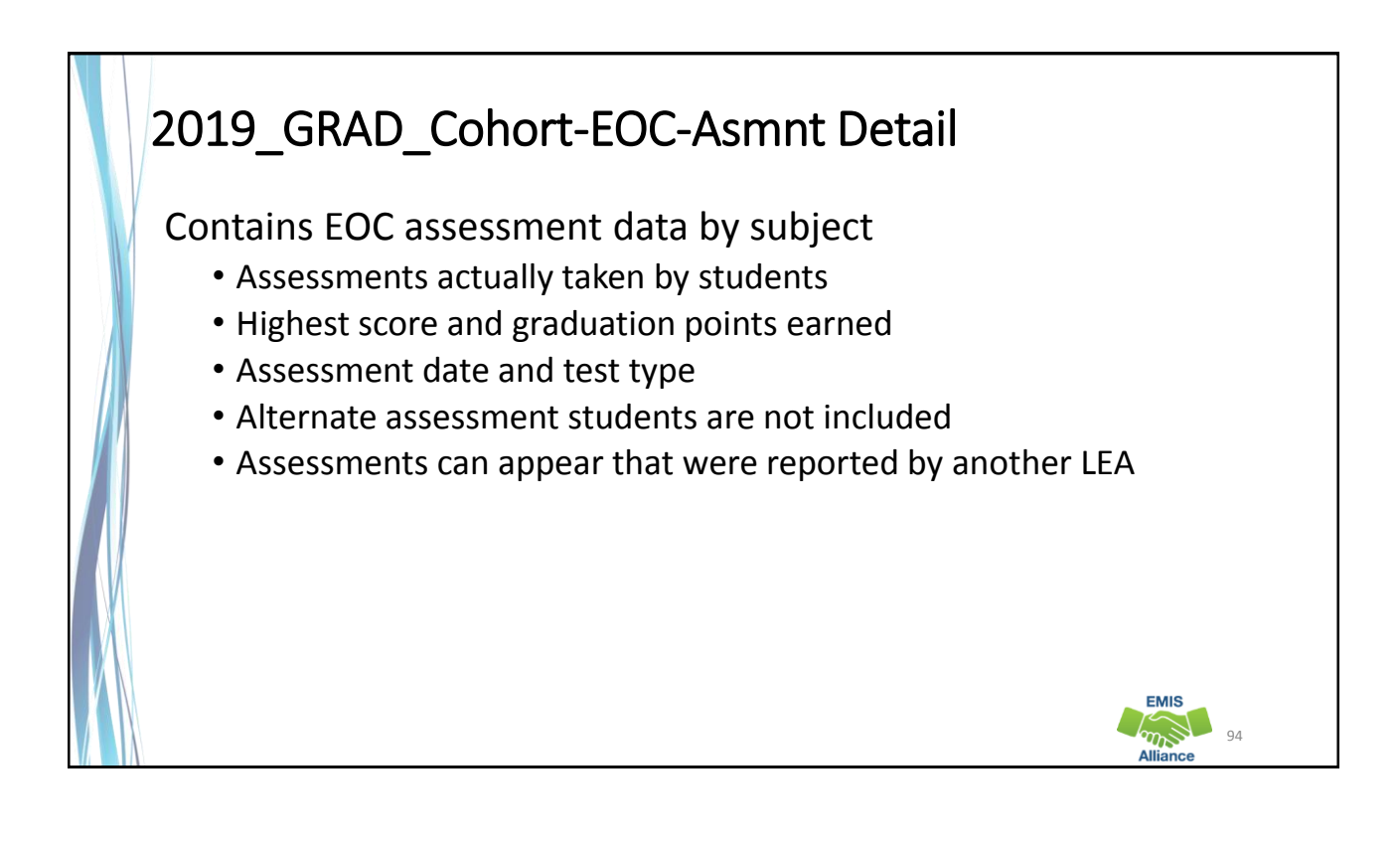

# EOC Assessment Detail

Report contains the highest score and graduation points along with the test type and test date in eight assessment areas

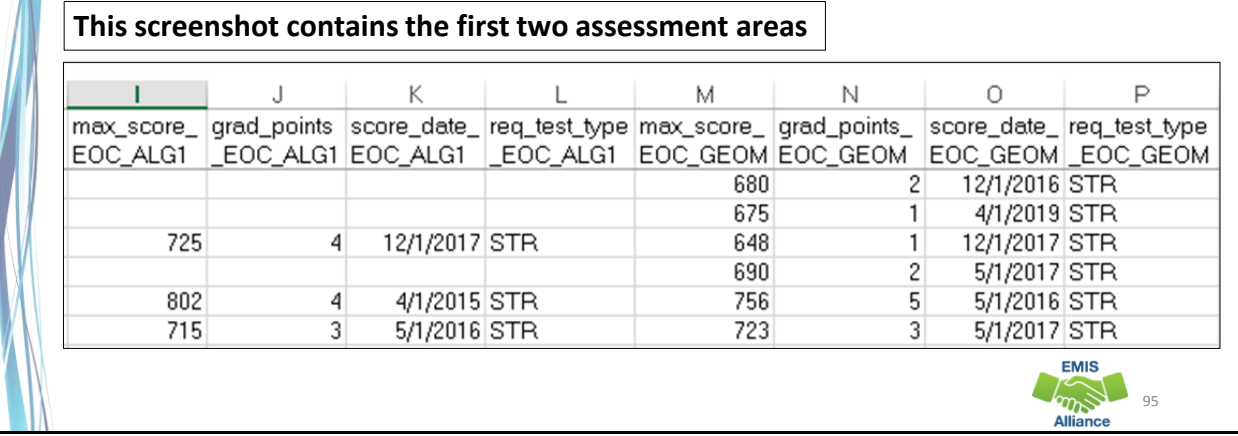

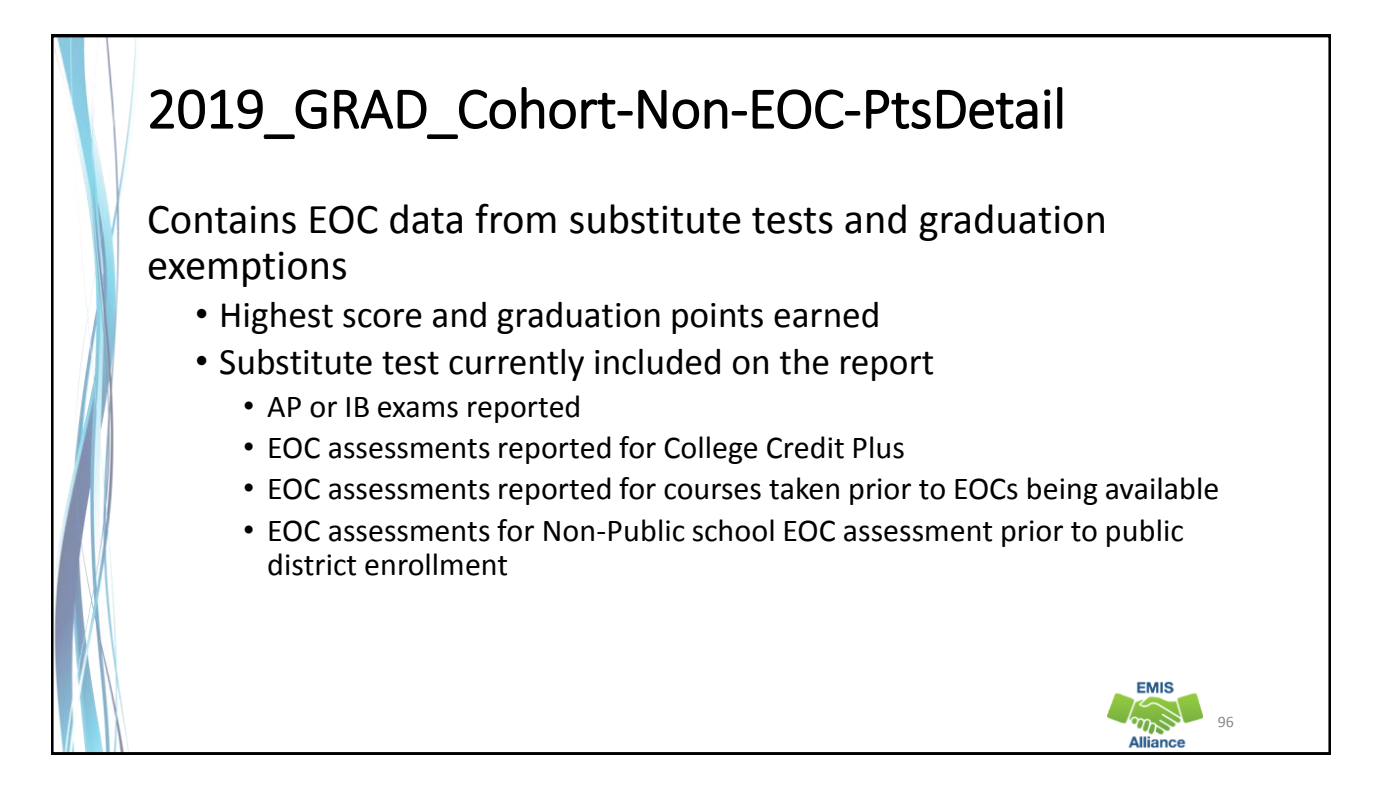

# 2019\_GRAD\_Cohort-Non-EOC-PtsDetail, cont'd • Student transferred in with course already completed out of state or while being homeschooled • EOC Score Not Reported reason of Y • These tests are not included in the report • Students with these tests reported should be verified to have met graduation requirements outside of the pathway reports **EMIS** 97

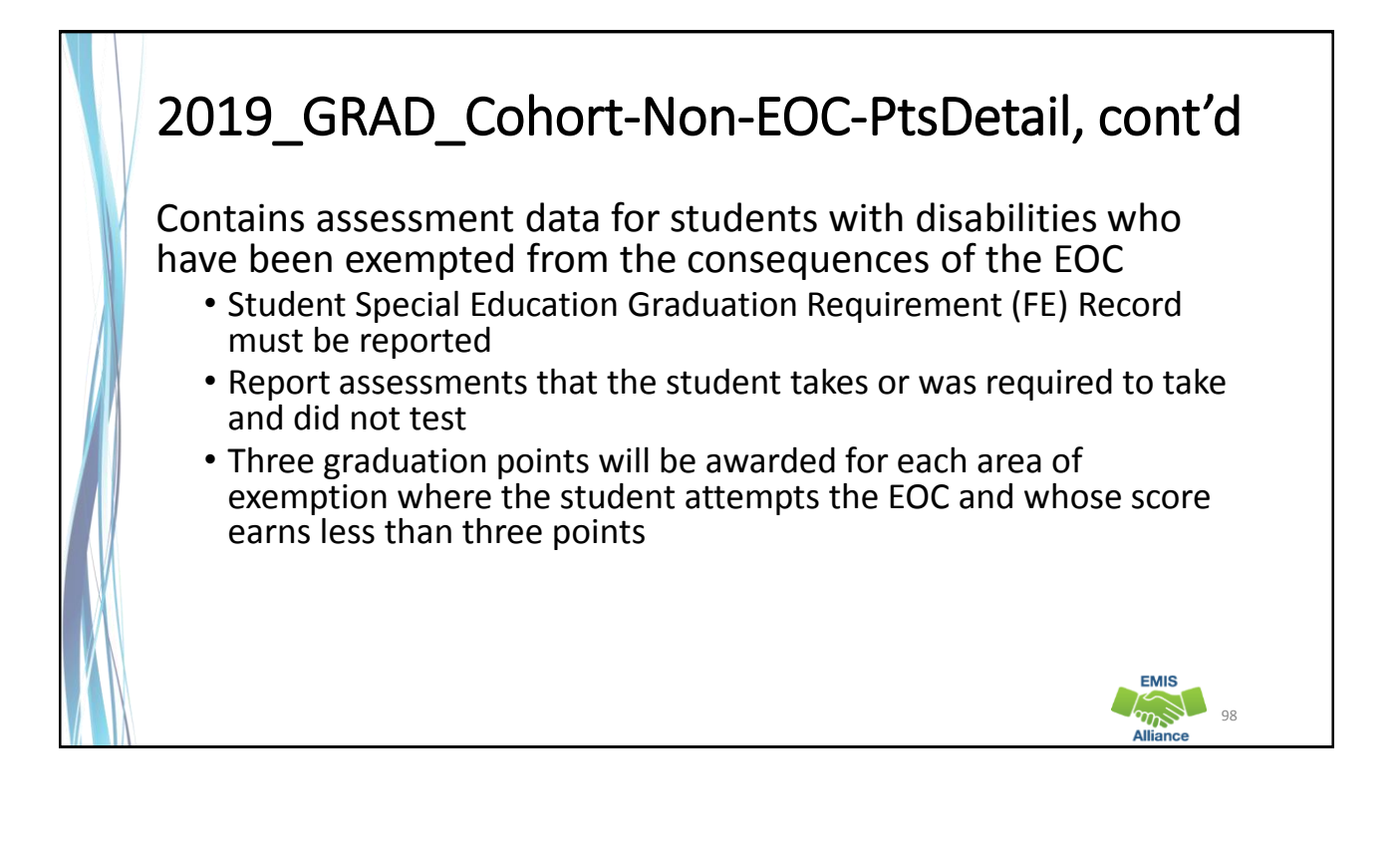

99

**EMIS**  $\frac{1}{2}$ 

# 2019\_GRAD\_Cohort-Non-EOC-PtsDetail, cont'd

- Based on the highest number of graduation points earned via a substitute test or a special education exemption, the maximum alternate graduation points for each assessment area will be included on the report
- Assessments can appear that were reported by another LEA
- Not all substitutes apply to all subject areas
- For additional information on substitute tests refer to http://education.ohio.gov/Topics/Ohio-s-Graduation-Requirements/18-Points-on-State-Tests

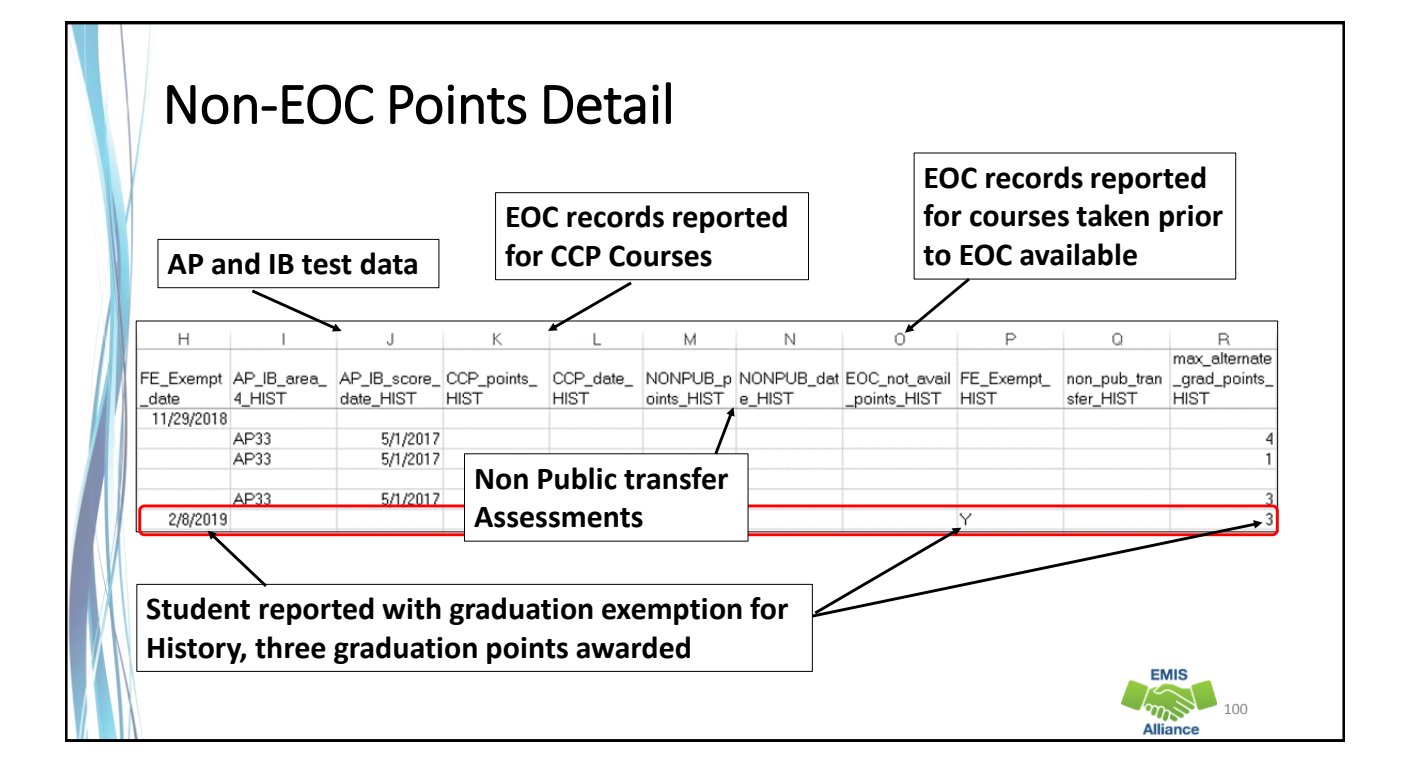

#### College and Career Readiness Tests Pathway 2019 GRAD Cohort SAT-ACT Path Req stat 2019XXXX.xls • Contains highest score earned across all administrations of the ACT or SAT • ACT test scores are used for Reading, Math, and English • SAT test scores are used for Reading, Math, and Writing • Remediation free scores will be indicated on the report as "YES" • If no points have been reported in an assessment area, the data for that student in that assessment area will be blank • When a pathway is met for ACT or SAT, the report will indicate "YES" **EMIS**  $m_{\widetilde{\rho}}$  101

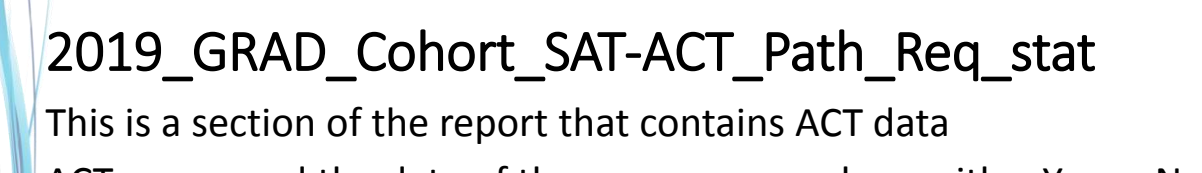

ACT scores and the date of the exam appear along with a Yes or No value to indicate a remediation free score

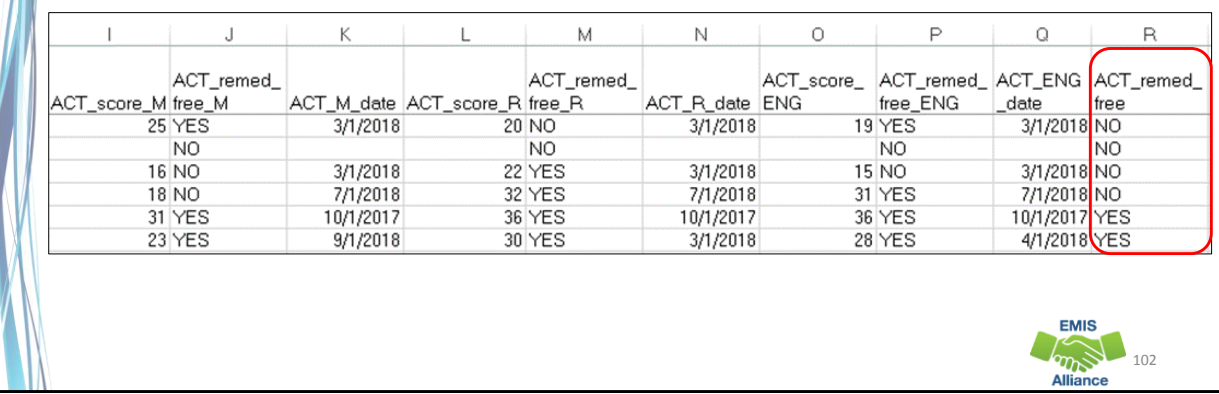

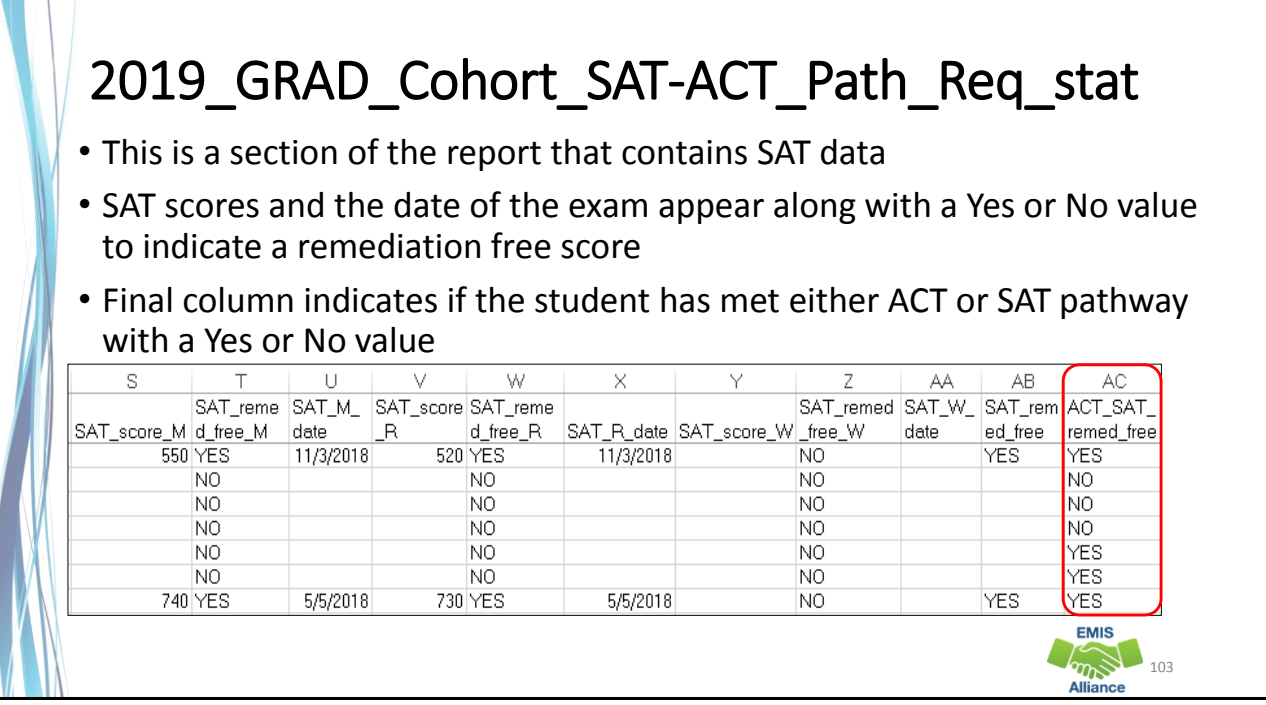

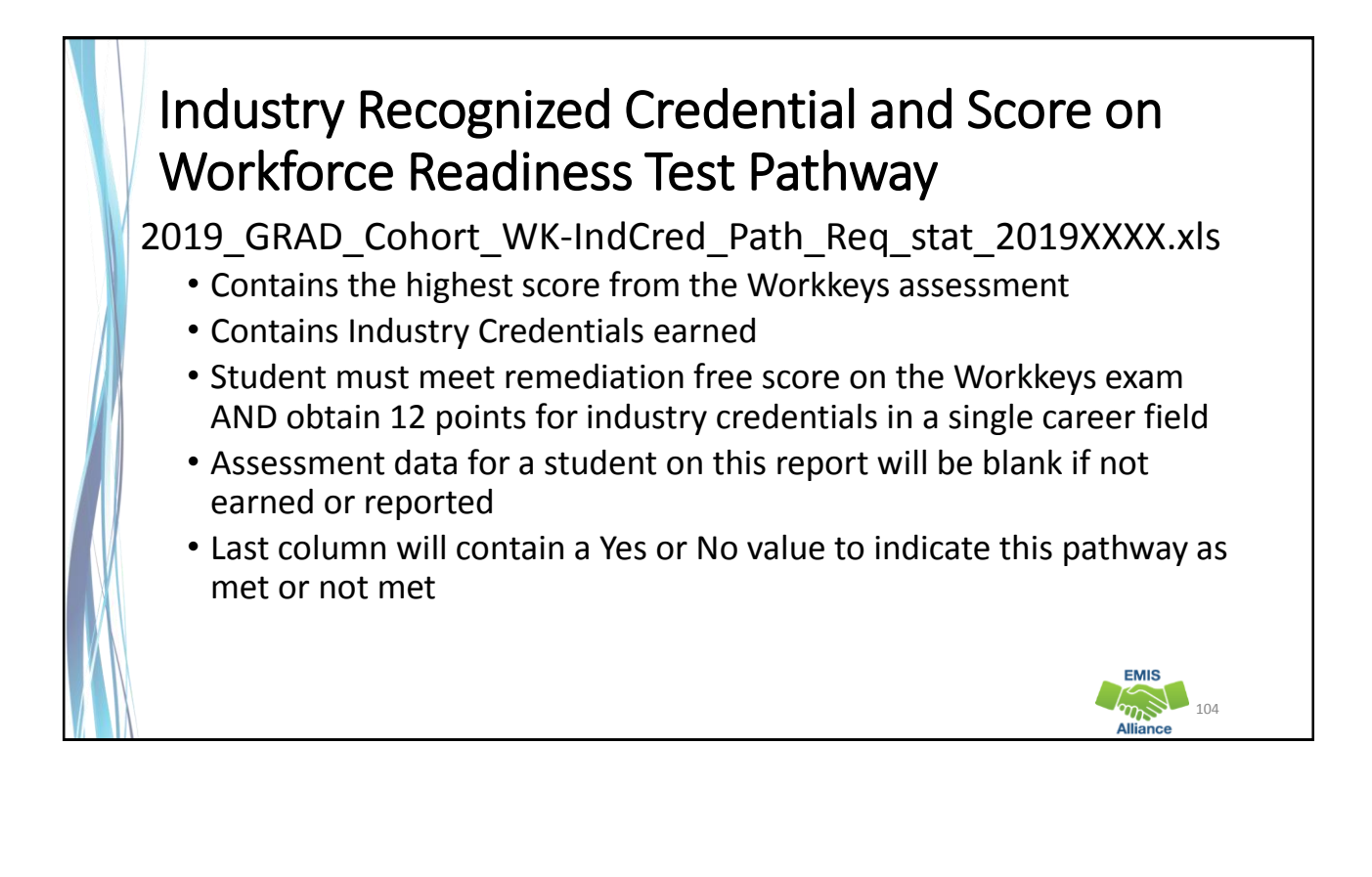

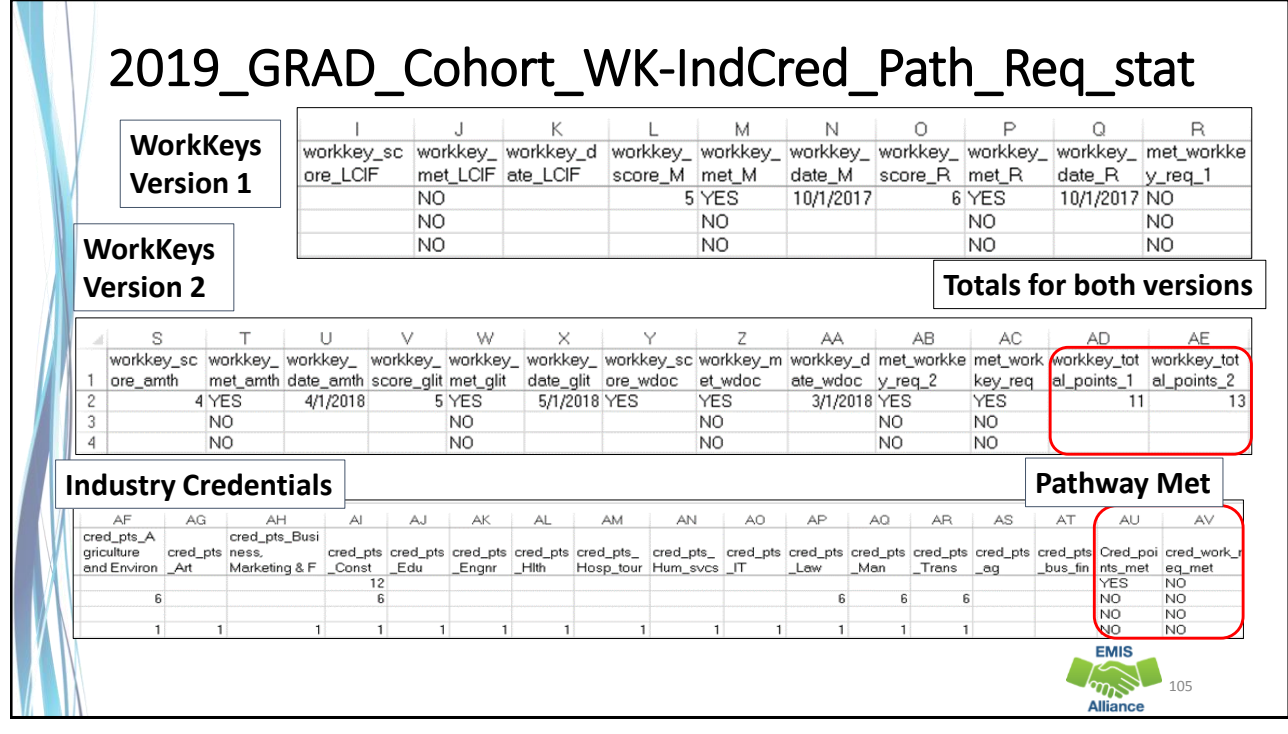

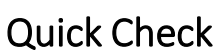

Graduation reports contain EMIS data that is used to determine if the student has met one or more graduation pathways. The data should be reviewed now to look for additional EMIS data that still needs to be reported.

- Are all expected 2019 cohort students appearing on the pathway reports?
- Is there EMIS data missing from the report that needs to be reported?
- Are these reports being shared with others in the district to verify accuracy and completeness of the data?

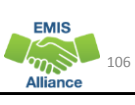

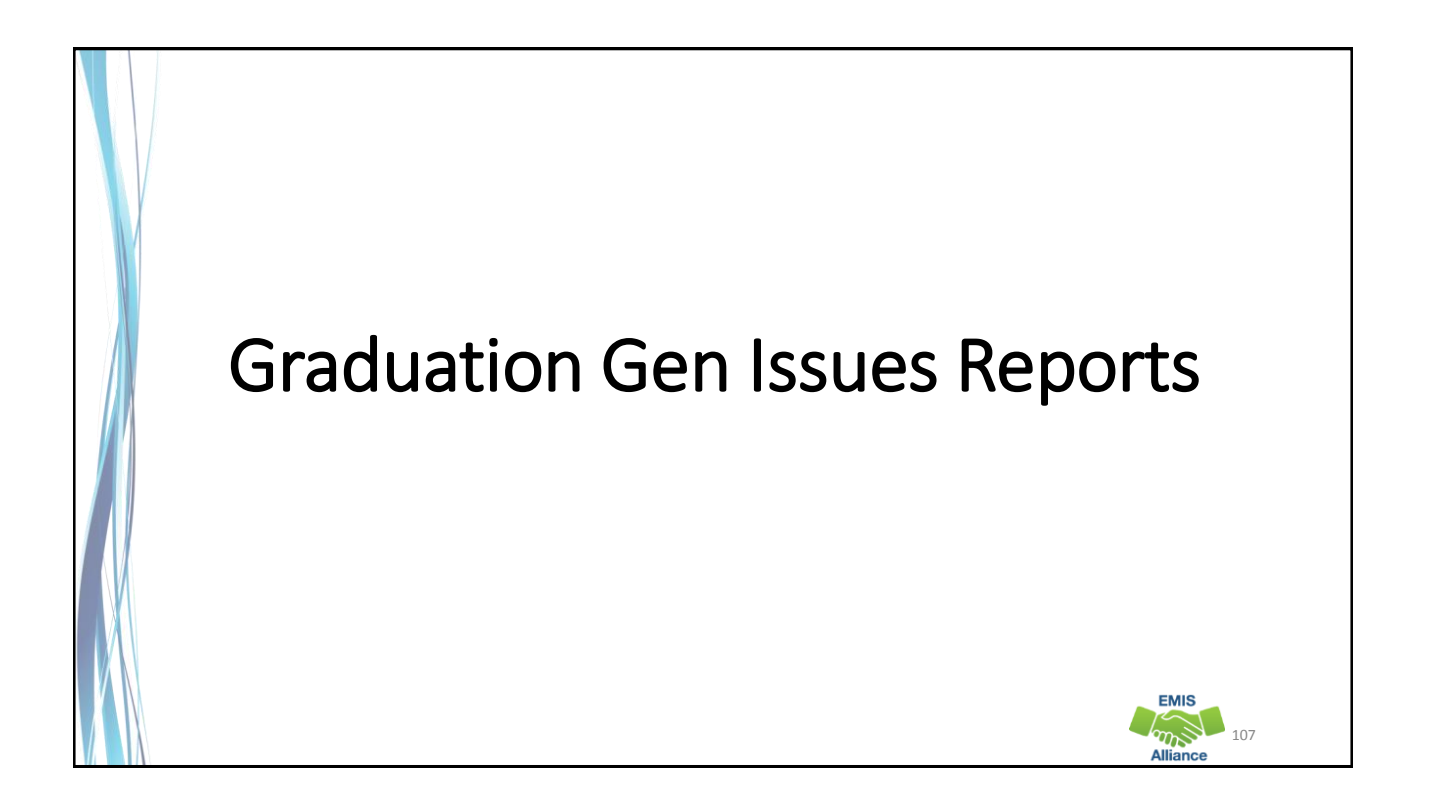

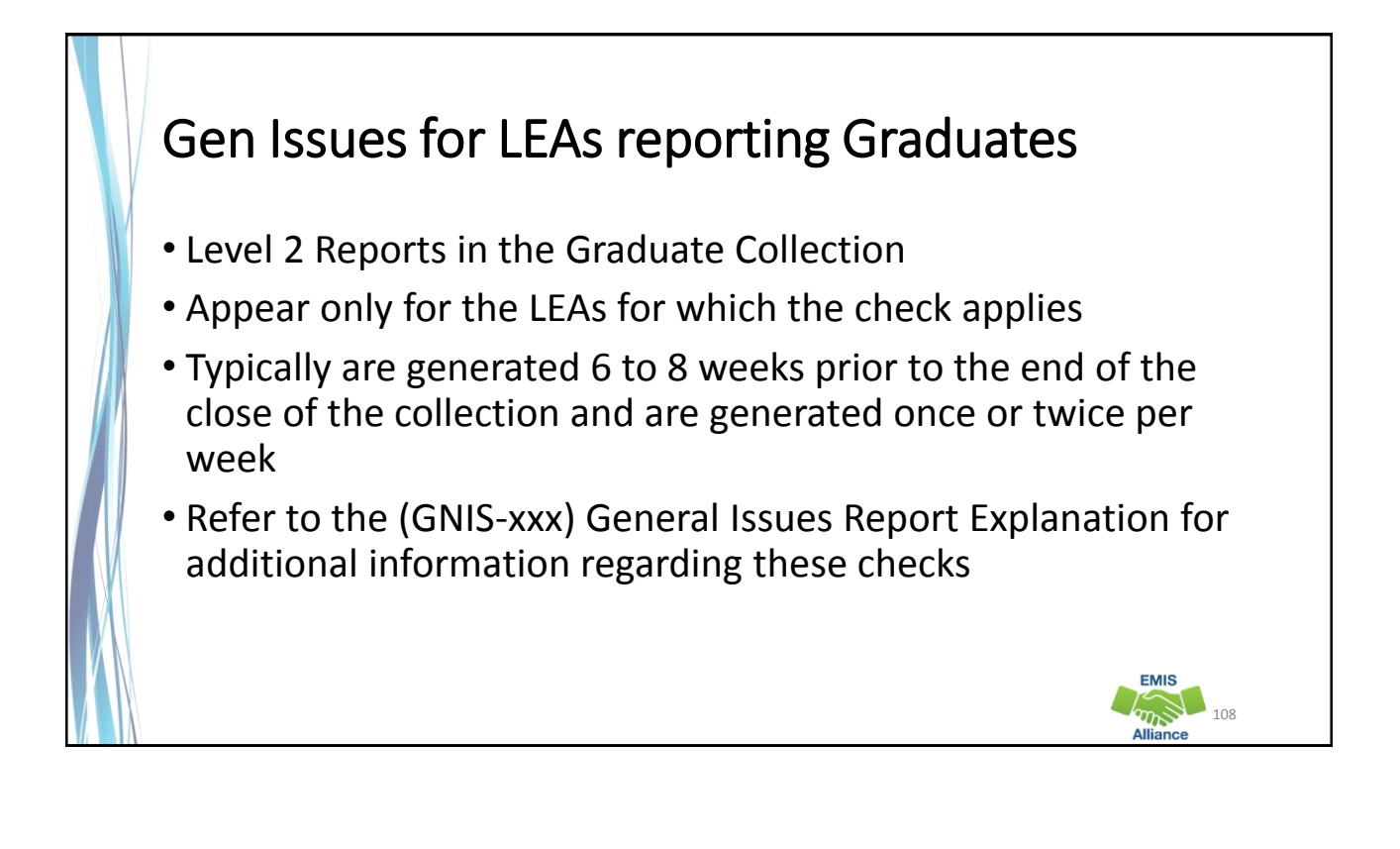

### Gen Issues 4YR and 5YR Checks • Four checks on the 4YR Graduation rate and the 5YR Graduation rate • graduate rate is equal to zero • graduation rate is greater than or equal to 100% • graduation rate is appearing as a null value • graduation rate has changed 5% or more since the previous year • Checks could be stating a fact or identifying an issue • Contact Adam Shimming for assistance if needed • adam.schiming@education.ohio.gov **EMIS**  $m_{\rm B}$  109

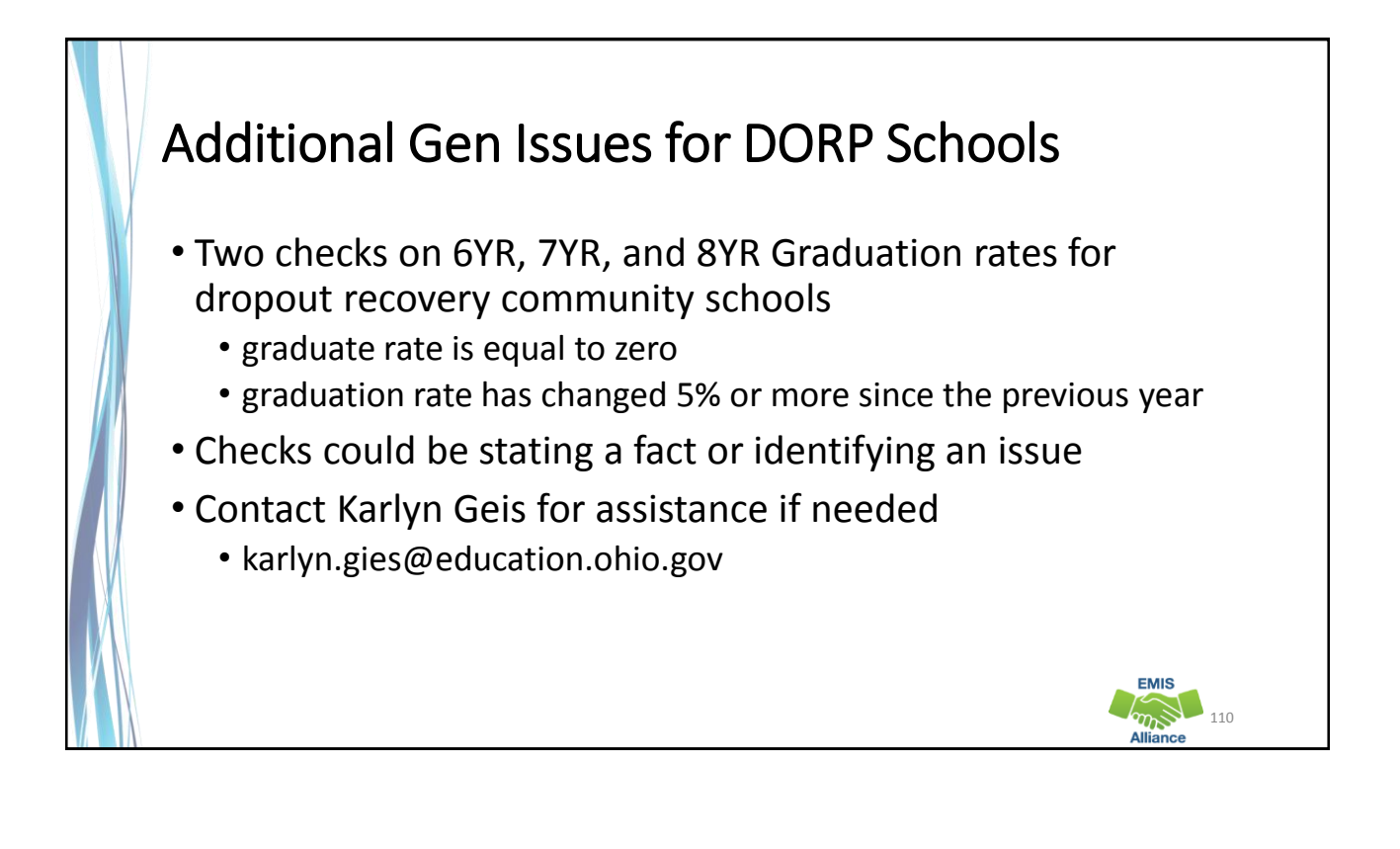

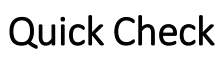

Gen Issues reports are generated by offices outside of EMIS. They are intended to help LEAs identify potential issue with their data. Investigate the issue and contact the appropriate ODE contact for assistance as needed.

- Are you receiving Gen Issues reports in your Graduate collection level 2 reports?
- Are you able to identify if the issue is just stating a fact or if further investigation is needed?
- Do you need to reach out to the ODE contact responsible for the Gen Issues check?

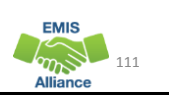

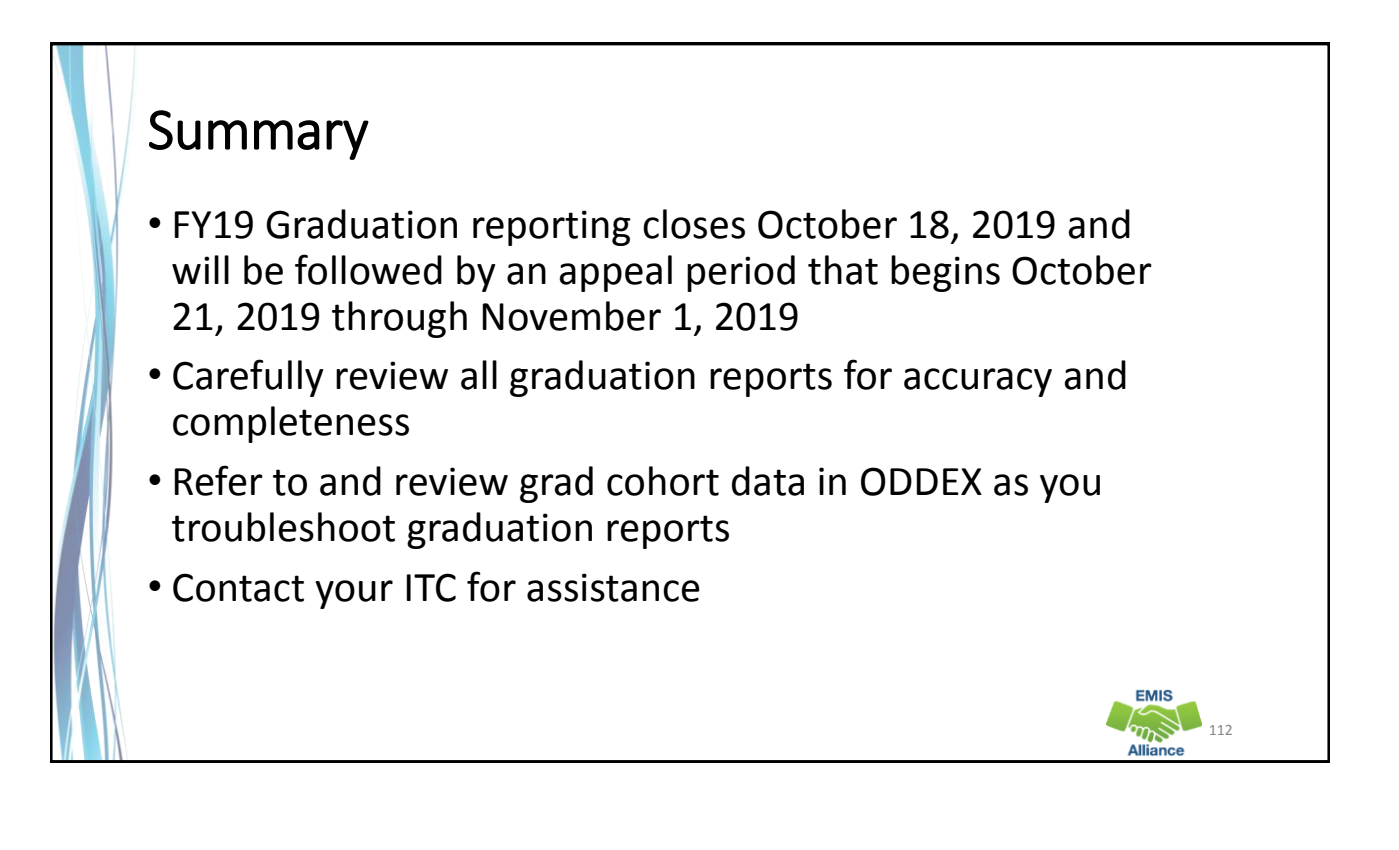

#### Resources • Current EMIS Manual • ODE Home > Topics > Data > EMIS > Documentation > EMIS Manual • Report Explanations • Home > Data > EMIS > Documentation > EMIS Validation and Report Explanations • Graduation Requirements • ODE Home> Topics > Ohio's Graduation Requirements > Earning an Ohio High School Diploma for the Class of 2019 • If you have questions about graduation requirements • call (614) 466-1317 • email to gradrequirements@education.ohio.gov **EMIS**  $\sqrt{m}$  113

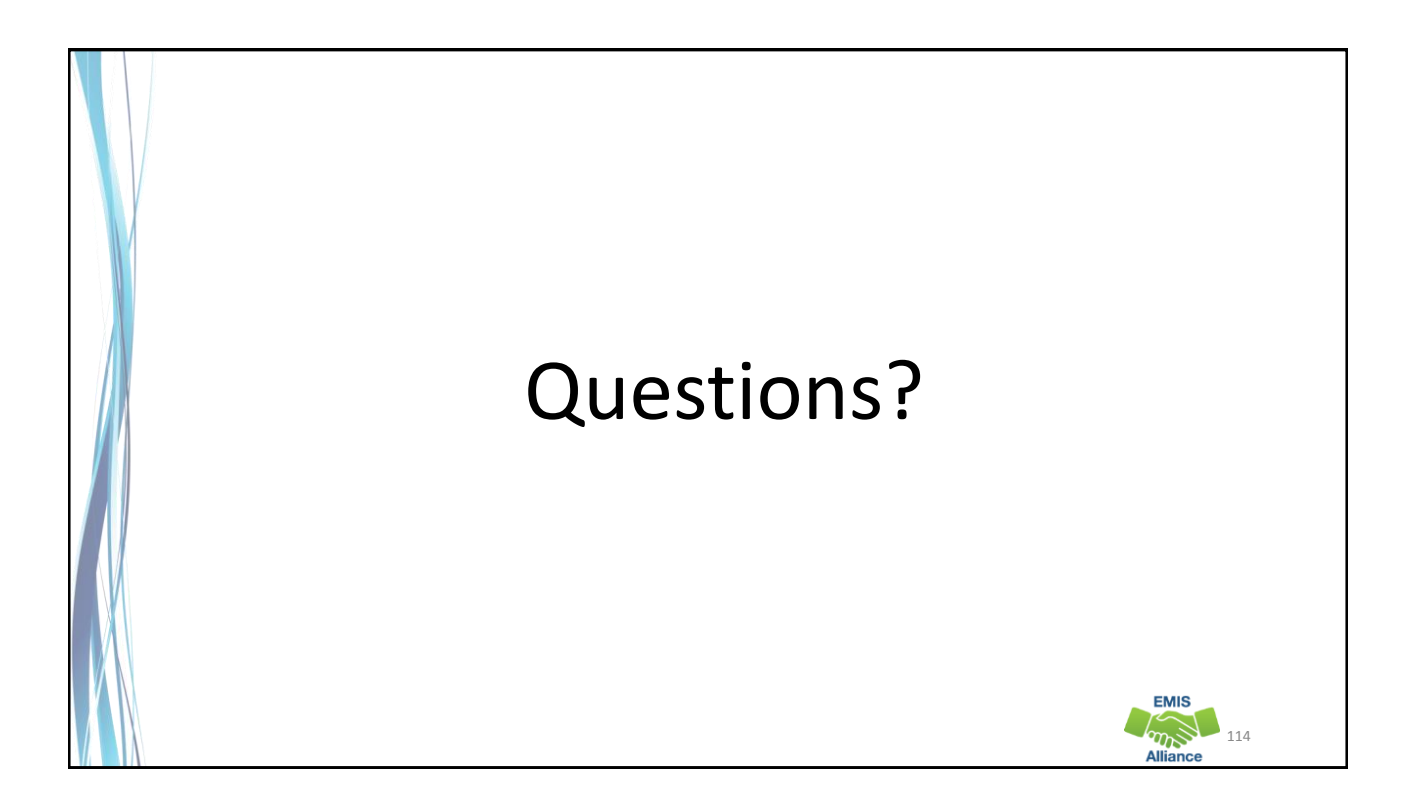